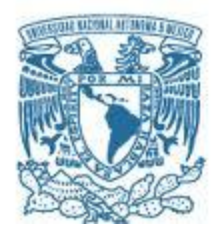

### **UNIVERSIDAD NACIONAL AUTÓNOMA DE MÉXICO**

PROGRAMA DE MAESTRÍA Y DOCTORADO EN INGENIERÍA INGENIERÍA ELÉCTRICA – PROCESAMIENTO DIGITAL DE SEÑALES

### SEGMENTACIÓN DE VOLÚMENES CARDIACOS USANDO UN MÉTODO DE *LEVEL SET* 3D MULTIESCALA BASADO EN LA TRANSFORMADA DE **HERMITE**

### **TESIS** QUE PARA OPTAR POR EL GRADO DE: DOCTOR EN INGENIERÍA

### PRESENTA: M.I. LEINER BARBA JIMENEZ

TUTOR PRINCIPAL DR. BORIS ESCALANTE RAMÍREZ, FACULTAD DE INGENIERÍA COMITÉ TUTOR DR. FERNANDO ARÁMBULA COSÍO, CCADET DR. ENRIQUE VALLEJO VENEGAS, INSTITUTO NACIONAL DE CARDIOLOGÍA

CIUDAD UNIVERSITARIA, CD. MX. ENERO DE 2017

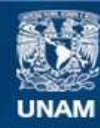

Universidad Nacional Autónoma de México

**UNAM – Dirección General de Bibliotecas Tesis Digitales Restricciones de uso**

#### **DERECHOS RESERVADOS © PROHIBIDA SU REPRODUCCIÓN TOTAL O PARCIAL**

Todo el material contenido en esta tesis esta protegido por la Ley Federal del Derecho de Autor (LFDA) de los Estados Unidos Mexicanos (México).

**Biblioteca Central** 

Dirección General de Bibliotecas de la UNAM

El uso de imágenes, fragmentos de videos, y demás material que sea objeto de protección de los derechos de autor, será exclusivamente para fines educativos e informativos y deberá citar la fuente donde la obtuvo mencionando el autor o autores. Cualquier uso distinto como el lucro, reproducción, edición o modificación, será perseguido y sancionado por el respectivo titular de los Derechos de Autor.

### **JURADO ASIGNADO:**

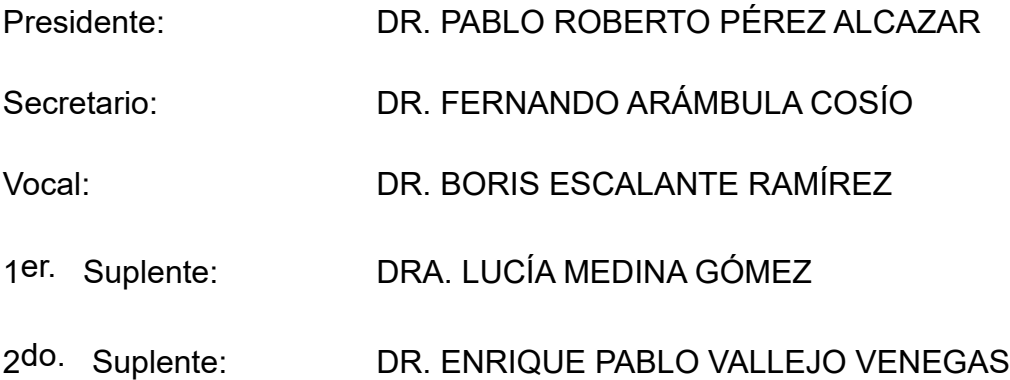

Lugar donde se realizó la tesis: FACULTAD DE INGENIERÍA, CU

### **TUTOR DE TESIS:**

DR. BORIS ESCALANTE RAMÍREZ

--------------------------------------------------

FIRMA

# Dedicatoria

A mi madre por todo el apoyo brindado durante esta etapa de formación. Sus concejos y sus valores inculcados, así como sus conversaciones diarias, fueron fundamentales para alcanzar esta meta.

A Lorena por su compañía, apoyo incondicional y comprensión durante todoeste tiempo. Ha sido el soporte que se necesita para lograr este objetivo.

A mis hermanos Farith y Ailen quienes, a pesar de la distancia, siempre estuvieron para apoyarme y motivarme durante mis estudios.

# AGRADECIMIENTOS

A DIOS por darme la oportunidad de afrontar este reto y bendecirme en todo momento para alcanzar las metas trazadas. A la Universidad Nacional Autónoma de México por permitirme vincularme como estudiante doctoral y así llevar a cabo este proceso de formación.

Al Dr. Boris Escalante por aceptar ser mi tutor y permitirme hacer parte del laboratorio avanzado de procesamiento de imágenes (LAPI) donde desarrollé mi proyecto de tesis. Al comité tutor por hacerle seguimiento a mi trabajo cada semestre. Sus recomendaciones fueron fundamentales para lograr los objetivos trazados. A los miembros del comité sinodal por sus valiosas recomendaciones.

A Lorena, quien ha compartido conmigo todos estos años de formación. Su compañía en los buenos momentos y en las situaciones más difíciles han sido fundamentales para alcanzar el éxito en este proyecto. A mi Madre y hermanos, quienes me apoyaron y me motivaron en todo momento a pesar de la distancia.

A los compañeros del LAPI, aquellos que pasaron por este grupo y los que aún permanecen trabajando en él. La compañía brindada por ellos durante todo este tiempo hizo más amena mi estadía en este grupo de trabajo.

A CONACYT por el soporte económico dado durante mis estudios. Gracias a este apoyo tuve una dedicación de tiempo completo en el posgrado, lo cual me permitió alcanzar esta meta en el periodo de tiempo adecuado.

Al posgrado de ingeniería por todo el apoyo prestado en cada etapa de mis estudios doctorales, y por el soporte económico dado el cual me permitió participar en los congresos, y llevar a cabo una estancia doctoral. A COLCIENCIAS, por el apoyo y soporte dado durante toda esta etapa de formación.

# Segmentación de Volúmenes Cardiacos usando un Método de *Level Set* 3D Multiescala basado en la Transformada de Hermite

**Autor**: M. I. Leiner Barba Jimenez **Tutor**: Dr. Boris Escalante Ramírez

### RESUMEN

La segmentación es una de las tareas de análisis de imágenes más complejas de llevar a cabo. Una de las principales áreas de aplicación para los algoritmos de segmentación corresponde al análisis de imágenes médicas. La cuantificación volumétrica de estructuras y tejidos del cuerpo humano con el objetivo de ayudar en la evaluación y diagnóstico de enfermedades se puede llevar a cabo, en este tipo de aplicaciones, a través de los algoritmos de segmentación. En esta tesis se desarrolló un nuevo esquema de segmentación, el cual consiste de un método de *Level Set multiescala 3D* basado en la transformada de Hermite (TH). La evolución de la función de *Level Set* es controlada por fuerzas que dependen de los coeficientes de la TH, de las características geométricas del *Level Set* y del objeto bajo estudio. Estas fuerzas se combinan en un funcional de energía y son ponderadas usando un conjunto de pesos. El método consiste de un esquema multiescala en el cual se procesan los volúmenes usando un análisis de grueso-a-fino. Con la TH se logra reducir el ruido de los datos de entrada, hacer análisis direccional de bordes y texturas, así como llevar a cabo análisis multiescala de los volúmenes. El método desarrollado se aplica en la segmentación de volúmenes cardiacos en estudios de resonancia magnética (RM) y de tomografía computarizada (TC). En particular, se aplica al análisis del ventrículo izquierdo usando una vista de eje corto del corazón. La segmentación del ventrículo izquierdo puede ser útil en la evaluación de la función ventricular y del comportamiento mecánico del corazón. Dos regiones son de interés en el análisis del ventrículo izquierdo: la cavidad ventricular y el miocardio. El análisis de estas dos regiones se logra con la segmentación del endocardio y epicardio. En la evaluación del método se usaron dos bases de datos públicas de volúmenes cardiacos de RM y una base de datos propia de volúmenes cardiacos de TC. Algunas métricas de distancia, coeficientes de similitud e índices clínicos se usaron para evaluar el desempeño del algoritmo.

# Segmentation of Cardiac Volumes using a 3D Multiscale Level Set Method based on the Hermite Transform

**Author**: M. I. Leiner Barba Jimenez **Thesis Advisor**: Dr. Boris Escalante Ramírez

### ABSTRACT

Segmentation is one of the most difficult tasks to carry out within the field of image processing. Among the main application areas for segmentation algorithms, we can find the analysis of medical images. Volumetric quantification of structures and tissues in the human body, with the aim of helping to evaluate and diagnose diseases, can be performed in these types of applications through segmentation algorithms. In this thesis, a new segmentation scheme was developed which consists of a 3D multiscale Level Set method based on the Hermite transform (HT). Evolution of the Level Set function is controlled by forces which depend on coefficients of the HT, geometrical constraints and some features regarding the object under study. All forces are combined and weighted into an energy functional. The method consists of a multiscale scheme in which volumes are processed using a coarse-to-fine methodology. The HT allows reducing noise from the input data, provides directional analysis for edges and texture, and it also allows multiscale and multiresolution analysis. The developed method is applied to segmentation of cardiac volumes using magnetic resonance (MR) and computed tomography (CT) studies. Particularly, the left ventricle is analyzed using cardiac short axis views. The left ventricle segmentation can be useful for evaluating the ventricular function and the mechanical behavior of the heart. Two regions are of great interest when analyzing the left ventricle: the ventricular cavity and the myocardium. These regions can be analyzed by segmenting the endocardium and epicardium. The method was evaluated using two public cardiac MR databases and one private cardiac CT database. Several distance metrics, similarity coefficients and clinical indices were used to evaluate the algorithm performance.

# CONTENIDO

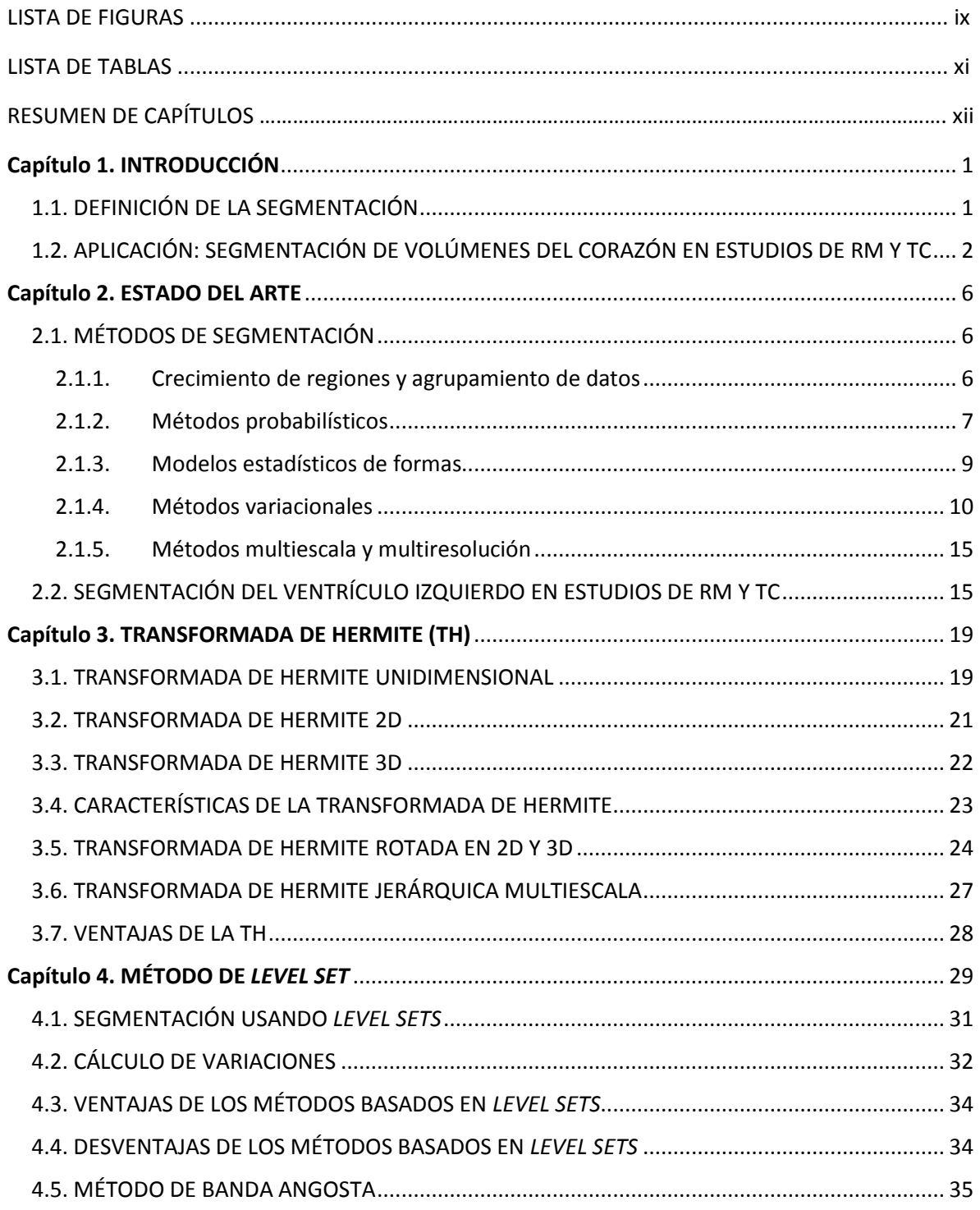

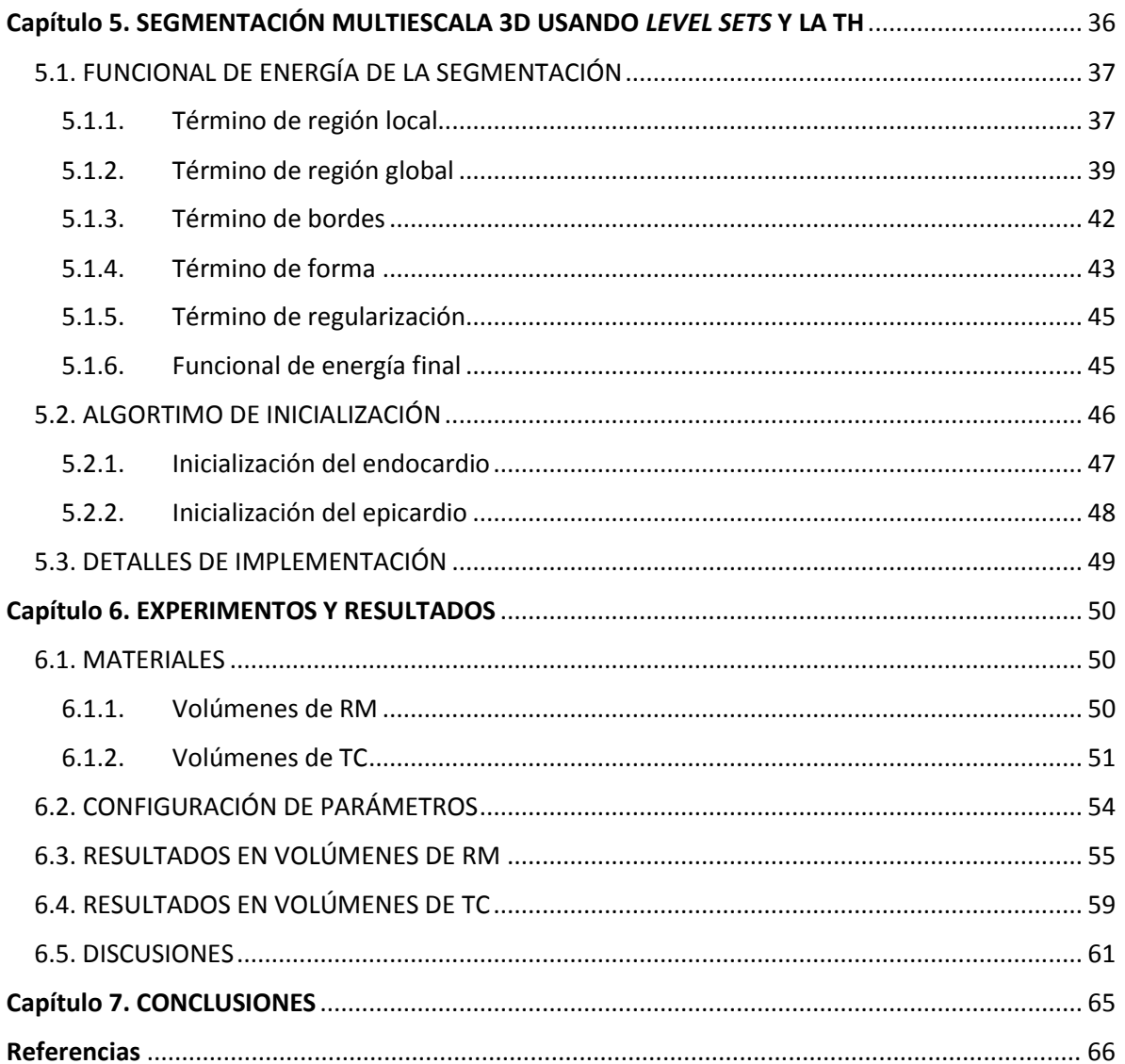

# LISTA DE FIGURAS

**Figura 1.1**. Escaneo del corazón. Cada imagen muestra información anatómica de una sección transversal. Las imágenes corresponden a un volumen de TC usando una vista axial................................................................ 3

**Figura 1.2**. Vistas del corazón usando los ejes cardiacos. .................................................................................. 4

**Figura 1.3**. Endocardio (contorno interno) y Epicardio (contorno externo) en imágenes del corazón con vista de eje corto. El miocardio está limitado por las dos fronteras anteriores. Las imágenes corresponden a la fase de diástole. a) Imágenes de RM; b) Imágenes de TC.......................................................................................... 5

**Figura 2.1**. Posibles casos en el Funcional de Chan-Vese. En cada caso se evalúan los dos primeros términos del funcional. a) I-μ1 > 0, I-μ2 = 0; b) I-μ1 = 0, I-μ2 > 0; c) I-μ1 > 0, I-μ2 > 0; d) I-μ1 = 0, I-μ2 = 0. ... 14

**Figura 3.1**. Proceso de descomposición en la TH unidimensional. La función de entrada (color azul) es modificada con una función ventana de tipo Gaussiano (color rojo), luego es proyectada sobre los polinomios de Hermite (gráfica inferior). El proceso se repite para todas las posiciones deseadas de la señal. ............... 20

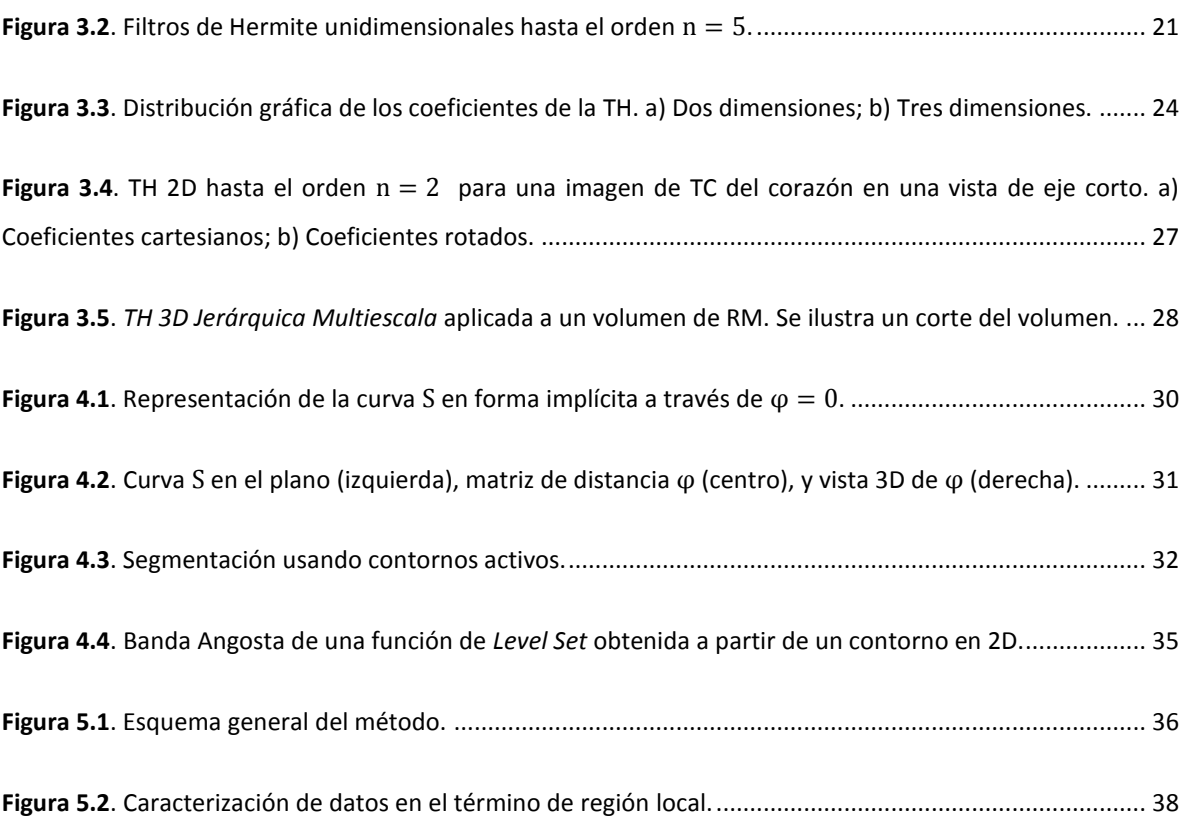

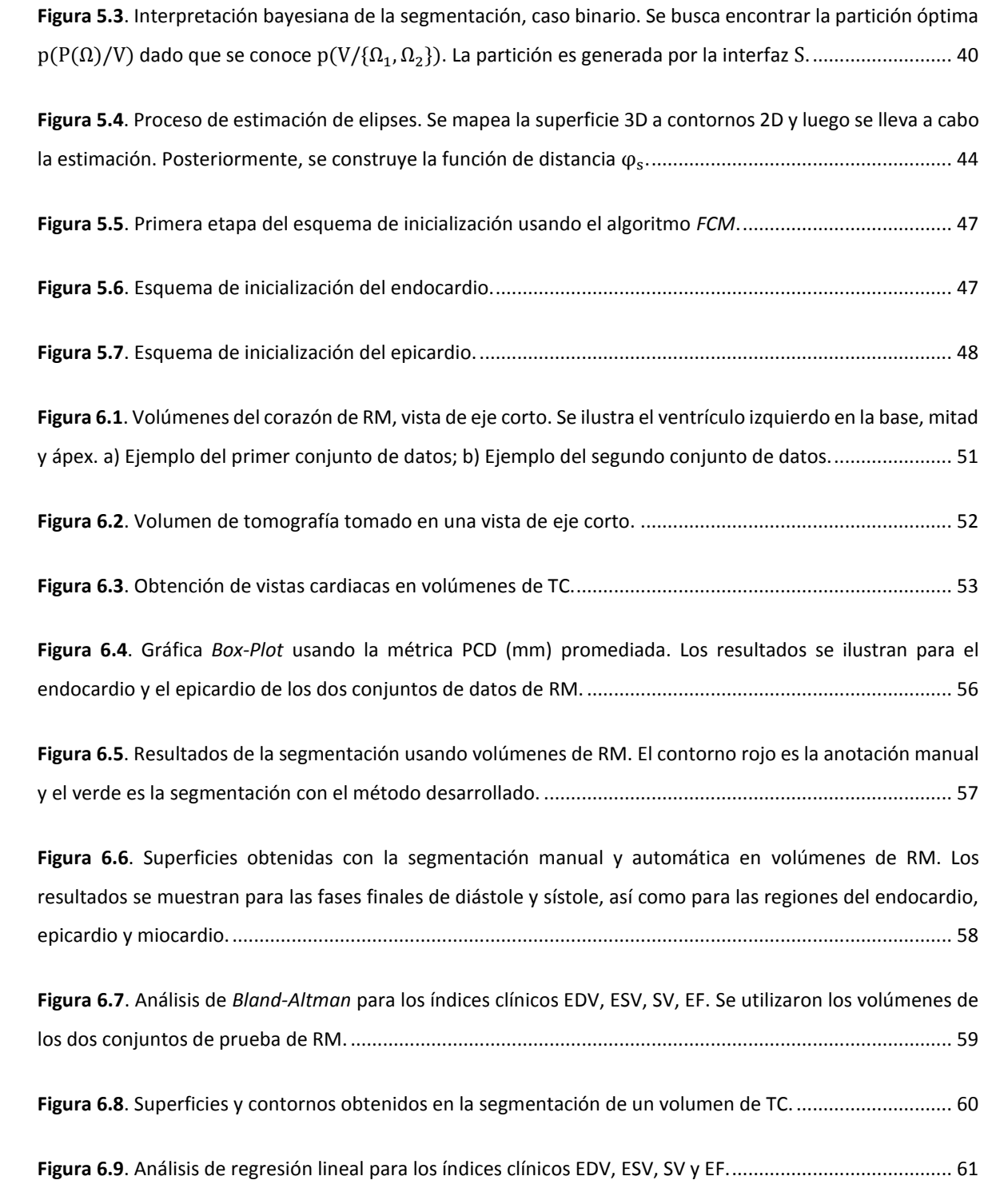

# LISTA DE TABLAS

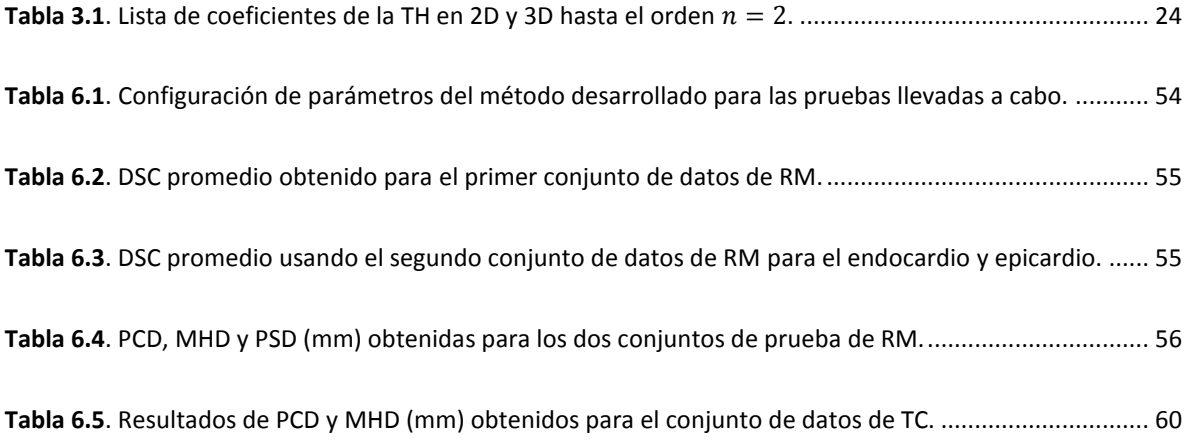

# RESUMEN DE CAPITULOS

A continuación, se hace una descripción general sobre cada uno de los capítulos en los cuales está dividida esta tesis.

El **Capítulo 1** presenta la introducción de la tesis. Aquí, se presentan definiciones generales sobre el tema de segmentación. Además, se explican algunos detalles de los volúmenes de tomografías computarizadas y de resonancia magnética del corazón usados en este proyecto.

El **Capítulo 2** presenta el estado del arte con respecto a los métodos de segmentación. En una primera parte se describen brevemente algunos algoritmos generales de segmentación, los cuales fueron muy útiles para el desarrollo de este proyecto. Posteriormente se mencionan las contribuciones que se han hecho con respecto a la segmentación de imágenes cardiacas.

En el **Capítulo 3,** se hace una descripción formal de los conceptos relacionados con la transformada de Hermite en una, dos y tres dimensiones. Adicionalmente, se describe el proceso de rotación de la transformada, un esquema multiescala y las ventajas de esta herramienta. La transformada de Hermite es usada para extraer características de los volúmenes cardiacos.

El **Capítulo 4** describe los detalles y conceptos referentes al método de *Level Set*, y de cómo éste es usado en tareas de segmentación. Aquí, se explica cómo representar un contorno activo usando *Level Sets* y cómo definir un problema de segmentación usando funcionales. Las ventajas y desventajas de estos métodos son presentadas también.

En el **Capítulo 5,** se presenta el método desarrollado en el proyecto. Se da un bosquejo del esquema multiescala implementado y se describen cada uno de los términos de energía que conforman el funcional de segmentación diseñado. Adicionalmente, se explica el algoritmo de inicialización desarrollado.

El **Capítulo 6** presenta los resultados del proyecto usando los volúmenes cardiacos de RM y de TC. También, las discusiones correspondientes son tratadas en este capítulo.

En el **Capítulo 7,** se presentan todas las conclusiones del proyecto.

xii

### <span id="page-13-1"></span><span id="page-13-0"></span>1.1. DEFINICIÓN DE LA SEGMENTACIÓN

La segmentación es una de las tareas más tediosas y difíciles de llevar a cabo en el proceso de análisis de imágenes. En muchas aplicaciones, la segmentación es un requisito fundamental antes de llevar a cabo otras tareas más complejas de interpretación y análisis. El objetivo principal de la segmentación es la extracción de objetos, estructuras y regiones, las cuales pueden ser usadas para análisis posteriores. Muchas veces, el buen desempeño de procesos más avanzados depende de una muy buena extracción de los objetos en las imágenes de análisis.

En el proceso de segmentación, las regiones y los objetos de una imagen son extraídos en base a ciertas características de similitud, que pueden ser derivadas de la textura, niveles de intensidad, bordes y formas. En [1] se define la segmentación como el proceso en el cual las imágenes son dividas o separadas en regiones con atributos similares. No obstante, en la segmentación no se considera la relación existente entre los objetos y las regiones extraídas.

En el proceso de segmentación se busca fragmentar la región  $R$  de la imagen en un número  $N$  de regiones disjuntas [2]. Por lo tanto,

$$
R = \bigcup_{i=1}^{N} R_i, \text{ con } R_i \cap R_j = 0, i \neq j
$$

donde U corresponde a la unión de conjuntos. En la segmentación, se puede fragmentar todo el espacio de la imagen en un número determinado de clases, en donde los pixeles se agrupan en base a ciertos atributos de similitud, como sucede en algunos métodos de clasificación de pixeles, o bien se pueden extraer uno o varios objetos mediante la detección de sus contornos y fronteras. En el primer caso son típicos los métodos de clasificación por niveles de intensidad y textura. En el segundo caso encontramos los métodos basados en detección de bordes y fronteras.

Muchos son los problemas que se deben manejar al momento de diseñar algoritmos de segmentación. Estos se deben principalmente a las diferentes clases de ruido, variaciones en el contraste, cambios de iluminación, inhomogeneidades e irregularidades en las formas que presentan los objetos bajo estudio. Sin duda alguna, las dificultades a sortear dependen netamente del tipo de datos a procesar o aplicación particular. Esto implica muchas veces que los algoritmos de segmentación deben ser combinados con técnicas de eliminación de ruido y métodos de realce, así como deben incluir restricciones geométricas que permiten limitar la clasificación a objetos con formas específicas. No obstante, en muchas aplicaciones es necesario incluir información a priori o información conocida acerca del tipo de objetos que se quieren segmentar.

En los métodos de segmentación es necesario tener en cuenta también la dimensión de los datos de entrada. La extensión a 3D de aquellos métodos diseñados para aplicaciones 2D puede ser una tarea compleja en muchos casos. Cabe anotar que los conceptos generales descritos son válidos para datos en cualquier dimensión.

## <span id="page-14-0"></span>1.2. APLICACIÓN: SEGMENTACIÓN DE VOLÚMENES DEL CORAZÓN USANDO ESTUDIOS DE RM Y TC

Las imágenes médicas están entre las principales aplicaciones para los métodos de segmentación. El análisis funcional y anatómico de los órganos, las mediciones volumétricas de los mismos y los procedimientos de cirugías asistidas representan ejemplos claros donde la segmentación llega a ser una etapa importante [3]. En el caso particular de las aplicaciones cardiacas, la segmentación es útil cuando se quiere cuantificar en forma automática y subjetiva las cavidades del corazón [4], [5]. Las enfermedades cardiacas están entre las mayores causas de muerte en países desarrollados y en desarrollo [6]. La detección de enfermedades cardiacas durante las primeras etapas es fundamental para preservar la vida del paciente y definir un tratamiento adecuado. En este sentido, los estudios de RM y TC son esenciales para el análisis y evaluación del corazón. Ambos estudios consisten de pruebas no invasivas capaces de suministrar un conjunto de imágenes del corazón, las cuales forman un volumen con información anatómica del mismo, ver [Figura 1.1.](#page-15-0) Con estas técnicas se pueden diagnosticar varios tipos de enfermedades tales como problemas en las coronarias, defectos causados por ataques al corazón, enfermedades en el músculo cardiaco, defectos congénitos, disfunción del ventrículo izquierdo, problemas en las válvulas, isquemias, problemas mecánicos del corazón, entre otras [7]. En este sentido, el ventrículo izquierdo es sin duda de gran interés dado que presenta una de las funciones más vitales del corazón [4], [5], [8]. El tamaño del ventrículo en las fases de diástole y sístole es también una medida

importante que puede ser usada para detectar problemas cardiacos [8]. Adicionalmente, la masa del ventrículo izquierdo puede ser un predictor de mortalidad en algunos pacientes [9].

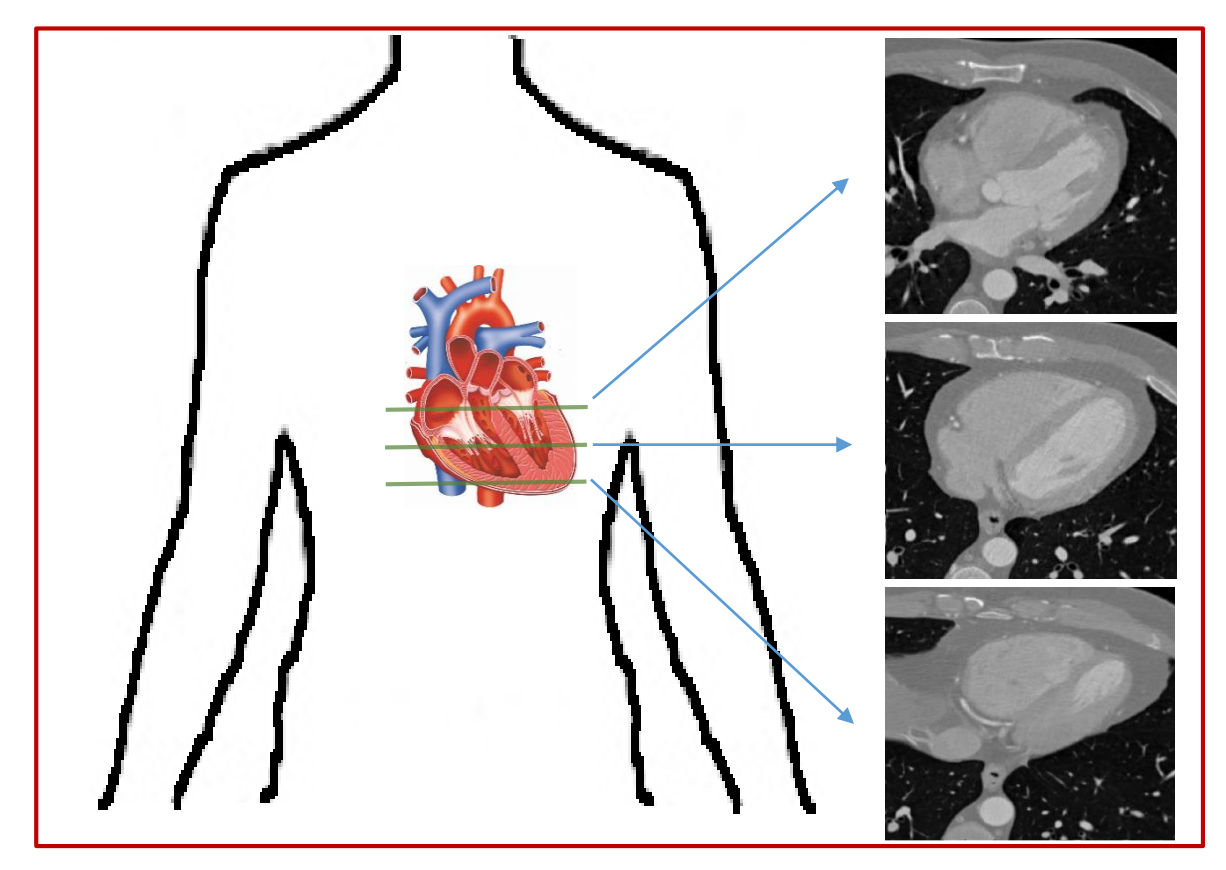

**Figura 1.1**. Escaneo del corazón. Cada imagen muestra información anatómica de una sección del corazón. Las imágenes corresponden a un volumen de TC usando una vista axial.

<span id="page-15-0"></span>La segmentación del ventrículo izquierdo es necesaria cuando se requiere cuantificar algunos de los parámetros mencionados. Dada la cantidad de datos que normalmente se manejan en estos estudios, se hace necesario implementar algoritmos automáticos o semiautomáticos para llevar a cabo la segmentación. Esto se justifica también en el hecho de que la segmentación manual es algo tediosa, consume mucho tiempo y se trata de una medida subjetiva.

Dos regiones son de interés cuando se segmenta el ventrículo izquierdo: la cavidad ventricular y el miocardio. Estas dos regiones están limitadas por el endocardio (pared interna) y epicardio (pared externa). El proceso de segmentación de estas dos regiones se puede llevar a cabo usando diferentes tipos de algoritmos.

Para evaluar el ventrículo izquierdo por lo general se utilizan tres tipos de vistas tomadas con respecto a los ejes cardiacos: 1) Vista de Eje Largo Horizontal, 2) Vista de Eje Largo Vertical, y 3) Vista de Eje Corto. En este proyecto, la aplicación se lleva a cabo usando la vista de eje corto. En la [Figura 1.2](#page-16-0) se ilustran imágenes con ejemplos de estas vistas tomadas de un volumen de TC. La vista de eje corto es una de las más usadas. Aquí el ventrículo izquierdo presenta formas circulares o elípticas. En la [Figura 1.3](#page-17-0) se observan dos ejemplos del corazón usando esta vista. Se muestran imágenes de TC y de RM. En ellas se han trazado los contornos que delimitan el endocardio y epicardio del ventrículo izquierdo.

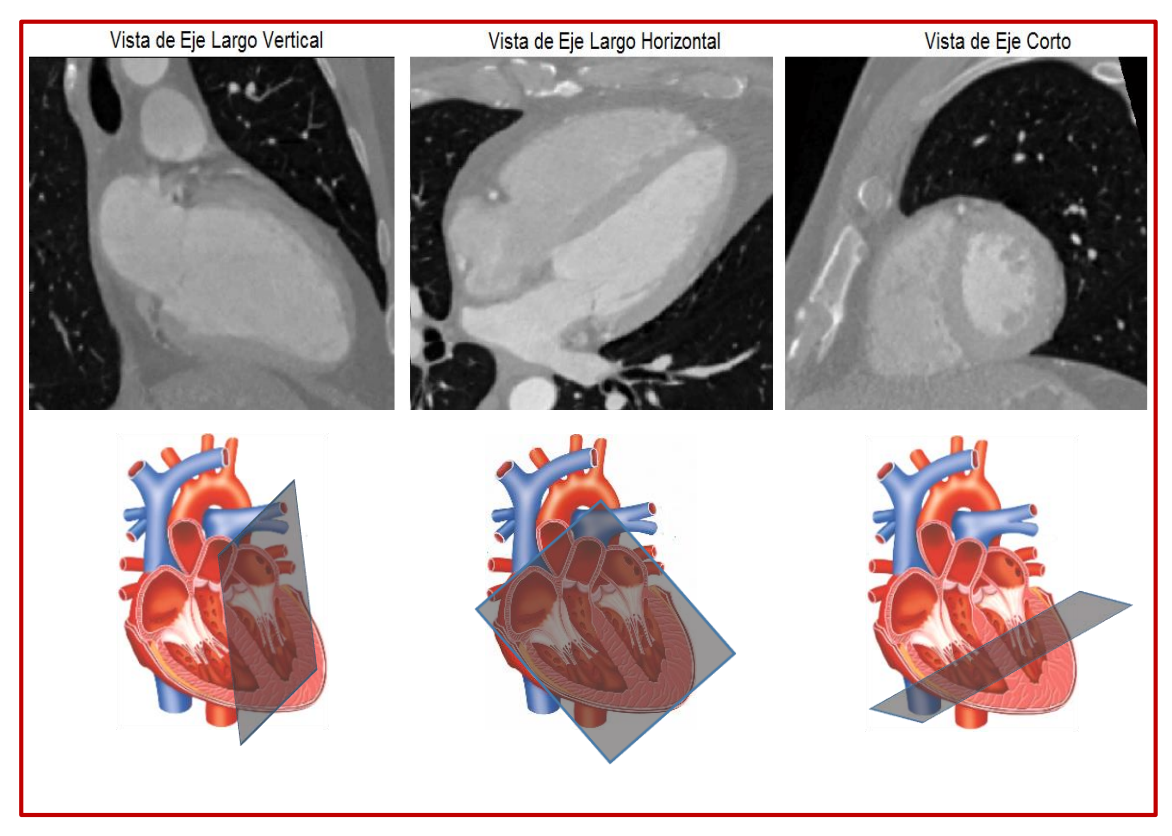

**Figura 1.2**. Vistas del corazón usando los ejes cardiacos.

<span id="page-16-0"></span>Varios índices clínicos pueden ser calculados a través de la segmentación del ventrículo izquierdo: Volumen Diastólico Final (EDV), Volumen Sistólico Final (ESV), Volumen de Bombeo (SV), Fracción de Eyección (EF), entre otros. Estos índices son útiles en la evaluación de la función ventricular del corazón.

La segmentación del ventrículo izquierdo es un problema que investigadores han tratado de resolver por muchos años. Aunque muchos algoritmos se han creado, el problema aún permanece

abierto [4], [5]. Cuando se diseñan algoritmos de segmentación aplicados al ventrículo izquierdo en estudios de RM y TC, se deben tener en cuenta problemas debido a las variaciones de contraste, irregularidad de las formas del endocardio y epicardio, bordes difusos, inhomogeneidades, la falta de información en el ápex y base del corazón, así como el ruido presente [10]. Adicionalmente, los músculos papilares, los cuales son considerados como parte de la cavidad ventricular para propósitos de medidas, son también un problema a resolver en la segmentación [5], [11].

Vista del Corazón en Eje Corto - RM

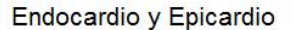

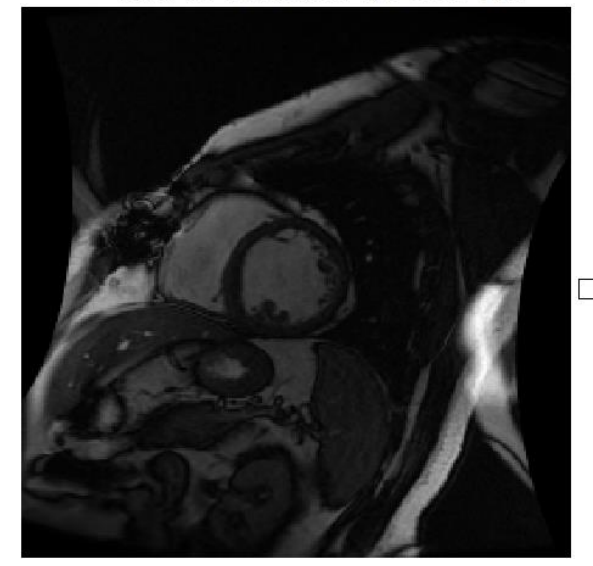

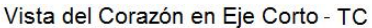

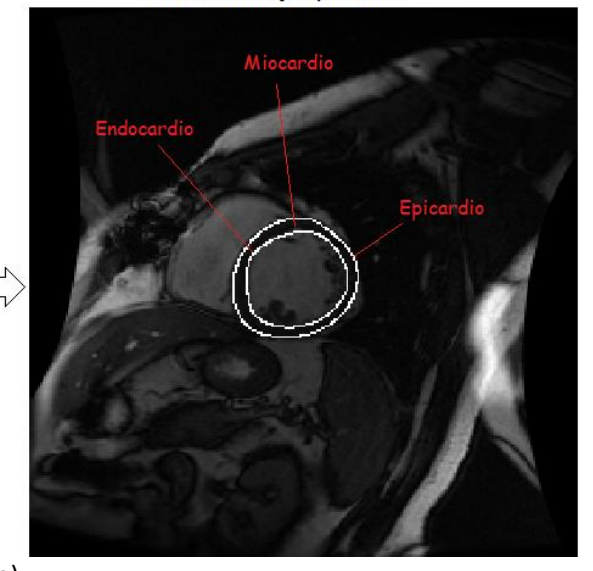

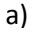

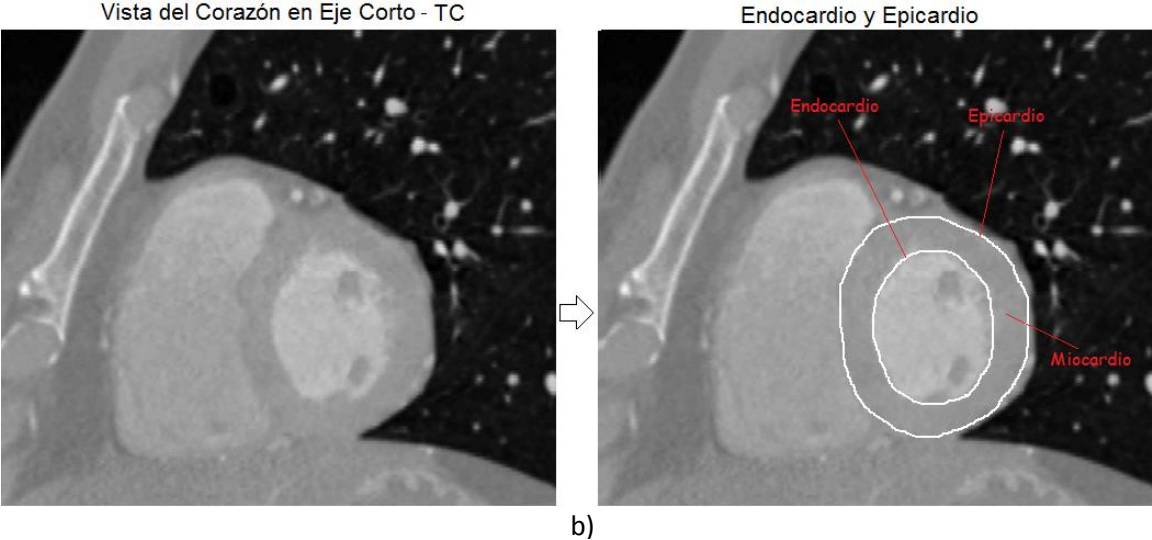

<span id="page-17-0"></span>**Figura 1.3**. Endocardio (contorno interno) y Epicardio (contorno externo) en imágenes del corazón con vista de eje corto. El miocardio está limitado por las dos fronteras anteriores. Las imágenes corresponden a la fase de diástole. a) Imágenes de RM; b) Imágenes de TC.

# Capítulo 2. ESTADO DEL ARTE

<span id="page-18-0"></span>Dada la importancia que tiene la segmentación para muchas aplicaciones, cientos de trabajos han sido propuestos durante los últimos años. A pesar del esfuerzo realizado, la segmentación sigue siendo un tema completamente abierto. Los métodos de segmentación regularmente son agrupados dependiendo del tipo de información que utilizan para clasificar las regiones de las imágenes. El estado del arte en esta sección es divido en dos partes: 1) Métodos de segmentación en forma general, los cuales constituyen la base de los métodos desarrollados para aplicaciones específicas; y 2) Métodos específicos desarrollados para la segmentación de imágenes y volúmenes del corazón, en particular aplicados al análisis del ventrículo izquierdo.

### <span id="page-18-1"></span>2.1. MÉTODOS DE SEGMENTACIÓN

Son muchos los métodos de segmentación que han sido creados durante los últimos años y son las aplicaciones médicas donde más utilidad han encontrado estos métodos. En esta sección se describen brevemente los métodos más importantes que contribuyeron, en alguna medida, en el desarrollo de este proyecto.

#### <span id="page-18-2"></span>2.1.1. Crecimiento de regiones y agrupamiento de datos

Algunos métodos clasifican los elementos de una imagen usando información regional, en la cual se buscan características similares en cuanto a niveles de grises u otros parámetros [2]. Entre estos están los algoritmos de crecimiento de regiones [1] y aquellos que utilizan clústeres de datos como son los conocidos k-medias [12] y C-medias difusa [13] (*FCM*, por su nombre en inglés).

El método de *Crecimiento de Regiones* se basa en un procedimiento en el cual se parte de un elemento semilla (pixel o voxel) que va creciendo en la medida que se van adicionando puntos vecinos que tienen propiedades similares con respecto al brillo, color, textura o incluso propiedades geométricas. En este método se necesita inspeccionar la vecindad de un punto, por lo que se tienen en cuenta las diferentes clases de conectividad. El crecimiento se detiene cuando no se cumplen las condiciones de similitud de los elementos alrededor de la región analizada. Estos métodos presentan problemas cuando existen regiones no conectadas dentro de una misma zona por causa de ruidos o artefactos. Adicionalmente, el método es bastante lento.

La técnica de *K-medias* utiliza una función objetivo que sirve para evaluar y clasificar los elementos de la imagen o volumen en  $K$  clústeres con respecto a una característica determinada. Los clústeres pueden ser parametrizados por los momentos de los niveles de grises o posiciones dentro de una región específica. Una medida típica de similitud usada en este método es la distancia euclidiana definida como

$$
F = \sum_{i=1}^{K} \sum_{j}^{N} ||X_j - m_i||^2
$$

donde cada elemento  $X_i$  es evaluado y comparado con respecto a la media  $m_i$  de cada clúster. El elemento es clasificado como miembro del clúster con el cual tiene más similitud.

El algoritmo *FCM* utiliza información difusa para encontrar las relaciones entre pixeles y clústeres, fortaleciendo la simple medida de distancia descrita anteriormente. Surgió como solución a los problemas que presenta *k-medias* en cuanto a la convergencia del algoritmo. En *FCM*, la función que permite llevar a cabo el proceso de clasificación se define como

$$
F = \sum_{i=1}^{K} \sum_{j=1}^{N} u_{ij}^{m} \|X_j - m_i\|^2
$$

donde  $u_{ij}^m$  es una matriz que determina la membresía de cada elemento del vector de entrada con respecto a un determinado clúster.

#### <span id="page-19-0"></span>2.1.2. Métodos probabilísticos

Usar modelos probabilísticos e información estadística es otro de los mecanismos para caracterizar las regiones de las imágenes. La *Clasificación Bayesiana* es uno de los métodos más conocidos en este campo [14]. Aquí se parte de una imagen o volumen original  $X$ , el cual será segmentado en  $M$  clases, donde cada una es representada por  $w_i$ ,  $i = 1, 2, ..., M$ . En el proceso de clasificación de los datos de entrada se considera la regla de Bayes

$$
P(w_i \backslash X) = \frac{P(X \backslash w_i)P(w_i)}{P(X)}
$$

donde  $P(w_i \backslash X)$  representa la probabilidad a posteriori o probabilidad condicional de la clase dada la imagen,  $P(X \setminus w_i)$  es la probabilidad condicional de  $X$  dado  $w_i$ ,  $P(w_i)$  es la probabilidad a priori de la clase  $w_i$  y  $P(X)$  es la probabilidad total de  $X$ . Una de las consideraciones más comunes es usar funciones de probabilidad Gaussianas

$$
P(X/w_i) = \frac{1}{2\pi^{n/2} |C_i|^{1/2}} exp[-\frac{1}{2}(x - m_i)^T C_i^{-1}(x - m_i)]
$$

donde  $n$  es la dimensión del vector de entrada. En el caso unidimensional sólo se toman los niveles de grises de los datos, pero se podría incluir información espacial u otros valores. Cada clase es modelada usando una función de probabilidad. Al ser técnicas puntuales, que no tienen en cuenta los vecinos, presentan un desempeño pobre en presencia de ruido.

Los *Campos Aleatorios de Markov* también han sido usados ampliamente en tareas de segmentación de imágenes [15]. En probabilidad se conoce como un campo aleatorio al conjunto  $F = \{F_1, F_2, ..., F_m\}$  de *m* variables aleatorias, donde cada elemento se define en un espacio *X* y toma un valor  $\lambda_i \in \lambda$ . En este conjunto F es posible encontrar una configuración específica  $\lambda =$  $\lambda_1, \lambda_2, ..., \lambda_m$ , la cual se conoce como una realización del campo o proceso aleatorio y que además parte de un suceso  $\{F_1 = \lambda_1, F_2 = \lambda_2, ..., F_m = \lambda_m\}$ , el cual ocurre conjuntamente. En el análisis de imágenes, usando la teoría de Markov, se considera que cada imagen está compuesta por un conjunto de variables aleatorias (los pixeles). La imagen, es entonces, una realización del campo aleatorio, es decir una configuración  $\lambda$ . Se sabe también que a una posición  $(x_i, y_i)$  determinada de la imagen se le puede asociar una vecindad dada  $v_i$ . Se dice entonces que esta imagen se considera como un campo aleatorio de Markov de  $X$  con respecto a  $v$  si se cumplen las condiciones:

a)  $P(F = \lambda) > 0$ , para todo  $\lambda \in \lambda^m$ 

b) 
$$
P(F_i = \lambda_i / F_j = \lambda_j, j \in X, j \neq i) = P(F_i = \lambda_i / F_j = \lambda_j, j \in v_i)
$$

donde  $P$  indica la probabilidad. El primer criterio es la propiedad de positividad. El segundo criterio es conocido como la propiedad de *Markovianidad* o característica local e indica que las propiedades de los pixeles solo dependen de su vecindad inmediata. Dentro de cada vecindad se definen los cliques, los cuales determinan el tipo de asociación en una vecindad. Aquí se infiere que cada pixel de la imagen sólo es influenciado estadísticamente por sus vecinos. El procedimiento de segmentación usando este método parte de considerar una función de probabilidad que asocia la relación de los pixeles y sus vecinos a través de los cliques. Esa función potencial puede estar definida por una distribución de Gibss [15]. Los *Campos Aleatorios de Markov* ofrecen mejores resultados con respecto a la *Clasificación Bayesiana* porque tienen en cuenta las relaciones entre pixeles de una vecindad. La desventaja es que los algoritmos son tardados inclusive para aplicaciones en 2D.

#### <span id="page-21-0"></span>2.1.3. Modelos estadísticos de formas

En estos métodos se utiliza un conjunto de entrenamiento para construir un modelo estadístico, el cual codifica las posibles variaciones presentes en las muestras de entrenamiento. Los modelos de formas activas (*ASMs*, sigla que se deriva de su nombre en inglés) y los modelos de apariencias activas (*AAMs*, sigla derivada de su nombre en inglés), desarrollados por Cootes et al. [16], [17], constituyen dos de los métodos estadísticos de formas más usados.

En *ASM* [16] se construye un modelo estadístico llamado *Modelo de Distribución de Puntos* (PDM, por su nombre en inglés) a partir de un conjunto de N formas de entrenamiento. Las formas  $X_i$ ,  $i = 1, 2, ..., N$  son representadas usando una notación vectorial. El vector que representa cada forma se compone de un conjunto de puntos espaciales,  $P_{ik}$ ,  $k = 0,1, ..., m - 1$ , los cuales describen las fronteras de los objetos que se quieren analizar. Por lo tanto,

$$
X_i = [P_{i0}, P_{i1}, P_{i2,...}, P_{i(m-1)}]^T
$$

El procedimiento comienza alineando el conjunto de entrenamiento para remover las diferencias espaciales entre las formas. Luego, se obtiene una forma promedio  $\bar{S}$  a partir de los  $X_i$ alineados. Finalmente, se obtiene el *PDM* a través de un análisis de componentes principales. El modelo estadístico  $S$  se define como

$$
S = \bar{S} + P_S b_S \tag{2.6}
$$

donde  $P_S$  es la matriz que contiene el conjunto de los  $r$  eigenvectores más significativos y  $b_S$  es conocido como el parámetro de forma, el cual determina la deformación que puede sufrir el modelo. Posteriormente, el modelo estadístico se puede usar para segmentar nuevos datos. La gran dificultad de este método es que necesita muchas formas de entrenamiento para obtener un modelo con la capacidad de segmentar pequeños detalles de las estructuras. La ventaja es que solo segmenta formas parecidas a las entrenadas.

*AAM* [17] es un método que se desprende del anterior. Aquí se plantea la construcción de un modelo de apariencia a partir de la información de textura obtenida del conjunto de entrenamiento. El modelo de apariencia trabaja en conjunto con el modelo de puntos o *PDM*. Igualmente, aquí es necesario alinear las matrices de textura y usar componentes principales para obtener el modelo estadístico de apariencia, el cual se describe como

$$
G = \bar{G} + P_G b_G \tag{2.7}
$$

donde  $\bar{G}$  es la matriz de textura promedio,  $P_G$  es la matriz con los eigenvectores más significativos y  $b<sub>G</sub>$  es un parámetro usado para deformar el modelo de apariencia. En la construcción del modelo de textura se toma toda la porción de la imagen encerrada por los puntos de forma. Cuando se tiene el modelo de forma y el modelo de textura, se construye el *AAM*. Primero se combinan los parámetros  $b_S \, y \, b_G$  en una sola variable y luego,

$$
b = \begin{pmatrix} W_S b_S \\ b_G \end{pmatrix} = \begin{pmatrix} W_S P_S^T (S - \bar{S}) \\ P_G^T (G - \bar{G}) \end{pmatrix}
$$
 2.8

donde  $W_S$  es una matriz de pesos que permite normalizar los valores de textura y de coordenadas. Después, por medio de una segunda etapa de componentes principales aplicada sobre  $b$ , se obtiene el modelo final que combina textura y forma, es decir

$$
b = Qc \tag{2.9}
$$

donde  $Q$  es la matriz de eigenvectores principales y  $c$  es el vector que permite deformar ambos modelos. El método requiere de una muy buena inicialización y, dado que se analiza la textura, el costo computacional es mayor. Al igual que el anterior, su desempeño depende de la cantidad de muestras usadas para construir el modelo. La extensión a 3D de estos métodos no es una tarea fácil.

#### <span id="page-22-0"></span>2.1.4. Métodos variacionales

Otra alternativa de segmentación la conforman los métodos variacionales. Estos consisten de un funcional de energía, el cual describe el proceso de segmentación, y cuya solución adecuada se obtiene de un proceso de minimización usando la teoría del cálculo de variaciones. Idealmente, el funcional debe alcanzar un valor mínimo cuando la imagen está correctamente segmentada.

El método de *Contornos Activos Paramétricos* o *Snakes,* desarrollado por Kass et al. [18], fue una de las primeras técnicas de segmentación variacionales desarrolladas. Aquí se busca minimizar la energía asociada a un contorno, en la cual se combinan un conjunto de fuerzas externas e internas al contorno. Las fuerzas internas dependen de los parámetros del contorno mientras que las externas dependen de las características de la imagen. El objetivo es encontrar el contorno, el cual es el encargado de segmentar la imagen, que minimiza el funcional de energía. El contorno en la imagen es representado por una curva  $C$ , paramétrica con respecto a  $s$ , es decir

$$
C(s) = (x(s), y(s)) \quad \text{con } 0 \le s \le 1 \tag{2.10}
$$

La función de energía que gobierna el contorno se define como

$$
E_{snake} = \int_0^1 E_{snake}(C(s))ds = \int_0^1 \left( E_{int}(C(s)) + E_{ext}(C(s)) \right) ds
$$

donde  $E_{int}(C(s)) = \alpha(s)|C_s(s)|^2 + \beta(s)|C_{ss}(s)|^2$  representa la energía interna y  $E_{ext}(C(s))$ denota las fuerzas externas o de la imagen actuando sobre el contorno. Esta última es, por lo general, una función de extracción de bordes. La solución al problema se resuelve minimizando el funcional de energía descrito para los posibles valores de  $C$ . Aquí es necesario utilizar la teoría del cálculo de variaciones, lo cual conduce a una solución en términos de las ecuaciones de *Euler-Lagrange*. El método de *Snakes* presenta problemas cuando existen estructuras con bordes muy similares y cercanos entre sí, también en presencia de concavidades, cuando el ruido de la imagen es alto y cuando la inicialización no es adecuada.

El *Funcional de Mumford-Shah* es la herramienta base de muchos otros métodos de segmentación que derivan su análisis de la teoría del cálculo de variaciones [19]. Fue propuesto por D. Mumford y J. Shah [20], y su funcionamiento parte de considerar una imagen  $g(x, y)$  definida en el espacio  $R$  como la unión de varios subconjuntos conectados, cerrados y disyuntos  $\{R_i, i=1,2,...,n\}$ , donde las fronteras definen las discontinuidades de cada región. Las fronteras denotadas por K complementan el resto de la imagen. Este método busca segmentar una imagen a través de la minimización del funcional de energía  $E$  definido como

$$
E(f,K) = \mu \int_{R} (f-g)^{2} dA + \alpha \int_{R-K} ||\nabla f||^{2} dA + \beta \int_{K} ds
$$

donde  $f$  denota una función suave "por tramos" (del inglés piecewise) que aproxima a  $g$  con discontinuidades en la frontera K,  $\nabla f$  es el gradiente de f y dA es el diferencial de área de la región que se analiza. El último término es la longitud de las fronteras de todas las regiones. Además,  $\mu$ ,  $\alpha \vee \beta$  son constantes reales que determinan un peso para cada término del funcional. En este funcional el primer término evalúa la similitud entre la imagen segmentada y la original. El segundo término trata de medir la homogeneidad que existe dentro de cada región  $R_i$ , mientras que el ultimo término ayuda a que las fronteras de las regiones sean regulares y suaves. La dificultad del método está en encontrar una forma de minimizar el funcional E sobre las posibles soluciones  $f$  [21]. Obviamente, esto implica buscar un método para encontrar  $f$ . En la literatura existe un gran número de trabajos orientados a resolver este funcional [22], [23].

Dentro de los métodos variacionalestambién se clasifican los contornos activos geométricos o basados en *Level Sets*, los cuales presentan muchas ventajas por su representación implícita. Los *Contornos Activos Geodésicos* fueron introducidos coincidentemente por Caselles et al. [24] y Kichenassamy [25]. Con este método se trata de resolver algunos de los problemas de los *Snakes*. El funcional de energía en este método se define como

$$
F_{GAC} = \int_{0}^{1} g\left(\nabla I(C(s))\right) |C_s| ds
$$

donde  $g\left(\nabla I\big(\mathcal{C}(s)\big)\right)$  es una función que depende de los bordes de la imagen y  $|\mathcal{C}_s|$ d $s$  es el diferencial de la longitud de arco de la curva. En ésta ecuación, se trata de obtener el contorno que minimiza el funcional de energía. Esto se hace a través del cálculo de variaciones y el método de gradiente descendente. El resultado de la minimización de la ecuación 2.13 es

$$
\frac{\partial C}{\partial t} = g\left(\nabla I(C(s))\right) k\mathbf{n} - \left[\nabla g\left(\nabla I(C(s))\right)\right]\mathbf{n}\right].\mathbf{n}
$$
\n2.14

donde  $k$  es la curvatura y  $n$  indica la dirección normal. Sin embargo, esta expresión está en términos del contorno S, lo cual hace poco práctica su implementación. De la teoría de Level Sets [26], [27] se sabe que cualquier curva cerrada se puede representar de forma implícita usando una función de *Level Set*. Por lo tanto, la ecuación 2.14 se puede escribir como

$$
\frac{\partial \varphi}{\partial t} = gk|\nabla \varphi| - \nabla g. \nabla \varphi
$$

donde por simplicidad se ha reemplazado  $g\left(\nabla l(C(s))\right)$  por  $g$ , y  $\varphi$  es la función de *Level Set* en mención. Una práctica muy común es incluir un término adicional, constante, a la ecuación 2.15 para asegurar la evolución de la función. Luego,

$$
\frac{\partial \varphi}{\partial t} = g(k+p)|\nabla \varphi| - \nabla g. \nabla \varphi
$$

Dado que éste método usa una función que depende del gradiente, su desempeño es bastante deficiente en presencia de ruido.

Como alternativa, Chan y Vese [28] propusieron un funcional que no depende de funciones de extracción de bordes. Fue creado con el objetivo de resolver las deficiencias derivadas de utilizar gradientes o funciones de detección de bordes, las cuales presentan problemas en imágenes reales por la gran cantidad de ruido. El *Funcional de Chan-Vese* consiste de una modificación del *Funcional de Munford-Shah* [20] para extraer objetos sin utilizar detectores de bordes. En este método se consideran dos regiones: la que encierra el contorno, la cual corresponde al objeto que se quiere extraer, y la región fuera del contorno, que se asume como el fondo. El funcional es

$$
F_{CV} = \lambda_1 \int_{R_1} (I - \mu_1)^2 dx + \lambda_2 \int_{R_2} (I - \mu_2)^2 dx + \lambda \int_S ds + v \int_{R_1} dx
$$

donde los dos primeros términos miden la homogeneidad en las regiones, el tercero (longitud de arco) y cuarto término (área encerrada por  $S$ ) regularizan la segmentación imponiendo restricciones geométricas. En este funcional, se asume que  $\mu_1 \vee \mu_2$  se aproximan como los valores promedios en cada región segmentada de la imagen  $I$  (o volumen en 3D). En la [Figura 2.1](#page-26-0) se ilustran cuatro posibles casos que se pueden dar en el proceso de evolución del contorno. Se puede asegurar que el funcional anterior obtiene su valor mínimo en el cuarto caso dado que los dos primeros términos tienden a cero. Igualmente, aquí es necesario minimizar el funcional dentro de las posibles soluciones, lo cual no es una tarea fácil. En el método original se propone representar el funcional en términos de una función de *Level Set* para llevar a cabo el proceso de minimización usando el cálculo de variaciones. Luego, usando una representación en términos de la función de *Level Set*  $\varphi$ , la solución al funcional es

$$
\frac{\partial \varphi}{\partial t} = [\lambda_1 (I - \mu_1)^2 - \lambda_2 (I - \mu_2)^2 + \lambda k + v] |\nabla \varphi| \tag{2.18}
$$

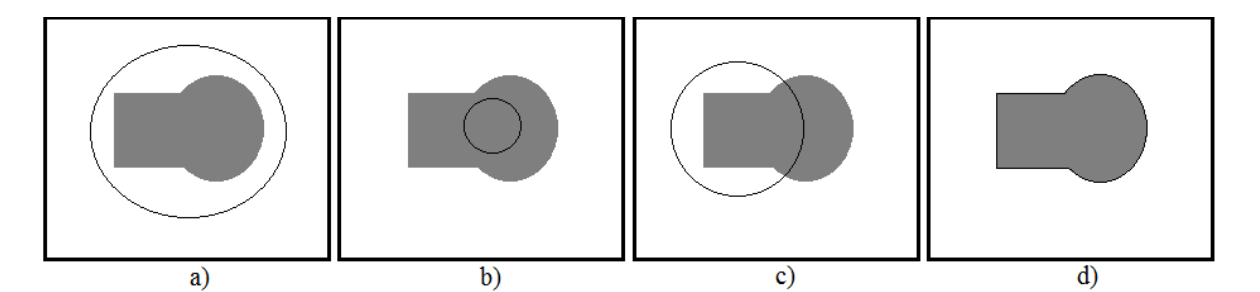

<span id="page-26-0"></span>**Figura 2.1**. Posibles casos en el *Funcional de Chan-Vese*. En cada caso se evalúan los dos primeros términos del funcional. a)  $(I - \mu_1) > 0$ ,  $(I - \mu_2) = 0$ ; b)  $(I - \mu_1) = 0$ ,  $(I - \mu_2) > 0$ ; c)  $(I - \mu_1) > 0$ ,  $(I - \mu_2) > 0$ ; d)  $(I - \mu_1) = 0$ ,  $(I - \mu_2) = 0$ .

Como se puede notar en las expresiones anteriores, el *Funcional de Chan-Vese* tiene la ventaja de no depender de gradientes y funciones de extracción de bordes. Esto le da una mayor habilidad para procesar imágenes con ruido. El método tiene la desventaja de utilizar el promedio de los niveles de grises para los términos  $\mu_1$  y  $\mu_2$ , lo cual no siempre es lo más óptimo para caracterizar las regiones en muchas aplicaciones.

Nikos Paragios et al. [29] combinaron en su funcional un término de región y uno de detección de bordes. El método es conocido como *Regiones Activas Geodésicas*. El término de región es basado en información probabilística de los datos de entrada. El funcional es

$$
F_{GAR} = \sum_{X \in (A,B)} (1-a) \int_0^1 g\left(P_{(C,X)}\left(I(C(s))\right)\right) |C'| ds - \sum_{X \in (A,B)} a \iint_{\Omega_X} log[P_{\Omega,X}(I(x,y))] dx dy \qquad 2.19
$$

donde el primer término es el parámetro de frontera y el segundo término es el parámetro de región. Aquí  $P_{(C,X)}(I(C(s)))$  es la probabilidad de la frontera y  $g\left(P_{(C,X)}(I(C(s)))\right)$  es la función de atracción hacia los bordes del objeto. También,  $P_{\Omega,X}(I(x,y))$  es la función de probabilidad de la clase X. Adicionalmente,  $(A, B)$  son las particiones de la imagen (regiones dentro y fuera del contorno respectivamente) y  $0 \le a \le 1$ . La minimización de este funcional es similar a los casos anteriores y conduce a una ecuación diferencial que puede estar dada en términos de la función de *Level Set*. La ecuación obtenida en el método de *Contornos Activos Geodésicos* puede ser usada como término de frontera. No obstante, se necesita una función de probabilidad para cada partición y además definir los pesos para cada término.

#### <span id="page-27-0"></span>2.1.5. Métodos multiescala y multiresolución

Otra alternativa válida es usar un espacio multiescala o multiresolución que ayude a solucionar los problemas de segmentación que se presentan con los métodos descritos. En los algoritmos multiescala y multiresolución basados en transformadas se procesan directamente las componentes obtenidas de la descomposición. Las herramientas más populares para llevar a cabo estos tipos de descomposiciones son las *Wavelets*. La transformada de Hermite [30], [31] es otra herramienta útil para realizar análisis multiescala y multiresolución. Algunos autores desarrollaron métodos en los cuales se implementan los algoritmos descritos dentro de un espacio multiescala y multiresolución para diferentes aplicaciones. Entre estos, vale la pena mencionar algunos métodos que combinan *Snake*s con *Wavelets* [32], *Snakes* con *Curvelets* [33], *ASM* implementado en el dominio de las *Wavelets* [34], [35], y métodos de *Level Sets* basados en *Wavelets* [36].

### <span id="page-27-1"></span>2.2. SEGMENTACIÓN DEL VENTRÍCULO IZQUIERDO EN ESTUDIOS DE RM Y TC

Durante los últimos años se han hecho numerosas contribuciones sobre métodos de segmentación aplicados al análisis del ventrículo izquierdo en estudios de RM y TC [4], [5], [10]. Los contornos activos implícitos [37], [38], [39], [40], [41], [42], [43] y paramétricos [44], [45], [46], los algoritmos probabilísticos [47], [48], [49], los modelos estadísticos de forma [50], [51], [52], [53], [54] y los algoritmos basados en atlas [48], [55], [56] son métodos típicos usados para segmentar la región del ventrículo izquierdo. La segmentación de imágenes cardiacas ha sido revisada con mucho detalle en varios artículos [4], [5], [10].

Los modelos de formas como los *ASMs* [16] y *AAMs* [17] usan conjuntos de muestras de entrenamiento para construir un modelo estadístico que posteriormente es usado para segmentar nuevos datos. Hans C. van Assen et al. [57] propusieron un método que combina un *ASM* 3D con un algoritmo *FCM* para segmentar el ventrículo izquierdo en volúmenes de RM. Este método es capaz de segmentar volúmenes con falta de información. Un método similar fue presentado en [52], pero generalizado para la segmentación de volúmenes de TC y RM. Un algoritmo de inferencia difusa fue usado como técnica de clasificación de datos. Olivier Ecabert et al. [58] desarrollaron un método para extraer las cuatro cavidades del corazón, así como el miocardio, en volúmenes de TC, usando un esquema deformable, no paramétrico y flexible el cual, combina un *ASM* paramétrico con información a priori. El corazón es modelado usando elementos geométricos simples como elipses

y cilindros. El método también usa la transformada de Hough para la inicialización. Modelos deformables estadísticos y métodos de registro han sido usados en combinación con *AAM* en [59] para llevar a cabo segmentaciones 3D del corazón. Aunque los modelos estadísticos de forma han demostrado ser bastante eficientes, su desempeño siempre dependerá de la cantidad de datos usados para entrenar los modelos.

Los contornos activos paramétricos han sido de mucho interés para aplicaciones de segmentación en imágenes cardiacas. Tal como se mencionó anteriormente, ellos consisten de una curva que tiene la capacidad de moverse usando un campo de velocidades, el cual puede depender de las características de la imagen o de información geométrica. Yuwei Wu et al. [44] diseñaron un método para segmentar el ventrículo izquierdo en imágenes de RM usando un *Snake* clásico. Una nueva fuerza externa llamada convolución del vector gradiente fue propuesta argumentando que esta podría capturar los bordes de la imagen de forma más eficiente. Una restricción de forma fue adicionada asumiendo que el endocardio y el epicardio presentan formas circulares. Aunque muestra resultados satisfactorios, por lo general los métodos basados únicamente en detectores de bordes presentan problemas en presencia de ruido. Sandro Queirós et al. [60] propusieron un método rápido y automático aplicado a la segmentación del ventrículo izquierdo en estudios cardiacos 4D de RM. Un proceso de umbralización y detección de la cavidad ventricular es usado como inicialización. Luego, un contorno activo basado en *B-Splines* [61] es usado para segmentar el ventrículo desde la base hasta el ápex. Técnicas de flujo óptico, junto con otras técnicas clásicas de caracterización de imágenes, fueron usadas para obtener la segmentación final del estudio cardiaco. Un contorno activo paramétrico fue usado también por Hisham Sliman et al. [46] para segmentar el endocardio y epicardio. Este método combina diferencias de Gaussianas y *Campos Aleatorios de Markov* en el funcional de segmentación. Adicionalmente, medidas de distancia fueron usadas para mantener una separación adecuada entre las dos estructuras.

Los métodos basados en *Level Sets* han sido también de mucha utilidad en el análisis de imágenes cardiacas. A diferencias de los contornos activos paramétricos, aquí las curvas son representadas de forma implícita usando funciones de *Level Sets*. Entre las principales ventajas que encontramos en estos métodos están su facilidad de implementación y extensión a varias dimensiones, así como la posibilidad que ofrecen de combinar diferentes tipos de funciones de energía en una forma transparente y eficiente. Los cambios de configuración en estos métodos son asumidos de forma natural. En Huaifei Hu et al. [42], el volumen completo del ventrículo izquierdo

16

es segmentado corte por corte, comenzando desde la sección media del corazón. Un funcional de energía conocido como *LBF* (*Local Binary Fitting,* por sus siglas en inglés) [62] es usado para segmentar el endocardio. En el caso del epicardio, un método de programación dinámica fue empleado incorporando la información del endocardio obtenida previamente. Este método no incorpora restricciones de forma, lo cual puede afectar su desempeño. Un interesante método variacional es presentado en [41]. En éste método, los autores propusieron la evolución de dos curvas para extraer las fronteras del endocardio y epicardio en secuencias de imágenes cardiacas. Un término a priori de superposición es incluido en el funcional de energía con el objetivo de modelar las intensidades que se superponen en las diferentes regiones de ventrículo. El conocimiento a priori en este término se debe aprender usando la primera imagen segmentada. El coeficiente de Bhattacharyya fue usado para medir la superposición en las regiones. La extensión a 3D no es discutida en este método y tampoco existen restricciones de forma lo cual puede afectar su desempeño. En contraste, Pluempitiwiriyawej et al. [38] propusieron un funcional de *Level Set* compuesto por cuatro términos: una energía de región global basada en una formulación probabilística, un término de bordes, una función de regularización y un término de forma, en el cual se asume que el ventrículo izquierdo tiene forma elíptica. Sin embargo, en este método no se consideran los problemas de inhomogeneidades presentes en este tipo de imágenes. Con el objetivo de codificar la similitud entre la forma del endocardio y el epicardio, Jonghye Woo et al. [37] diseñaron un método del *Level Set* multifase para segmentar las dos regiones del ventrículo izquierdo. Aquí se asume que la diferencia entre las dos regiones sigue una distribución Gaussiana controlada por su desviación estándar. Además, otras funciones de energía basadas en intensidades y bordes son incluidas. Una combinación de técnicas de umbralización, morfología matemática, operaciones geométricas y varios métodos de contornos activos para segmentar automáticamente el endocardio y el epicardio en estudios 3D de TC fue presentada en [63]. En este método la forma del endocardio es usada como restricción para la segmentación del epicardio.

Otros investigadores han optado recientemente por métodos diferentes para la segmentación del ventrículo izquierdo. Entre estos están los modelos de programación dinámica [64], [65], [66], morfología matemática combinada con *Watershed* [67], métodos basados en registro [68], *Random Walk* [69], competencia de características y modelos *Sparse* [70]. A pesar de que todos los métodos intentan resolver el problema de segmentación de la región del ventrículo izquierdo, ellos utilizan información de las imágenes obtenidas de su espacio original. Más aún, muchos de estos algoritmos no utilizan restricciones de formas, necesitan de muchos datos

17

conocidos para entrenar sus modelos, o no consideran otros problemas como las inhomogeneidades. Adicionalmente, la segmentación de imágenes cardiacas se ha enfocado en analizar estudios de TC o RM por separado sin considerar una generalización a los dos tipos de modalidades.

Otras contribuciones personales, derivadas del desarrollo de este proyecto de investigación, pueden ser revisadas en las referencias [50], [71], [72], [73], [74].

## <span id="page-31-0"></span>Capítulo 3. TRANSFORMADA DE HERMITE (TH)

La TH es una poderosa herramienta matemática que permite hacer una descomposición ortogonal de funciones. Fue desarrollada por Martens [30], [31] a principios de los años 90 y desde entonces ha sido usada en muchas aplicaciones de análisis de imágenes [50], [75], [76], [77]. En esta herramienta, se usan los polinomios de Hermite como las funciones bases de la descomposición. En este capítulo, se definen formalmente la TH en una, dos y tres dimensiones. Además, se describen algunas de sus características más importantes.

#### <span id="page-31-1"></span>3.1. TRANSFORMADA DE HERMITE UNIDIMENSIONAL

Sea  $H_n(x/\sigma)$  el polinomio de Hermite de grado  $n \vee G_n(x) = \frac{1}{\sqrt{2^n}}$  $\frac{1}{\sqrt{2^n n!}}H_n(x/\sigma)$  el polinomio normalizado, con  $n = 0,1,...,\infty$ . Estos polinomios son ortogonales con respecto a una función Gaussiana  $V^2$ , es decir

$$
\int_{-\infty}^{\infty} V^2(x) G_n(x) G_m(x) dx = \delta_{nm}, \quad \text{para } n \neq m
$$

donde  $V(x) = \frac{1}{x}$  $\frac{1}{\sqrt{\sigma\sqrt{\pi}}}e^{-x^2/2\sigma^2}$ y  $\sigma$  es la desviación estándar de la función Gaussiana. Dada una función  $f(x)$ , definida en un espacio continuo, su TH de orden  $n$  se define como

$$
L_n(p) = \int_{-\infty}^{\infty} f(x) V^2(x - p) G_n(x - p) dx
$$
 3.2

donde  $L_n(p)$  corresponden a los coeficientes cartesianos de la transformación. Dado que la función  $V(x)$  define una ventana, la descomposición se debe hacer para las distintas posiciones p donde se requiere analizar la función. Una ilustración gráfica de este proceso de descomposición se puede observar en la [Figura 3.1.](#page-32-0)

La implementación de esta transformada se puede llevar a cabo a través de un proceso de convolución entre los filtros de Hermite y la función de entrada, y luego una operación de submuestreo en las posiciones de  $p$ .

Los filtros de Hermite unidimensionales de orden  $n$  son definidos como

$$
hf_n(x) = G_n(-x)V^2(-x)
$$
 3.3

Sustituyendo,

$$
hf_n(x) = \frac{(-1)^n}{\sqrt{2^n n!}} \frac{1}{\sigma \sqrt{\pi}} H_n(x/\sigma) e^{-(x/\sigma)^2}
$$
 3.4

Usando las propiedades de los polinomios de Hermite,  $hf_n(x)$  se puede escribir en términos de derivadas de Gaussianas. Luego,

$$
hf_n(x) = \frac{1}{\sqrt{2^n n!}} \left[ \frac{d^n}{d(x/\sigma)^n} \left( \frac{1}{\sigma \sqrt{\pi}} e^{-(x/\sigma)^2} \right) \right]
$$
3.5

Las formas que tienen los filtros de Hermite unidimensionales hasta el orden  $n = 5$  se ilustran en la [Figura 3.2.](#page-33-1)

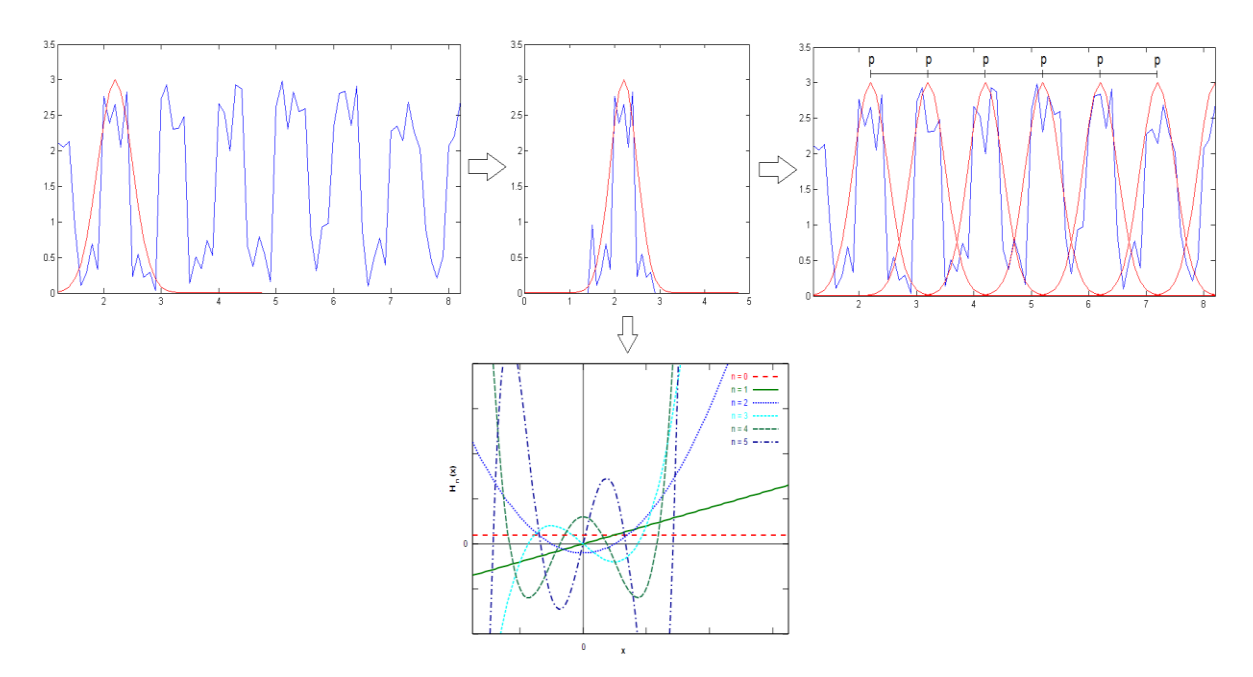

<span id="page-32-0"></span>**Figura 3.1**. Proceso de descomposición en la TH unidimensional. La función de entrada (color azul) es modificada con una función ventana de tipo Gaussiano (color rojo), luego es proyectada sobre los polinomios de Hermite (gráfica inferior). El proceso se repite para todas las posiciones deseadas de la señal.

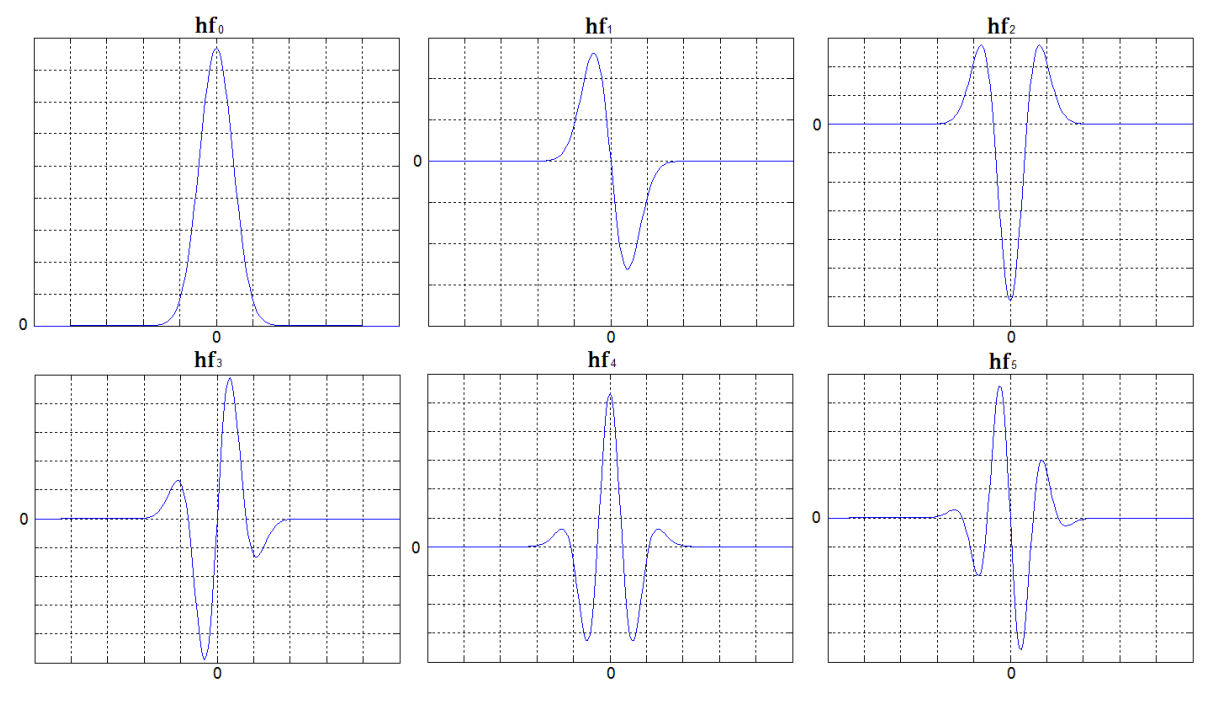

**Figura 3.2**. Filtros de Hermite unidimensionales hasta el orden  $n = 5$ .

#### <span id="page-33-1"></span><span id="page-33-0"></span>3.2. TRANSFORMADA DE HERMITE 2D

La TH en dos dimensiones se define de forma similar. Sea  $f(x, y)$  la función de entrada, su TH 2D se obtiene como

$$
L_{m,n-m}(p,q) = \iint_{-\infty}^{\infty} f(x,y)V^{2}(x-p,y-q)G_{m,n-m}(x-p,y-q)dxdy \qquad 3.6
$$

donde  $V(x, y) = \frac{1}{x}$  $\frac{1}{\sigma\sqrt{\pi}}e^{-(x^2+y^2)/2\sigma^2}$  es la ventana Gaussiana con la cual se define la condición de ortogonalidad,  $G_{m,n-m}(x, y) = \frac{1}{\sqrt{2n(n-1)}}$  $\frac{1}{\sqrt{2^n(n-m)! \, m!}} H_m(x/\sigma) H_{n-m}(y/\sigma)$  son los polinomios de Hermite normalizados y  $L_{m,n-m}(p,q)$  son los coeficientes de la transformada. Los índices de los polinomios varían como  $n = 0,1,..., \infty$  y  $m = 0,...,n$  donde  $n$  es el orden de la transformada. Análogamente, se pueden definir los filtros de Hermite bidimensionales como

$$
hf_{m,n-m}(x,y) = V^2(-x,-y)G_{m,n-m}(-x,-y)
$$

Sustituyendo y usando las propiedades de los polinomios de Hermite obtenemos los filtros de Hermite en 2D, los cuales se definen como

$$
hf_{m,n-m}(x,y) = \frac{1}{\sqrt{2^n(n-m)!m!}} \left( \frac{d^m}{d\left(\frac{x}{\sigma}\right)^m} \frac{d^{n-m}}{d\left(\frac{y}{\sigma}\right)^{n-m}} V^2(x,y) \right)
$$
3.8

Los coeficientes  $L_{m,n-m}(p,q)$  de la transformada se pueden obtener, entonces, convolucionando el conjunto de filtros  $h f_{m,n-m}(x, y)$  con la función de entrada  $f(x, y)$  y luego submuestreando en las posiciones  $(p, q)$ .

#### <span id="page-34-0"></span>3.3. TRANSFORMADA DE HERMITE 3D

La TH en tres dimensiones se obtiene usando el mismo procedimiento. Sea  $f(x, y, z)$  una función tridimensional de entrada, los coeficientes de la TH 3D se calculan como

$$
L_{l,m-l,n-m}(p,q,r) = \iiint_{-\infty}^{\infty} f(x,y,z)V^{2}(x-p,y-q,z-r)G_{l,m-l,n-m}(x-p,y-q,z-r)dxdydz \quad 3.9
$$

con  $n = 0,1,..., \infty;$   $m = 0,1,...,n;$   $l = 0,1,...,m$  siendo  $n$  el orden de la transformada. Similarmente, la ventana Gaussiana en 3D es  $V(x, y, z) = \left(\frac{1}{\sqrt{2\pi}}\right)^{1/2}$  $(\sqrt{\sigma}\sqrt{\pi})$  $\frac{1}{3}e^{-(x^2+y^2+z^2)/2\sigma^2}$ , y los polinomios normalizados son  $G_{l,m-l,n-m} = \frac{1}{\sqrt{2n(n-m)}}$  $\frac{1}{\sqrt{2^n\,(n-m)!\,(m-l)!\,l!}}H_l(x/\sigma)H_{m-l}(y/\sigma)H_{n-m}(z/\sigma)$ . De la misma forma que en los casos anteriores, los coeficientes  $L_{l,m-l,n-m}(p,q,r)$  se pueden obtener por convolución entre los filtros y la función de entrada, y luego submuestrear en las posiciones  $(p, q, r)$ . Los filtros de Hermite 3D se obtienen al multiplicar los polinomios con el cuadrado de la ventana Gaussiana. Luego,

$$
hf_{l,m-l,n-m}(x,y,z) = V^2(-x,-y,-z)G_{l,m-l,n-m}(-x,-y,-z)
$$

Una vez que se sustituyen las funciones correspondientes y haciendo uso de las propiedades de los polinomios de Hermite obtenemos los filtros en 3D definidos como

$$
hf_{l,m-l,n-m}(x,y,z)=\frac{1}{\sqrt{2^{n}(n-m)!(m-l)!l!}}\Big[\frac{d^{l}}{d(x/\sigma)^{l}}\frac{d^{m-l}}{d(y/\sigma)^{m-l}}\frac{d^{n-m}}{d(z/\sigma)^{n-m}}V^{2}(x,y,z)\Big]
$$
 3.11

Los filtros en varias dimensiones se pueden obtener multiplicando los filtros unidimensionales definidos para cada coordenada.

### <span id="page-35-0"></span>3.4. CARACTERÍSTICAS DE LA TRANSFORMADA DE HERMITE

En esta sección se describen algunas características generales de la TH. Estas pueden ser útiles para efectos de implementación o para determinar la mejor forma de emplear la transformada en una aplicación específica.

La ventana Gaussiana y los polinomios de Hermite en varias dimensiones cumplen con la propiedad de separabilidad. Esto implica que las definiciones de estas funciones en varias dimensiones se obtienen por la multiplicación directa de las funciones unidimensionales.

Dado que se trata de una transformada continua, la implementación discreta se puede obtener usando los polinomios de Krawtchouk y la secuencia binomial [30]. Teniendo en cuenta la propiedad de separabilidad de la función Gaussiana y de los polinomios de Hermite, la descomposición se puede llevar a cabo procesando cada dimensión por separado, es decir una seguida de la otra.

En las definiciones anteriores, el orden de la transformada lo define el parámetro  $n$ . Adicionalmente, los parámetros libres a seleccionar cuando se aplica la transformada son la escala  $\sigma$  de la función Gaussiana y el parámetro de submuestreo en cada caso. Los coeficientes obtenidos al aplicar la TH son comúnmente llamados *coeficientes cartesianos*. La TH de orden  $n = 0$  es útil para suavizar la función de entrada. Tal como se ilustra en l[a Figura 3.2,](#page-33-1) el filtro de Hermite de orden cero es simplemente una Gaussiana con desviación estándar  $\sigma$ . El filtro de orden  $n = 1$  puede servir para detectar cambios bruscos de la función analizada, por lo que es muy útil para detectar bordes en dos y tres dimensiones. El filtro de orden  $n = 2$  detecta cruces por cero. En general, los coeficientes de orden  $n \geq 1$  son muy útiles para codificar texturas en dos y tres dimensiones. La [Tabla 3.1](#page-36-1) ilustra el conjunto de coeficientes que se pueden obtener para una descomposición de orden  $n = 2$  en dos y tres dimensiones.

Los coeficientes que se obtienen al aplicar la TH en dos y tres dimensiones se arreglan en un esquema gráfico, en el cual se agrupan dependiendo del orden de la transformación. En la [Figura](#page-36-2)  [3.3](#page-36-2) se ilustra este esquema gráfico para la TH en dos y tres dimensiones hasta el orden  $n = 2$ .

23
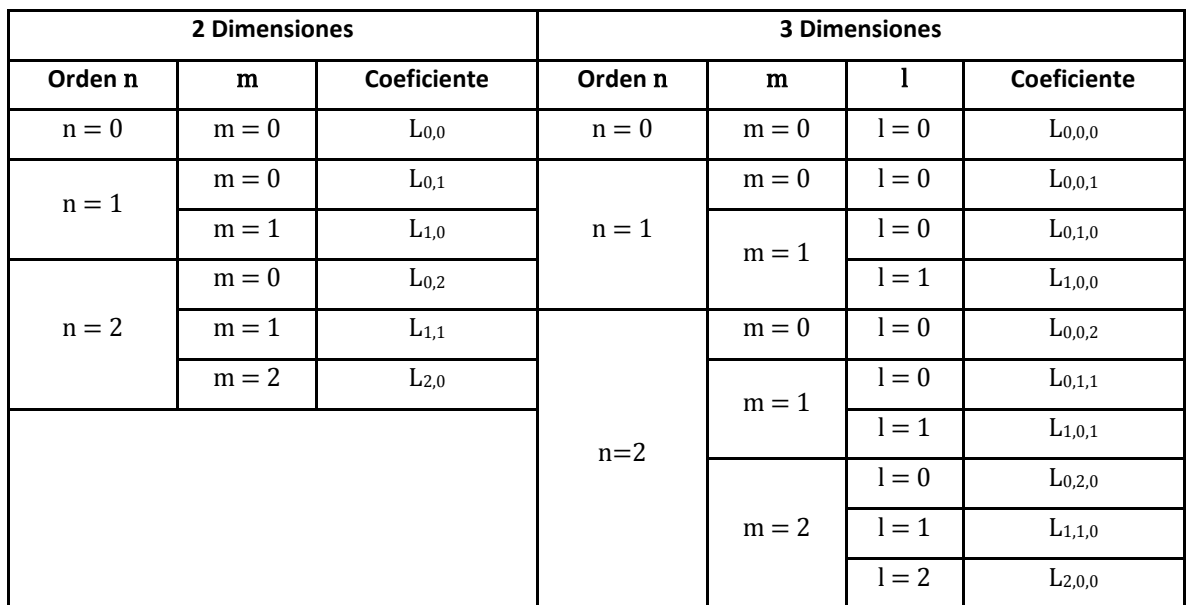

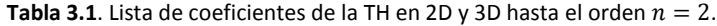

Un ejemplo de descomposición usando la TH 2D para una imagen de TC cardiaca se muestra en la [Figura 3.4a](#page-39-0). La imagen corresponde a un corte extraído de un volumen en una vista de eje corto cardiaco. Aquí, solo se muestra la transformada hasta el orden  $n = 2$ .

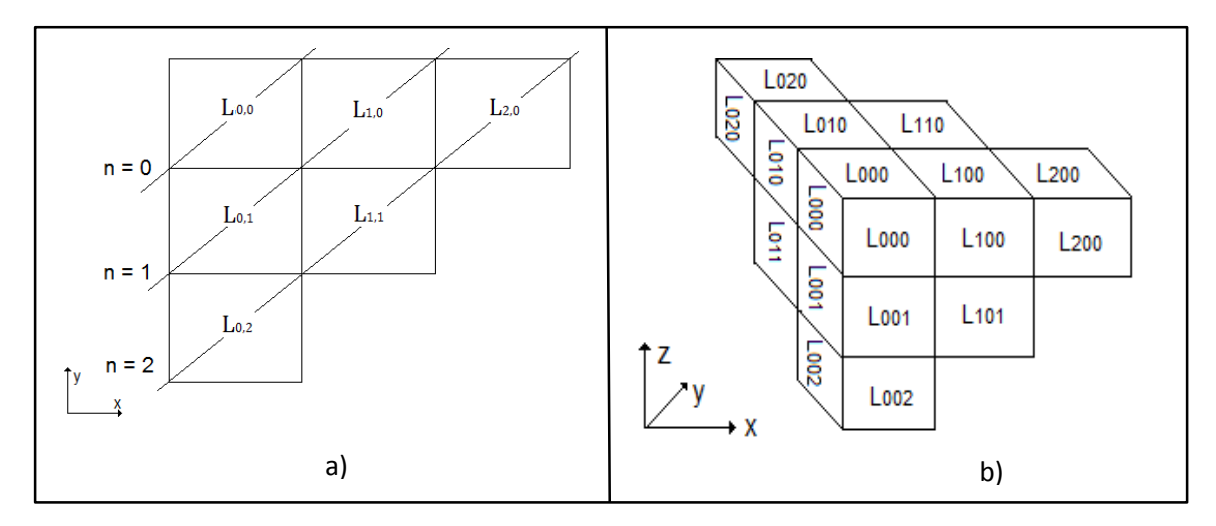

**Figura 3.3**. Distribución gráfica de los coeficientes de la TH. a) Dos dimensiones; b) Tres dimensiones.

#### 3.5. TRANSFORMADA DE HERMITE ROTADA EN 2D Y 3D

Una de las virtudes más reconocidas de la transformada de Hermite es su capacidad para hacer análisis direccional [77], [78], [79]. Dado que en las imágenes y volúmenes es común encontrar patrones unidimensionales orientados, las transformadas direccionales llegan a ser de mucha utilidad. Los bordes y la textura son dos de las características más importantes que se pueden analizar usando procesamiento direccional. La TH cumple eficientemente con esta propiedad de rotación. Freeman et al. [80] demostraron que un filtro en una dirección determinada puede ser obtenido a través de una combinación lineal de unos filtros base, los cuales han sido definidos previamente en alguna dirección original. Este mismo concepto se puede extender a datos que han sido filtrados previamente con esos filtros base. Los coeficientes cartesianos de la TH en cada orden, para  $n \geq 1$ , son en sí mismos un conjunto base con el cual se pueden obtener unos coeficientes rotados a un ángulo determinado. Para llevar a cabo la rotación, se parte de la definición de los filtros de Hermite en el dominio de Fourier. A continuación, se describe el proceso de rotación para dos y tres dimensiones.

*En Dos Dimensiones***.** Se obtiene la transformada de Fourier de los filtros definidos en la ecuación 3.8. Luego,

$$
HF_{m,n-m}(w_x, w_y) = \frac{1}{\sqrt{2^n(n-m)! \, m!}} \left[ (j w_x \sigma)^m (j w_y \sigma)^{n-m} F(w_x, w_y) \right]
$$

donde  $F(w_x, w_y)$  es la transformada de Fourier de  $V^2(x, y)$ . La rotación definida en coordenadas cartesianas para el caso bidimensional se define como

$$
\begin{bmatrix} x_r \\ y_r \end{bmatrix} = \begin{bmatrix} \cos\theta & \sin\theta \\ -\sin\theta & \cos\theta \end{bmatrix} \begin{bmatrix} x \\ y \end{bmatrix} \tag{3.13}
$$

Una rotación en el dominio espacial es equivalente a una rotación en el dominio de la frecuencia. Por lo tanto, la definición anterior aplica para las coordenadas en el dominio de la frecuencia. En la ecuación 3.12 reemplazamos por las coordenadas rotadas y se obtiene

$$
HF_{m,n-m}^{r}(w_x, w_y, \theta) = \frac{1}{\sqrt{2^n(n-m)!m!}} \left[ \left( j\sigma(w_x \cos\theta + w_y \sin\theta) \right)^m \left( j\sigma(-w_x \sin\theta + w_y \cos\theta) \right)^{n-m} F(w_x, w_y) \right] \tag{3.14}
$$

Desarrollando la ecuación 3.14 y usando la transformada de Fourier inversa podemos obtener los filtros de Hermite rotados para un orden  $n \geq 1$ . Dado que los coeficientes de la TH son obtenidos por un proceso de convolución entre la imagen de entrada y los filtros, es posible obtener los coeficientes rotados a partir de los cartesianos usando la ecuación 3.14. Hay que resaltar que la función Gaussiana es isotrópica, por lo cual no sufre modificaciones en el desarrollo anterior.

Luego, partiendo de la ecuación 3.14 y haciendo el respectivo desarrollo se pueden obtener los coeficientes de Hermite rotados para los dos primeros órdenes:

Para  $n = 1$ ,

$$
\begin{bmatrix} L_{0,1}(\theta) \\ L_{1,0}(\theta) \end{bmatrix} = \begin{bmatrix} c & s \\ -s & c \end{bmatrix} \begin{bmatrix} L_{0,1} \\ L_{1,0} \end{bmatrix}
$$
 3.15

Para  $n = 2$ ,

$$
\begin{bmatrix} L_{0,2}(\theta) \\ L_{1,1}(\theta) \\ L_{2,0}(\theta) \end{bmatrix} = \begin{bmatrix} c^2 & 2cs & s^2 \\ -cs & c^2 - s^2 & cs \\ s^2 & -2cs & c^2 \end{bmatrix} \begin{bmatrix} L_{0,2} \\ L_{1,1} \\ L_{2,0} \end{bmatrix}
$$
 3.16

donde  $c = cos\theta$  y  $s = sen\theta$ . En la misma forma se pueden obtener los coeficientes rotados para órdenes más altos de la transformada.

*En Tres Dimensiones*. El procedimiento es similar al caso anterior. Aquí se consideran dos ángulos de rotación, un ángulo  $\theta$  alrededor del plano  $xy$  y un ángulo Ø alrededor del eje z. Los coeficientes rotados en tres dimensiones para los dos primeros órdenes son los siguientes:

Para  $n = 1$ ,

$$
\begin{bmatrix} L_{0,0,1}(\theta,\emptyset) \\ L_{0,1,0}(\theta,\emptyset) \\ L_{1,0,0}(\theta,\emptyset) \end{bmatrix} = \begin{bmatrix} ac & as & b \\ -s & c & 0 \\ -bc & -bs & a \end{bmatrix} \begin{bmatrix} L_{0,0,1} \\ L_{0,1,0} \\ L_{1,0,0} \end{bmatrix}
$$
 3.17

Para  $n = 2$ ,

$$
\begin{bmatrix} L_{0,0,2}(\theta,\emptyset) \\ L_{0,1,1}(\theta,\emptyset) \\ L_{0,2,0}(\theta,\emptyset) \\ L_{1,0,1}(\theta,\emptyset) \\ L_{1,0,0}(\theta,\emptyset) \end{bmatrix} = \begin{bmatrix} a^2c^2 & 2a^2cs & 2abc & a^2s^2 & 2abs & b^2 \\ -acs & a(c^2-s^2) & -bs & acs & bc & 0 \\ -abc^2 & -2abcs & c(a^2-b^2) & -abs^2 & s(a^2-b^2) & ab \\ s^2 & -2cs & 0 & c^2 & 0 & 0 \\ bcs & b(s^2-c^2) & -as & -bcs & ac & 0 \\ b^2c^2 & 2b^2cs & -2abc & b^2s^2 & -2abs & a^2 \end{bmatrix} \begin{bmatrix} L_{0,0,2} \\ L_{0,1,1} \\ L_{0,2,0} \\ L_{1,0,1} \\ L_{1,0,1} \\ L_{2,0,0} \end{bmatrix}
$$
 3.18

donde  $c = cos\theta$ ,  $s = sen\theta$ ,  $a = cos\phi$  y  $b = sen\emptyset$ .

El proceso de rotación de los coeficientes implica encontrar los ángulos de interés con respecto a los cuales se necesita hacer la rotación. En este proyecto, el ángulo se estima de forma adaptativa para cada punto usando la dirección de máxima energía. En l[a Figura 3.4b](#page-39-0) se ilustran los coeficientes de Hermite rotados calculados a partir de los coeficientes cartesianos de l[a Figura 3.4a](#page-39-0). Como se puede notar, toda la energía en la transformada rotada se concentra sobre los coeficientes de la primera línea. Esto se puede interpretar como un proceso de filtrado si consideramos que el resto de coeficientes corresponden al ruido, por lo cual podrían ser descartados. Muchas de las propiedades y ventajas de la TH rotada se han expuesto ampliamente en [77], [78], [79].

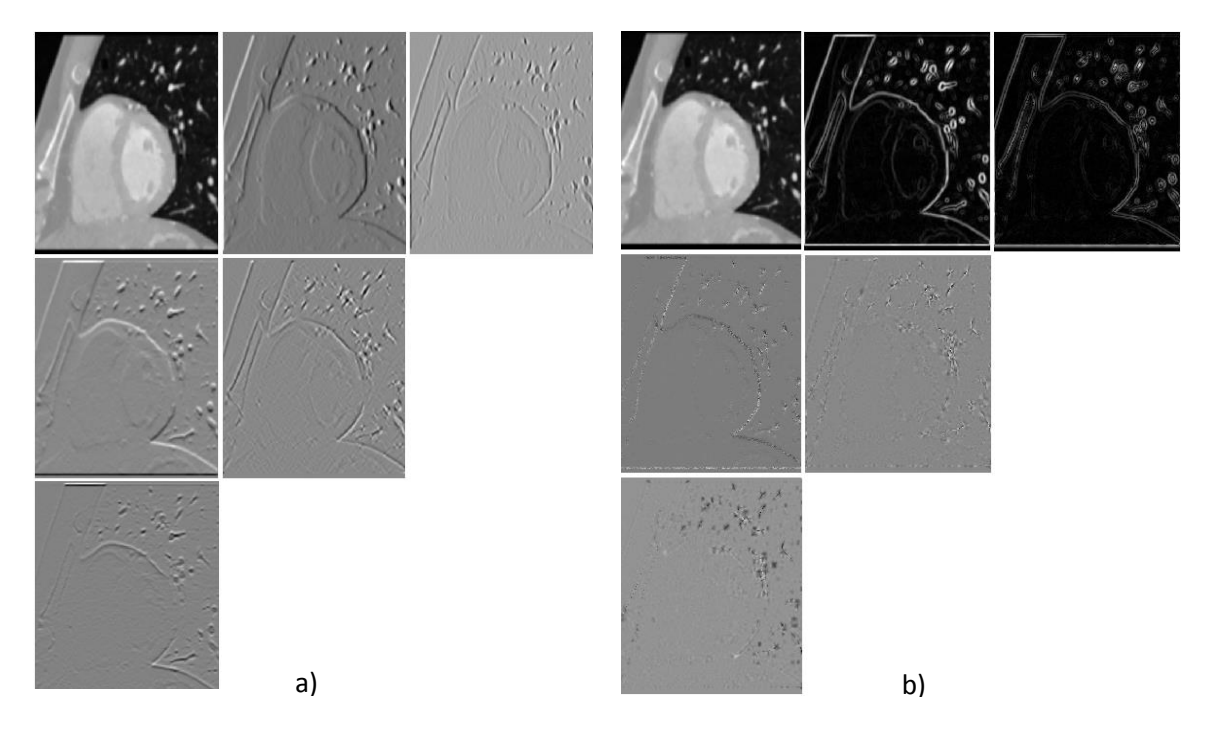

<span id="page-39-0"></span>**Figura 3.4**. TH 2D hasta el orden  $n = 2$  para una imagen de TC del corazón en una vista de eje corto. a) Coeficientes cartesianos; b) Coeficientes rotados.

## 3.6. TRANSFORMADA DE HERMITE JERÁRQUICA MULTIESCALA

La TH también ofrece la posibilidad de hacer análisis multiescala y multiresolución de los datos. Silván-Cárdenas et al. [79] desarrollaron un interesante esquema multiescala para la TH, en el cual se considera que existe una relación directa entre los coeficientes de las diferentes escalas, lo que permite obtener la TH de una escala usando los coeficientes de la escala inmediatamente anterior. Sin embargo, el simple mecanismo de aplicar la TH varias veces, usando diferentes escalas  $\sigma$  y parámetros de submuestreo, ofrece en sí mismo un esquema jerárquico multiescala. Esta metodología jerárquica fue previamente expuesta en [31]. Por comodidad y simplicidad, esta última metodología es adoptada en este proyecto. En la [Figura 3.5](#page-40-0) se muestra un ejemplo de la TH 3D obtenida para dos escalas diferentes. Como ejemplo se utilizó un volumen de RM del corazón. En este proyecto, se usa un valor de submuestreo diferente por cada escala utilizada. Este esquema se denomina en este proyecto como *TH Jerárquica Multiescala*. Por comodidad, se toma el mismo valor de submuestreo en cada coordenada y es denominado simplemente como  $T$ . Por ejemplo, para el caso de la TH 3D, se asume que  $T = p = q = r$ . En este sentido, el esquema multiescala es definido por el par de variables  $(\sigma_i, T_i)$  con  $i = 1, 2, ..., P$ , siendo  $P$  el número máximo de escalas usadas.

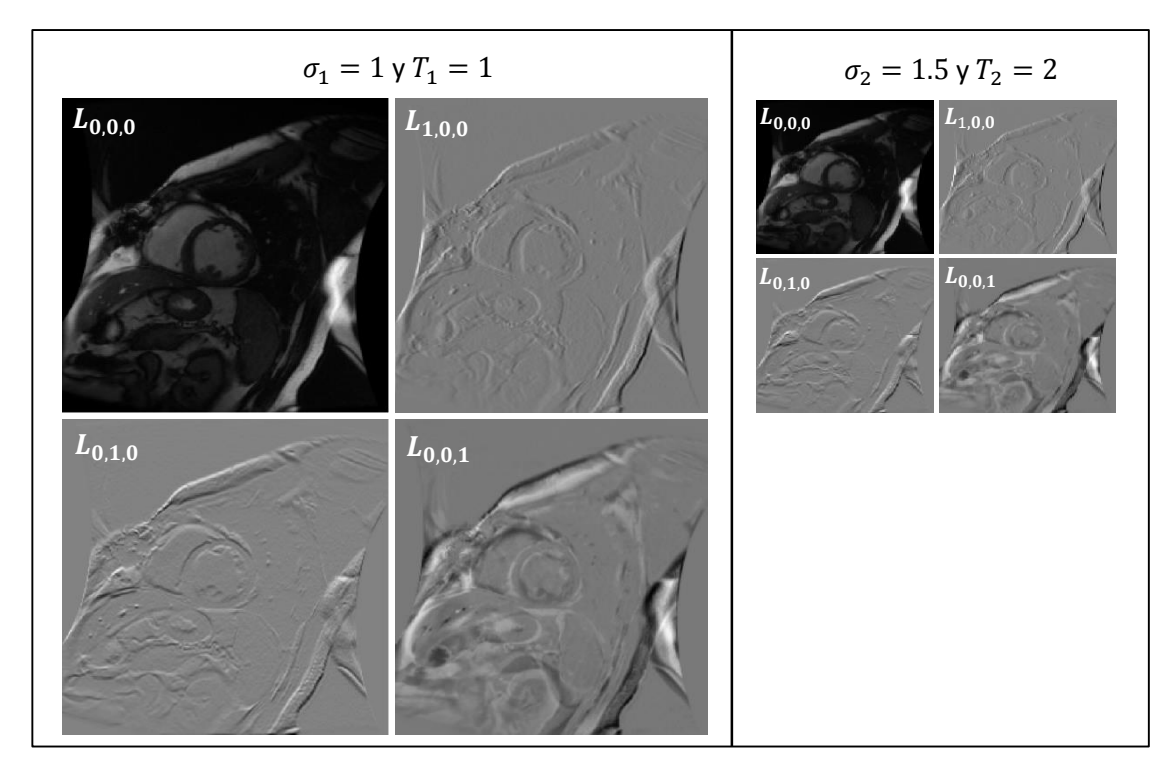

**Figura 3.5**. *TH 3D Jerárquica Multiescala* aplicada a un volumen de RM. Se ilustra un corte del volumen.

## <span id="page-40-0"></span>3.7. VENTAJAS DE LA TH

La TH presenta algunas ventajas con respecto a otros modelos de descomposición, las cuales han motivado el uso de esta transformada en este proyecto. Algunas de estas ventajas son:

- Es considerado un modelo de visión.
- Permite hacer análisis direccional.
- Las funciones bases de la descomposición son ortogonales.
- Los filtros son separables, lo cual permite una fácil implementación en varias dimensiones.
- El submuestreo es definido por el usuario.
- Permite hacer análisis multiescala y multiresolución.

# Capítulo 4. MÉTODO DE *LEVEL SET*

Osher y Sethian [26] demostraron que frentes que se propagan (evolucionan con el tiempo) pueden ser recuperados implícitamente como el *Level Set* de nivel cero (del inglés *zero Level Set*) de una función de dimensión más alta. Esta teoría ha sido extensivamente usada en muchos campos debido a que representa un mecanismo numérico muy eficiente. Este método adquirió mucha relevancia en el área de visión por computadora, especialmente en tareas de segmentación. En aplicaciones de segmentación, se utiliza una curva simple y cerrada, definida en el dominio de la imagen y que ademásse mueve con una velocidad específica. Esta curva es la función que fragmenta el espacio Ω de la imagen en las regiones deseadas. Para la descripción del método se considera el caso de dos dimensiones, sin embargo, el tratamiento es equivalente para funciones de dimensiones más altas.

Sea Γ un conjunto de curvas planas, cerradas, simples, continuamente diferenciables  $(\mathcal{C}^2)$  y definidas en forma paramétrica. Cada curva S (interfaz) en este conjunto está definida en  $R^2$  y encierra una región abierta Λ,  $S: p \in [0,1] \rightarrow S(p) \in \Omega$ . Aquí, se puede considerar también que el conjunto Γ es generado por una curva activa (en movimiento) la cual está representada por una familia de curvas parametrizadas en Γ por un parámetro temporal  $t$ , es decir se trata de una función  $S_t$ :  $(p, t) \in [0,1]$   $x R^+ \to S(p, t) = (x(p, t), y(p, t), t)$   $x R^+ \in \Omega$  de tal forma que para todo t la curva  $S_t$ :  $p \to (x(p, t), y(p, t))$  está definida en el conjunto Γ [19]. Considerando además que la curva se mueve con un campo de velocidades  $V$  en la dirección normal  $n$ , podemos escribir la ecuación de movimiento asociada a esta interfaz como

$$
\frac{\partial S}{\partial t} = Vn \tag{4.1}
$$

Por simplicidad, se considera que la interfaz es una curva plana en el espacio de la imagen, aunque se aplica el mismo tratamiento a más dimensiones (por ejemplo, superficies para tres dimensiones). La velocidad  $V$  puede depender de varios parámetros como son el tiempo, la geometría de la interfaz, la posición o algunas características físicas externas de las imágenes tales como textura, niveles de grises, gradiente, parámetros estadísticos y otros.

La idea del método de *Level Set* es representar implícitamente la curva o interfaz descrita, lo cual se logra usando una función  $\varphi$ :  $R^2$   $x$   $R^+$   $\rightarrow$  R de mayor dimensión. La curva descrita se obtiene entonces cuando esta función adquiere el valor de cero, es decir en  $\varphi = 0$ . Por lo tanto,

$$
\varphi(S(p,t)) = \varphi(x(p,t), y(p,t), t) = 0 \qquad (4.2)
$$

De esta definición se puede inferir que la curva en mención se representa de forma implícita usando la función de *Level Set*, la cual tiene las características

$$
\begin{cases}\n\varphi(S(x, y, t)) < 0, & \text{para } (x, y) \in \Lambda \\
\varphi(S(x, y, t)) > 0, & \text{para } (x, y) \in \overline{\Lambda} \\
\varphi(S(x, y, t)) = 0, & \text{para } (x, y) \in S\n\end{cases}\n\tag{4.3}
$$

Una ilustración gráfica de estos conceptos se puede ver en la [Figura 4.1,](#page-42-0) donde se nota que la curva S en el plano de la imagen se podría obtener a partir de la función  $\varphi = 0$ .

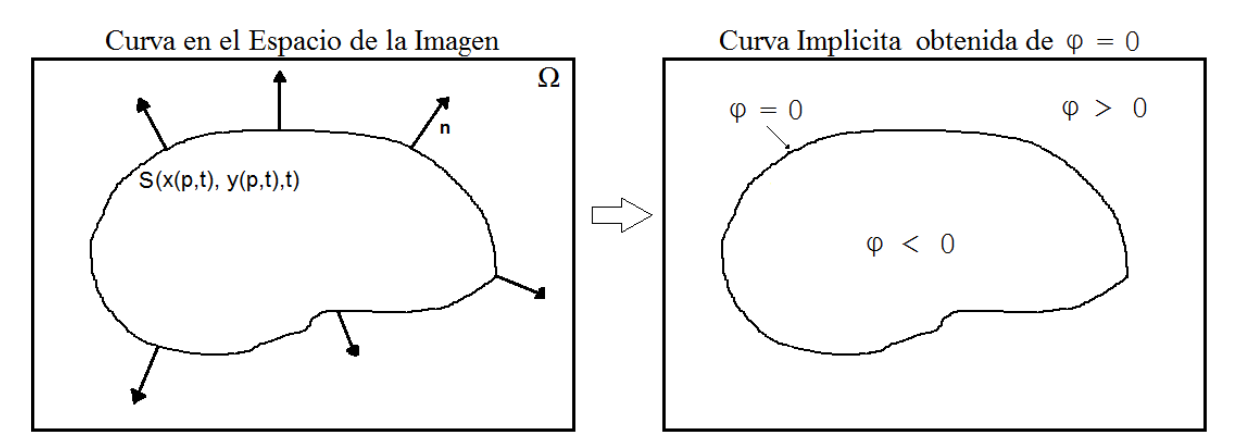

**Figura 4.1**. Representación de la curva S en forma implícita a través de  $\varphi = 0$ .

<span id="page-42-0"></span>Normalmente, como función  $\varphi$  que cumpla con las condiciones expuestas en la ecuación 4.3 se selecciona una función de distancia. Luego, la ecuación 4.3 se transforma en

$$
\begin{cases}\n\varphi(S(x, y, t)) < -d, \text{ para } (x, y) \in \Lambda \\
\varphi(S(x, y, t)) > +d, \text{ para } (x, y) \in \overline{\Lambda} \\
\varphi(S(x, y, t)) = 0, \text{ para } (x, y) \in S\n\end{cases}
$$
\n4.4

donde  $d$  denota la función de distancia usada. Para el caso 2D, se selecciona la distancia más cercana de cada punto al contorno. En la [Figura 4.2](#page-43-0) se ilustra un ejemplo de esta transformación de distancia obtenida para una curva circular.

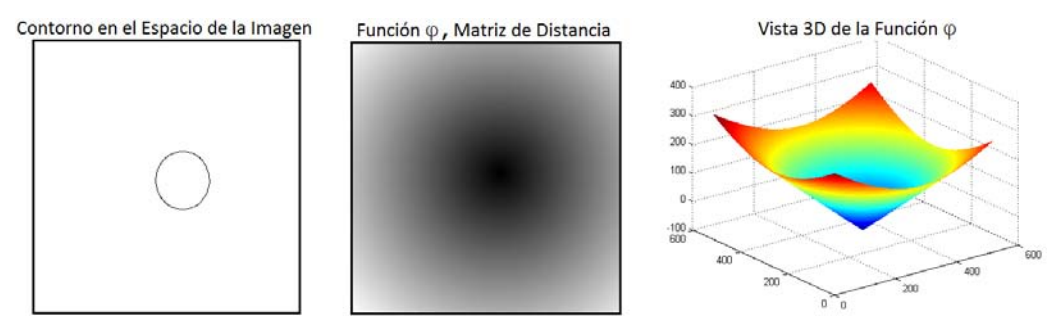

**Figura 4.2**. Curva S en el plano (izquierda), matriz de distancia  $\varphi$  (centro), y vista 3D de  $\varphi$  (derecha).

<span id="page-43-0"></span>Luego de un procedimiento matemático, la ecuación 4.1 se puede obtener en términos de la función de *Level Set* como

$$
\frac{\partial \varphi}{\partial t} = V|\nabla \varphi| \tag{4.5}
$$

donde  $|\nabla \varphi|$  denota la magnitud de la función de *Level Set*. Por lo tanto, la curva activa *S* que se mueve con una velocidad  $V$  en la dirección normal a cada punto es ahora representada de forma implícita usando la función  $\varphi$ . En todo momento, la curva puede ser recuperada simplemente como la interfaz donde  $\varphi = 0$ .

Adicionalmente, dado que se trata de un proceso que describe una curva en movimiento, debe entonces existir una curva inicial, es decir en el tiempo  $t = 0$ . Para la implementación discreta de la ecuación 4.5 se usan métodos de diferencias finitas. Por lo tanto,

$$
\varphi^{k+1} = \varphi^k \pm \Delta t V |\nabla \varphi| \tag{4.6}
$$

En [26], [27] se describen las ecuaciones discretas estables para la implementación numérica. El proceso es iterativo por lo que se necesita de una interfaz inicial.

## 4.1. SEGMENTACIÓN USANDO *LEVEL SETS*

Se ha descrito como representar de forma implícita una curva en movimiento (algunas veces llamada curva activa) a través de una función de *Level Set*. Sin embargo, el interés particular de este proyecto es poder usar esa curva para tareas de segmentación. El procedimiento, entonces, consiste en permitir que la curva activa evolucione en la dirección normal a cada punto hasta que encuentre las fronteras del objeto que se quiere segmentar. Esta definición se ilustra en la [Figura 4.3.](#page-44-0) Aquí se parte de una curva inicial en el tiempo  $t=0$ , la cual se mueve hasta que el objeto de interés ha sido segmentado en un tiempo mayor ( $t = k_n$  en la figura). A este tipo de métodos se les conoce comúnmente como *Contornos Activos*. Normalmente, cuando estos contornos son representados usando funciones de *Level Sets* se les llaman *Contornos Activos No Paramétricos*. En este proyecto simplemente se denomina como método de *Level Set*.

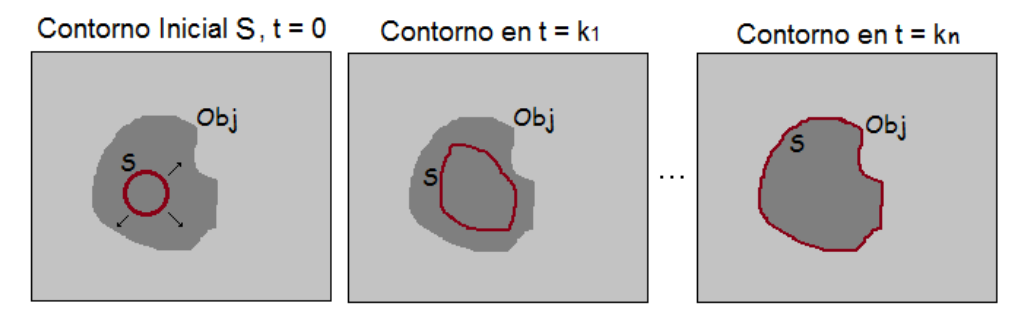

**Figura 4.3**. Segmentación usando contornos activos.

<span id="page-44-0"></span>La velocidad V en la ecuación 4.5 se usa para describir el proceso de segmentación. Durante la evolución, se busca que V tienda a cero cuando el contorno ha alcanzado las fronteras del objeto de interés. *La tarea consiste, entonces, en encontrar la velocidad adecuada que describa de forma eficiente el proceso de segmentación para una aplicación particular*.

Una opción es partir de la ecuación 4.5 y proponer directamente una función de velocidad que describa el proceso de segmentación. Este mecanismo fue usado por Malladi et. al [81] en su método de segmentación. Otra opción más transparente consiste en proponer un funcional de energía cuya solución conlleva a la ecuación de movimiento mencionada. En esta última alternativa entran los métodos variacionales conocidos, como son los *Contornos Activos Geodésicos* [24], el *Funcional de Chan-Vese* [28], las *Regiones Activas Geodésicas* [29] y muchos otros que se desprenden de ellos [37], [38], [41], [42], [44], [62]. Estos métodos se denominan variacionales porque usan la teoría del cálculo de variaciones para solucionar los funcionales de energía. El método de segmentación desarrollado en este proyecto se basa en un funcional de este tipo.

## 4.2. CÁLCULO DE VARIACIONES

En esta sección se abordan los conceptos básicos del cálculo de variaciones. Clásicamente, el cálculo de variaciones busca solucionar expresiones de la forma

$$
I(u) = \int_{a}^{b} F(t, u(t), u^{'}(t)) dt
$$
 4.7

donde  $F: [a, b] \times R^d \times R^d \rightarrow R$  es un funcional conocido [82]. Se trata de buscar una función  $u$ :  $[a, b] \rightarrow R^d$  de tal forma que minimice *I*. Aquí,  $u$  es una función que debe satisfacer algunas condiciones, como por ejemplo la condición de frontera de Dirichlet  $u(a) = u_1 \, y \, u(b) = u_2$ . El proceso de minimización de este funcional es similar al seguido en el cálculo elemental cuando se quieren encontrar los mínimos de una función, es decir, se evalúan la primera y segunda variación para obtener los puntos críticos de la función.

Usando la derivada de Gáteux se evalúa una variación  $\eta$  sobre el funcional, es decir

$$
I(u + s\eta) \ge I(u) \tag{4.8}
$$

Luego,

$$
I(u + s\eta) = \int_{a}^{b} F(t, u(t) + s\eta(t), u^{'}(t) + s\eta'(t))dt
$$
 4.9

En estas ecuaciones,  $F, u \, y \, \eta$  son funciones continuas y diferenciables al menos una vez  $(F, u, \eta \in C^1)$  y  $s \in R$ . Tomando la derivada con respecto a s y evaluando en  $s = 0$  se obtiene

$$
\frac{d}{ds}I(u+s\eta)_{|s=0} = \int_a^b \left\{ F_u\left(t, u(t), u'(t)\right) \cdot \eta(t) + F_p\left(t, u(t), u'(t)\right) \cdot \eta'(t) \right\} dt \tag{4.10}
$$

donde  $F_u$  es la derivada de F con respecto a  $u$ , y  $F_p$  es la derivada con respecto a  $u'$ . Para encontrar la función  $u$  que minimiza  $I$  es necesario igualar a cero la expresión anterior. Por lo tanto,

$$
\int_{a}^{b} \left\{ F_{u}\left(t, u(t), u^{'}(t)\right) \cdot \eta(t) + F_{p}\left(t, u(t), u^{'}(t)\right) \cdot \eta^{'}(t) \right\} dt = 0
$$
 4.11

Integrado por partes el segundo término de la integral anterior y usando la condición  $\eta(a) = \eta(b) = 0$  obtenemos

$$
\int_{a}^{b} \left\{ \left( F_{u} \left( t, u(t), u'(t) \right) - \frac{d}{dt} F_{p} \left( t, u(t), u'(t) \right) \right) \eta(t) \right\} dt = 0
$$
 4.12

Finalmente, usando el lema fundamental del cálculo de variaciones [82] se obtiene

$$
\frac{d}{dt}F_p(t, u(t), u'(t)) - F_u(t, u(t), u'(t)) = 0
$$
\n(4.13)

Luego, la función  $u$  es una solución del anterior sistema de ecuaciones diferenciales de segundo orden conocidas como las ecuaciones de *Euler-Lagrange*. Un tratamiento adicional es necesario para resolver el anterior sistema de ecuaciones y encontrar la función  $u$  que minimiza el funcional inicial. En los métodos basados en *Level Sets* y contornos activos paramétricos basados en funcionales de energía, también se utilizan técnicas de evolución de curvas para llegar a una solución, siendo la más común el método de gradiente descendiente [83]. En este método, se usa una variable de tiempo artificial que permite encontrar una solución iterativamente. Para cada iteración se encuentra una solución temporal, la cual sirve como inicialización para la siguiente iteración.

El procedimiento anterior se usa para solucionar los funcionales más comunes en los métodos de segmentación variacionales. En este proyecto se diseñó un funcional cuya solución se obtiene usando el mismo procedimiento.

## 4.3. VENTAJAS DE LOS MÉTODOS BASADOS EN *LEVEL SETS*

Los métodos basados en *Level Sets* presentan algunas ventajas significativas que hacen muy práctica su utilización en aplicaciones de segmentación. Algunas de éstas son:

- La definición implícita de la interfaz hace que la implementación de los algoritmos sea mucho más fácil que en el caso de los métodos paramétricos.
- Los cambios de configuración y topologías son asumidos de forma natural.
- La definición es la misma en dos, tres y más dimensiones.
- El funcional de energía permite integrar diferentes tipos de características como bordes, texturas, intensidades, geometría o incluso modelos entrenados.

## 4.4. DESVENTAJAS DE LOS MÉTODOS BASADOS EN *LEVEL SETS*

Estos métodos también presentan algunas desventajas que se deben tener en cuenta cuando se utilizan en las distintas aplicaciones. Entre estas desventajas están:

 En el proceso de evolución, la función de distancia se pierde, lo que implica ejecutar un proceso de re-inicialización [27], es decir volver a calcular esta función. Esto se traduce en más tiempo de procesamiento. Adicionalmente, no hay un criterio que indique cuando re-inicializar.

- La evolución es lenta dado que se debe mantener la estabilidad del algoritmo numérico.
- Dado que no preservan la topología, pueden ser ineficientes en aplicaciones médicas donde se quieren segmentar estructuras con formas definidas.
- Dependiendo de la aplicación, la inicialización puede ser un factor crítico. Esto sucede cuando se utiliza el método de gradiente descendiente en la solución de la ecuación diferencial, dado que la solución puede conducir a mínimos locales.

## 4.5. MÉTODO DE BANDA ANGOSTA

Dada la lentitud en el proceso de evolución de las funciones *Level Sets*, y el hecho de que en la mayoría de las aplicaciones solo importa el *Level Set* de nivel cero ( $\varphi = 0$ ), algunos autores propusieron un método de implementación conocido como *Banda Angosta* [84]. Utilizando esta técnica, solo se procesan los datos que caen dentro de la región especificada por dicha banda, cuyos límites se localizan a una distancia  $d_{BA}$  de la interfaz  $\varphi = 0$ . Por simplicidad y para un mejor entendimiento, en la [Figura 4.4](#page-47-0) se ilustra esta banda (región de color azul) para una función de *Level Set* obtenida a partir de un contorno en 2D. La banda es definida hacia adentro y hacia afuera del contorno. La *Banda Angosta* es similar para superficies 3D.

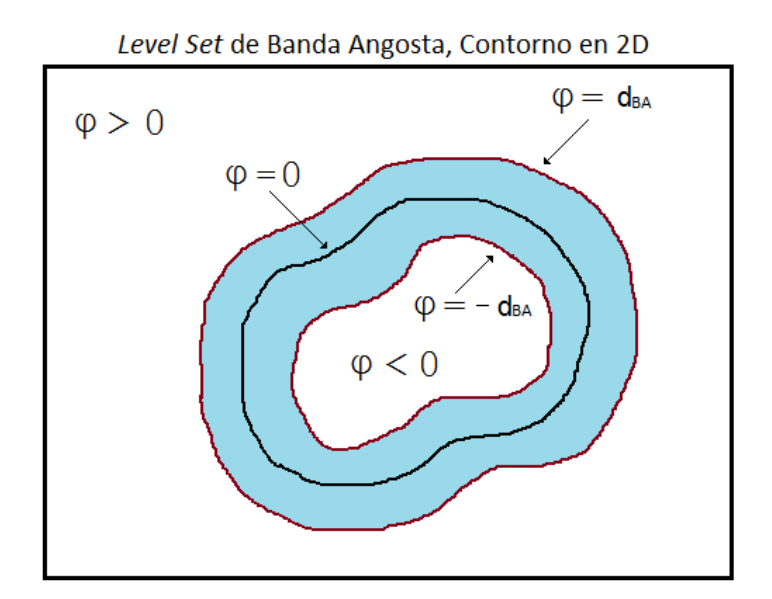

<span id="page-47-0"></span>**Figura 4.4**. *Banda Angosta* de una función de *Level Set* obtenida a partir de un contorno en 2D.

# Capítulo 5. SEGMENTACIÓN MULTIESCALA 3D USANDO *LEVEL SETS* Y LA TH

El algoritmo desarrollado consiste de un esquema jerárquico multiescala en el cual se aprovechan las características de la TH y de los *Level Sets*. En el método desarrollado, básicamente, se utilizan los coeficientes rotados de la TH 3D en los términos de energía de un funcional asociado a un *Level Set*. Este funcional fue diseñado, exclusivamente, para segmentar el ventrículo izquierdo en volúmenes cardiacos de RM y de TC usando una vista de eje corto. El diagrama general del método se ilustra en la [Figura 5.1.](#page-48-0) El esquema permite segmentar ambas regiones del ventrículo izquierdo, endocardio y epicardio, de manera secuencial usando el mismo funcional de energía.

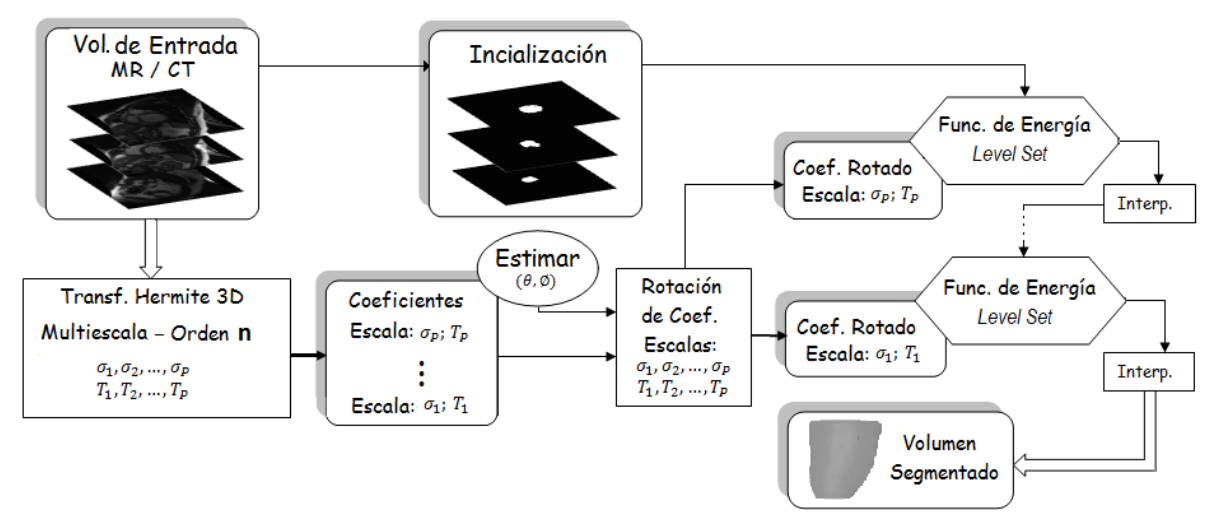

**Figura 5.1**. Esquema general del método.

<span id="page-48-0"></span>Como se puede observar, el algoritmo utiliza los coeficientes de Hermite rotados como datos de entrada en el funcional de energía asociado al *Level Set*. La TH 3D es usada en un esquema jerárquico multiescala, el cual permite analizar información con diferente nivel de detalle. En el esquema se segmenta inicialmente el endocardio en la escala más alta del esquema jerárquico. El resultado es interpolado a la escala inmediatamente inferior y así se procede hasta llegar a la escala de mayor detalle. El resultado de una escala se utiliza como la inicialización de la siguiente. Es decir, en este método se utiliza un proceso que va de grueso a fino en cuanto al análisis de los datos. Una vez que se ha segmentado el endocardio, sigue la segmentación del epicardio. Para esto, se utiliza el mismo funcional de energía, pero aplicado en la escala de mayor detalle. Se utiliza la menor escala en la segmentación del epicardio debido a que el resultado final en la segmentación del endocardio es usado como información a priori en esta segunda etapa.

## 5.1. FUNCIONAL DE ENERGÍA DE LA SEGMENTACIÓN

Se asume que la segmentación es un proceso en el cual el volumen de entrada es fragmentado en regiones homogéneas. Se considera el caso binario donde se tienen dos regiones, la del objeto y la del fondo. Por lo tanto, para lograr la segmentación se necesita una interfaz que separe las dos regiones. Encontrar la interfaz que eficientemente separe estas dos regiones es el problema a resolver.

En el proceso de segmentación se utiliza un funcional de energía basado en una función de *Level Set* 3D. El funcional combina información de niveles de grises, bordes e información geométrica. Las características del volumen de entrada son obtenidas de los coeficientes de la TH 3D rotada. El funcional consiste de la suma ponderada de 5 términos de energía: uno de región local, uno de región global, un término de bordes, un término de forma geométrica y un término geométrico de regularización. Cada término se encarga de una tarea específica en el proceso de segmentación. Cada uno de estos términos se describe a continuación.

#### 5.1.1. Término de región local

Con este término se busca abordar el problema de las inhomogeneidades típicas en los volúmenes cardiacos. Una forma típica de atacar este tipo de problemas es caracterizar localmente la información de entrada. En la literatura existen muchas contribuciones basadas en métodos de *Level Sets* para abordar el problema de las inhomogeneidades [85], [86], [87]. En este proyecto, se diseñó un término de energía  $E_L$  en el cual el volumen de entrada V es fragmentado en P bloques cuadrados  $W_p$ ,  $p = 1,2,...,P$ , los cuales son caracterizados individualmente. Dos regiones, dentro  $(\Omega_{1p})$  y fuera  $(\Omega_{2p})$  de la interfaz actual, son seleccionadas para cada bloque. Entonces, los promedios  $\mu_{1p}$  y  $\mu_{2p}$  son usados para ambas regiones, respectivamente. En la [Figura 5.2](#page-50-0) se bosqueja el proceso de caracterización que se hace con este término de energía. Para propósitos de visualización, el esquema es presentado en 2D, pero es completamente similar en 3D. Aquí, el coeficiente de orden  $n = 0$  de la TH 3D es usado como dato de entrada.

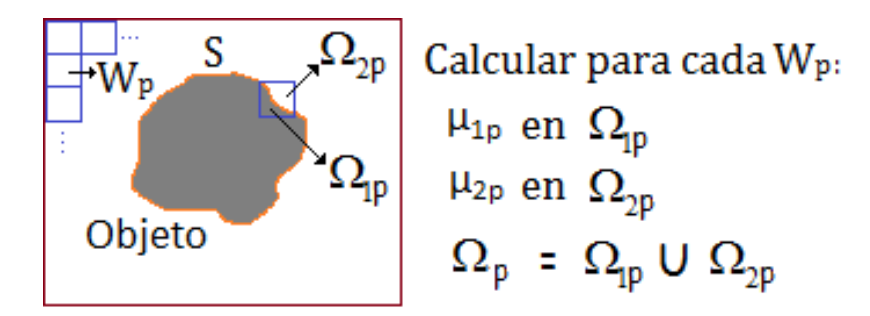

**Figura 5.2**. Caracterización de datos en el término de región local.

<span id="page-50-0"></span>La función de energía es entonces definida como

$$
E_{RL} = \int_{\Omega} (V(X) - \mu_1(X))^2 H(\varphi(X)) dX + \int_{\Omega} (V(X) - \mu_2(X))^2 (1 - H(\varphi(X))) dX \qquad 5.1
$$

Con  $\mu_1$  y  $\mu_2$  calculadas como sigue. Para cada bloque obtenemos

$$
\mu_{1p} = \frac{\int_{\Omega_p} W_p(X)H(\varphi(X))dX}{\int_{\Omega_p} H(\varphi(X))dX}
$$
  

$$
\mu_{2p} = \frac{\int_{\Omega_p} W_p(X)\left(1 - H(\varphi(X))\right)dX}{\int_{\Omega_p} \left(1 - H(\varphi(X))\right)dX}
$$

Por lo tanto,  $\mu_1 = \bigcup_{p=1}^P \mu_{1p}$  y  $\mu_2 = \bigcup_{p=1}^P \mu_{2p}$ ; donde  $W_p(X) = \{V(X) | X \in \Omega_p\}$ . Las funciones que caracterizan el volumen completo se obtienen de la unión de todas las funciones que caracterizan cada bloque individual. En aquellos bloques que no contienen parte de la interfaz, simplemente se configuran como  $\mu_{1p} = \mu_{2p}$ .

En cada iteración, se debe partir de una interfaz inicial. Dado que este término actúa localmente, la interfaz inicial debe estar cerca del objeto de interés. Esto quiere decir que la inicialización es un aspecto crítico para esta función de energía. Por lo tanto, se evalúa cada voxel de entrada comparándolo con las funciones promedio que caracterizan el bloque al cual pertenece. Si el voxel está afuera de la interfaz y su nivel de intensidad es similar al valor promedio interno de ese bloque, entonces este voxel debe ser puesto dentro de la interfaz, lo cual hace que esta se expanda. En caso contrario, si el voxel está adentro de la interfaz y su nivel de intensidad es similar al valor promedio externo de ese bloque, la interfaz se contrae haciendo que el voxel salga. Básicamente, el funcionamiento es similar al término de región en el *Funcional de Chan-Vese* [28], con la diferencia de que en este caso la caracterización es local.

Para propósitos de minimización, la función de *Level Set* es usualmente regularizada usando funciones de *Heaviside*  $H_{\varepsilon}(z) = \frac{1}{z}$  $rac{1}{2}$  $\left(1 + \frac{2}{\pi}\right)$  $\frac{2}{\pi}$ tan<sup>-1</sup> $\left(\frac{z}{\varepsilon}\right)$  $\left(\frac{z}{\varepsilon}\right)$  y *Delta de Dirac*  $\delta(z) = \frac{d}{dz}(H(z))$ , donde el parámetro  $\varepsilon \in R$  regulariza *H* y  $\delta$ . Esta forma de regularizar la función de *Level Set* fue propuesta en [28] y desde entonces se usa en la mayoría de los métodos variacionales basados en *Level Sets*. En la ecuación 5.1 se ilustra que la función de *Level Set* ha sido regularizada de esa forma. La función  $H(\varphi(X))$  representa la región al interior del contorno, es decir, donde  $\varphi < 0$ , mientras que 1 −  $H(\varphi(X))$  es la región exterior al contorno,  $\varphi > 0$ . Esto es útil para encontrar la solución del funcional al tratar de minimizarla usando el cálculo de variaciones.

El problema se traduce entonces en encontrar la función  $\varphi$  que minimice  $E_L$ . En este sentido, el funcional de energía es mínimo cuando la interfaz se encuentra en las fronteras del objeto dado que los dos términos que componen el funcional tienden a cero.

Usando el cálculo de variaciones y el método de gradiente descendiente se obtiene la ecuación que minimiza  $E_L$ , es decir

$$
\frac{\partial \varphi}{\partial t} = \left[ -(V - \mu_1)^2 + (V - \mu_2)^2 \right] \delta(\varphi) \tag{5.3}
$$

#### 5.1.2. Término de región global

Con este término se sigue la misma interpretación expuesta en [29], [88]. Se asume que el volumen es la realización de un proceso estocástico, donde cada partición puede ser modelada con una función de probabilidad. Por lo tanto, una partición  $P(\Omega)$  en el espacio  $\Omega$  del volumen puede ser obtenida de forma óptima maximizando la probabilidad a posteriori  $p(P(\Omega)/V)$ , donde V es el volumen de entrada. En la [Figura 5.3](#page-52-0) se bosqueja este concepto.

Dado que en este término se procesan niveles de intensidad, aquí se utiliza el coeficiente de Hermite de orden  $n = 0$  como dato de entrada, es decir  $V = L_{0.0,0}$ .

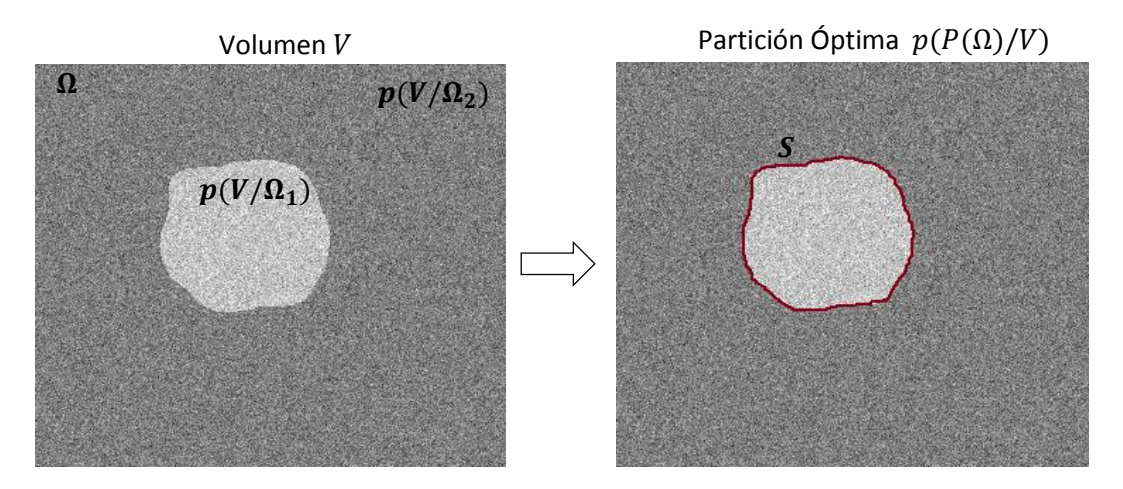

<span id="page-52-0"></span>**Figura 5.3**. Interpretación bayesiana de la segmentación, caso binario. Se busca encontrar la partición óptima  $p(P(\Omega)/V)$ dado que se conoce  $p(V/\{\Omega_1,\Omega_2\})$ . La partición es generada por la interfaz S.

Se trata entonces de un problema de estimación Bayesiana de máximo a posteriori (*MAP*) [14], [19]. De la regla de Bayes se tiene que

$$
p(P(\Omega)/V) = \frac{p(V/P(\Omega)) \ p(P(\Omega))}{p(V)}
$$
5.4

donde  $p(V/P(Ω))$  es la probabilidad condicional,  $p(P(Ω))$  es la probabilidad a priori de la partición  $y p(V)$  es la probabilidad total. Esta última se puede omitir dado que es igual para todos los casos. En esta expresión, la probabilidad condicional  $p(V/P(\Omega))$  es la que se modela para las particiones. Considerando que las dos particiones son independientes, la probabilidad condicional se puede modelar como

$$
p(V/P(\Omega)) = p(V/(\Omega_1, \Omega_2)) = \prod_{i=1}^{2} p(V/\Omega_i)
$$
 5.5

donde  $p(V/\Omega_{\rm i})$  es la probabilidad de  $V$  con respecto a la partición  $\Omega_{\rm i}$ . Para la probabilidad a priori  $p(P(\Omega))$  es muy común seleccionar un término geométrico [88]. Sin embargo, en este proyecto se asume que cada región tiene la misma probabilidad a priori, por lo que éste término también se puede omitir. Se considera que los puntos de cada partición son modelados como  $V(X)$  con  $X \in R^3$ , además son independientes y provienen de la realización del mismo proceso estocástico. Entonces, la probabilidad de cada región  $\Omega_{\rm i}$  se modela como

$$
p(V/\Omega_{\rm i}) = \prod_{X \in \Omega_{\rm i}} p_i(V(X))
$$
 5.6

donde  $p_i$  es la función de probabilidad de cada elemento en la partición  $\Omega_i$ . Por lo tanto, reemplazando estos términos la ecuación 5.5 se puede escribir como

$$
p(P(\Omega)/V) = \prod_{i=1}^{2} \prod_{X \in \Omega_i} p_i(V(X))
$$

El problema de optimización *MAP* es equivalente a minimizar el negativo de logaritmo de la expresión anterior,  $E_{RG} = -log(p(P(\Omega)/V))$ . Asumiendo además que se trata de un espacio continuo, se obtiene el funcional

$$
E_{RG} = -\sum_{i=1}^{2} \int_{\Omega_i} \log \left( p_i(V(X)) \right) dX = -\int_{\Omega_1} \log \left( p_1(V(X)) \right) dX - \int_{\Omega_2} \log \left( p_2(V(X)) \right) dX \qquad 5.8
$$

Finalmente,

$$
E_{RG} = -\int_{\Omega_1} \log(p(V(X)/\Omega_1))dX - \int_{\Omega_2} \log(p(V(X)/\Omega_2))dX \tag{5.9}
$$

En las ecuaciones anteriores se entiende que la región  $\Omega_1$  es aquella encerrada por la interfaz (objeto), mientras que la región  $\Omega_2$  es su complemento (fondo). Una de las tareas más difíciles en este tipo de métodos es encontrar una solución que minimice el funcional. La solución pasa por encontrar la interfaz que separa las dos particiones, la cual corresponde a una superficie en el caso de tres dimensiones. El funcional anterior se puede escribir en términos de la función de *Level Set*, tal como se ha descrito anteriormente. Por lo tanto,

$$
E_{RG} = -\int_{\Omega} log(p(V(X)/\Omega_1))H(\varphi(X)dX - \int_{\Omega} log(p(V(X)/\Omega_2))(1 - H(\varphi(X)))dX \qquad 5.10
$$

Usando el cálculo de variaciones y la técnica de gradiente descendiente, se obtiene la ecuación diferencial que minimiza el funcional. Luego,

$$
\frac{\partial \varphi}{\partial t} = \frac{\log(p(V/\Omega_1))}{\log(p(V/\Omega_2))} \delta(\varphi) \tag{5.11}
$$

Si se asume que cada partición puede ser modelada usando distribuciones de probabilidad Gaussianas,  $p\left(\frac{V}{Q}\right)$  $\left(\frac{V}{\Omega_i}\right) = \left(1/\sqrt{2\pi\sigma_i^2}\right)e^{-\frac{\left(V-\mu_i\right)^2}{2\sigma_i^2}}$  $\frac{1}{2\sigma_l^2}$ , donde  $i = 1,2$ , entonces la ecuación de evolución que minimiza  $E_G$  es

$$
\frac{\partial \varphi}{\partial t} = \left[ \log \left( \frac{\sigma_1^2}{\sigma_2^2} \right) - \frac{(V - \mu_1)^2}{\sigma_1^2} + \frac{(V - \mu_2)^2}{\sigma_2^2} \right] \delta(\varphi) \tag{5.12}
$$

donde  $\mu_i$  y  $\sigma_i$  corresponden a la media y desviación estándar de los niveles de intensidad en cada región de la partición. Los parámetros  $\mu_i$  y  $\sigma_i$  que caracterizan cada región deben ser estimados previamente.

A diferencia del término anterior, esta corresponde a una función de energía que caracteriza las regiones del volumen (objeto y fondo) de forma global. Esta caracterización global es más robusta con respecto a la inicialización. Sin embargo, es deficiente en presencia de inhomogeneidades.

Este término funciona de la siguiente manera. Se parte de una interfaz inicial, luego se evalúan los elementos de  $V(X)$  con respecto a las medias que caracterizan cada partición, es decir,  $\mu_1$ y  $\mu_2$ . Similarmente al caso anterior, la interfaz se expande cuando hay un elemento externo que hace parte del objeto y se contrae cuando existe un elemento interno que corresponde al fondo. Es decir, en cada iteración se evalúan si los elementos de  $V$  corresponden al objeto o al fondo de acuerdo a la interpretación Bayesiana descrita. Esto hace que la interfaz se contraiga o se expanda en cada punto según el caso.

#### 5.1.3. Término de bordes

Adicional a los términos de región, se utiliza un término de bordes, el cual consiste de una función que decrece asintóticamente en las regiones donde hay cambios bruscos de intensidad. La idea de este tipo de términos es que la velocidad de la interfaz tienda a cero en las fronteras del objeto. Para este término se utiliza el funcional

$$
E_B = \int_{\Omega} g(X)H(\varphi(X))dX \qquad 5.13
$$

donde  $g = \frac{1}{(1+\epsilon)}$  $\frac{1}{(1+\mathcal{C}_p)^r}$ ,  $\mathcal{G}_p$  es definido como el gradiente del volumen suavizado y  $r\in Z^+$ . Esta función fue inicialmente propuesta en [81] y usada en muchos otros métodos. Dado que  $G_p$  representa un mapa de bordes del volumen de entrada, en este proyecto se utiliza el coeficiente de Hermite rotado de orden  $n = 1$ , el cual concentra la máxima energía, es decir  $G_p = L_{1,0,0}(\theta, \emptyset)$ . De la ecuación se puede notar que cuando  $G_p$  adquiere un valor alto, entonces  $g$  tiende a cero. De la misma forma que en los casos anteriores, se minimiza el funcional lo cual conlleva a la ecuación diferencial

$$
\frac{\partial \varphi}{\partial t} = g \delta(\varphi) \tag{5.14}
$$

Esta función de energía tiene la particularidad de que solo expande o contrae la interfaz. Por lo tanto, es necesario definir el comportamiento que tendrá en la aplicación dada. Al usar el coeficiente de Hermite rotado como parámetro de entrada, implica que un análisis direccional se está llevando a cabo. Esto es útil dado que patrones como los bordes son caracterizados de mejor forma si se tiene la capacidad de evaluar cualquier dirección dentro del volumen.

#### 5.1.4. Término de forma

Las estructuras en aplicaciones de imágenes médicas son frecuentemente modeladas usando formas geométricas. Para el análisis del ventrículo izquierdo en estudios cardiacos de RM y de TC usando vistas de eje corto, estos modelos pueden ser muy útiles para resolver los problemas de segmentación que se presentan debido a los músculos papilares. Como se mencionó, es común incluir los músculos papilares como parte de la cavidad ventricular para ciertas mediciones [11]. Desde el punto de vista de procesamiento de imágenes, esto es una tarea difícil dado que estos músculos tienen un nivel de intensidad similar al del miocardio. Adicionalmente, en la base y ápex del corazón, donde no se pueden identificar fácilmente las fronteras del endocardio y epicardio, resulta de mucha utilidad este término de forma.

Algunos autores consideraron que el endocardio y epicardio se pueden modelar usando formas elípticas [38], o circulares [44]. En este proyecto, se asume una forma elíptica para el endocardio, y además se asume que la forma del epicardio es similar a la forma final obtenida para el endocardio.

La información de forma es integrada en el proceso de segmentación por medio del siguiente funcional de energía, el cual fue propuesto inicialmente en [89]. Éste se define como

$$
E_S = \int_{\Omega} \left( \varphi(X) - \varphi_s(X) \right)^2 H\big(\varphi(X)\big) dX \tag{5.15}
$$

donde  $\varphi_s$  es la información a priori asumida. Como se puede notar, esta forma a priori consiste de una función de distancia signada, la cual es construida a partir de un conjunto de elipses estimadas. Esta función se compara con la función de *Level Set* que representa la interfaz en la iteración actual. Para construir  $\varphi_s$ , se deben estimar las elipses que mejor ajustan la interfaz actual. Dado que tenemos un volumen de entrada, el proceso de estimación se hace para cada corte. Es decir, las elipses se estiman para cada corte del volumen y luego se construye la función de distancia  $\varphi_{s}$  a partir del conjunto de funciones elipses obtenidas. Este proceso es ilustrado en la [Figura 5.4.](#page-56-0) Como se puede observar, es necesario mapear la superficie inicial 3D a contornos 2D en cada corte del volumen para luego llevar a cabo el proceso de estimación. En este proyecto, se usó un método sencillo pero eficiente de estimación de elipses, el cual fue propuesto en [90]. Básicamente, este término de energía busca penalizar la desviación que sufre la interfaz actual con respecto a las elipses estimadas en el caso del endocardio. Este funcional adquiere un valor mínimo cuando la interfaz se asemeja a las elipses estimadas en cada plano  $xy$  del volumen, es decir cuando  $\varphi \cong \varphi_s$ .

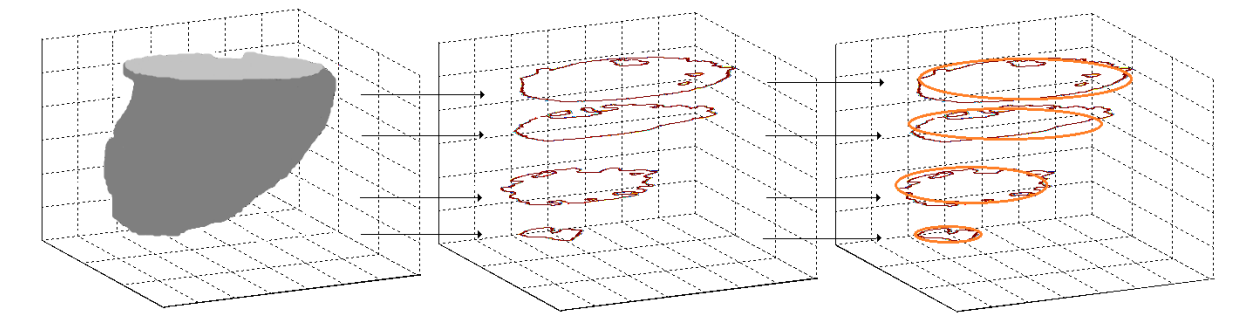

<span id="page-56-0"></span>**Figura 5.4**. Proceso de estimación de elipses. Se mapea la superficie 3D a contornos 2D y luego se lleva a cabo la estimación. Posteriormente, se construye la función de distancia  $\varphi_{s}$ .

Es de resaltar que  $\varphi_{s}$  podría ser obtenida también usando alguna función geométrica 3D, como por ejemplo un elipsoide. Sin embargo, dada la forma que tiene la superficie del ventrículo izquierdo, resulta más conveniente hacer aproximaciones geométricas bidimensionales para cada corte del volumen.

Para el caso de la segmentación del epicardio, se usa la forma final del endocardio como función  $\varphi_{\scriptscriptstyle S}.$  Con este mecanismo se asume que el endocardio y el epicardio tienen formas parecidas. Por lo tanto, en la segmentación del epicardio se penaliza la desviación de la interfaz cuando esta se aleja de la forma final obtenida para el endocardio.

Usando el cálculo de variaciones y el método de gradiente descendiente, se obtiene la ecuación que minimiza el funcional anterior, la cual se escribe como

$$
\frac{\partial \varphi}{\partial t} = -2(\varphi - \varphi_s)H(\varphi) \tag{5.16}
$$

Como se puede notar, este término no depende de las características del volumen, por lo que se trata de una función geométrica dependiente de la función de *Level Set*.

#### 5.1.5. Término de regularización

Con este término se busca que la interfaz que separa las regiones que se desean segmentar sea suave y lo más pequeña posible en cuanto a su longitud. Se parte del concepto que la segmentación requiere de interfaces suaves y cortas [20], [28]. Este término es representado usando un funcional de longitud de arco definido en términos de la función de *Level set*. Luego,

$$
E_R = \int_{\Omega} |\nabla H(\varphi(X))| dX = \int_{\Omega} \delta(\varphi) |\nabla \varphi| dX \qquad 5.17
$$

Minimizando este funcional se obtiene

$$
\frac{\partial \varphi}{\partial t} = \left[ div \left( \frac{\nabla \varphi}{|\nabla \varphi|} \right) \right] \delta(\varphi) \tag{5.18}
$$

donde el término  $div\left(\frac{\nabla \varphi}{\left|\nabla \varphi\right|}\right)$  $\frac{\partial \varphi}{\partial |\nabla \varphi|}$ ) es equivalente a la curvatura de la interfaz en cada punto. Al igual que el término de forma, aquí se tiene una función geométrica que depende únicamente de la interfaz.

#### 5.1.6. Funcional de energía final

El funcional de energía completo es la suma de todos los términos descritos anteriormente, ponderados por pesos que determinan el valor de importancia que se le da a cada término. Luego,

$$
E = \omega E_{RL} + \alpha E_{RG} + \nu E_B + \beta E_S + \lambda E_R
$$
5.19

con  $\{\omega, \alpha, \nu, \beta, \lambda\} \in R$ . Reemplazando las soluciones finales,

$$
\frac{\partial \varphi}{\partial t} = \left[ \omega \left( -\left( L_{0,0,0} - \mu_1 \right)^2 + \left( L_{0,0,0} - \mu_2 \right)^2 \right) + \alpha \left( \log \left( \frac{\sigma_1^2}{\sigma_2^2} \right) - \frac{\left( L_{0,0,0} - \mu_1 \right)^2}{\sigma_1^2} + \frac{\left( L_{0,0,0} - \mu_2 \right)^2}{\sigma_2^2} \right) \right]
$$
  
+  $v g + \lambda \, div \left( \frac{\nabla \varphi}{|\nabla \varphi|} \right) \left[ \delta(\varphi) - 2\beta H(\varphi)(\varphi - \varphi_s) \right]$  5.20

Esta última ecuación se discretiza y se implementa en el algoritmo de segmentación. Luego,

$$
\varphi^{k+1} = \varphi^{k} - \Delta t \left[ \left( \omega \left( -\left( L_{0,0,0} - \mu_{1} \right)^{2} + \left( L_{0,0,0} - \mu_{2} \right)^{2} \right) + \alpha \left( \log \left( \frac{\sigma_{1}^{2}}{\sigma_{2}^{2}} \right) - \frac{\left( L_{0,0,0} - \mu_{1} \right)^{2}}{\sigma_{1}^{2}} + \frac{\left( L_{0,0,0} - \mu_{2} \right)^{2}}{\sigma_{2}^{2}} \right) \right] + \nu g + \lambda \operatorname{div} \left( \frac{\nabla \varphi}{|\nabla \varphi|} \right) \delta(\varphi) - 2\beta(\varphi - \varphi_{s})H(\varphi) \right]
$$

Es de anotar que en el esquema multiescala utilizado, la ecuación diferencial 5.21 se implementa para cada escala obtenida usando los coeficientes de Hermite correspondientes. Adicionalmente, esta misma ecuación es utilizada para segmentar tanto el endocardio como el epicardio. Sin embargo, en este último, algunos términos no son utilizados por lo que a sus pesos se les asigna el valor de cero.

#### 5.2. ALGORTIMO DE INICIALIZACIÓN

Una buena inicialización es necesaria en los métodos basados en *Level Sets*. En este proyecto, se diseñó un esquema semiautomático de inicialización el cual consiste de un algoritmo *FCM* [13] combinado con operaciones morfológicas. El método parte del volumen de entrada y luego propaga la inicialización a la escala mayor (ver [Figura 5.1\)](#page-48-0). En la [Figura 5.5](#page-59-0) se describe la primera etapa del proceso. Usando un corte del volumen, se selecciona una región de interés (ROI) que incluya parte de la cavidad del ventrículo izquierdo y el miocardio. Haciendo un análisis del histograma de esta región, se obtienen los valores iniciales, los cuales son usados como entradas del algoritmo *FCM*. Luego, usando este algoritmo se clasifican todos los datos del volumen en tres clases: regiones más brillantes (tercera clase) las cuales corresponden a las cavidades y tejidos similares, regiones grises (segunda clase) correspondientes a los músculos y tejidos similares, y fondo (primera clase) en el cual se agrupan las regiones que no corresponden a las otras dos clases.

El endocardio y el epicardio son inicializados usando dos algoritmos separados, los cuales parten del resultado de esta primera etapa.

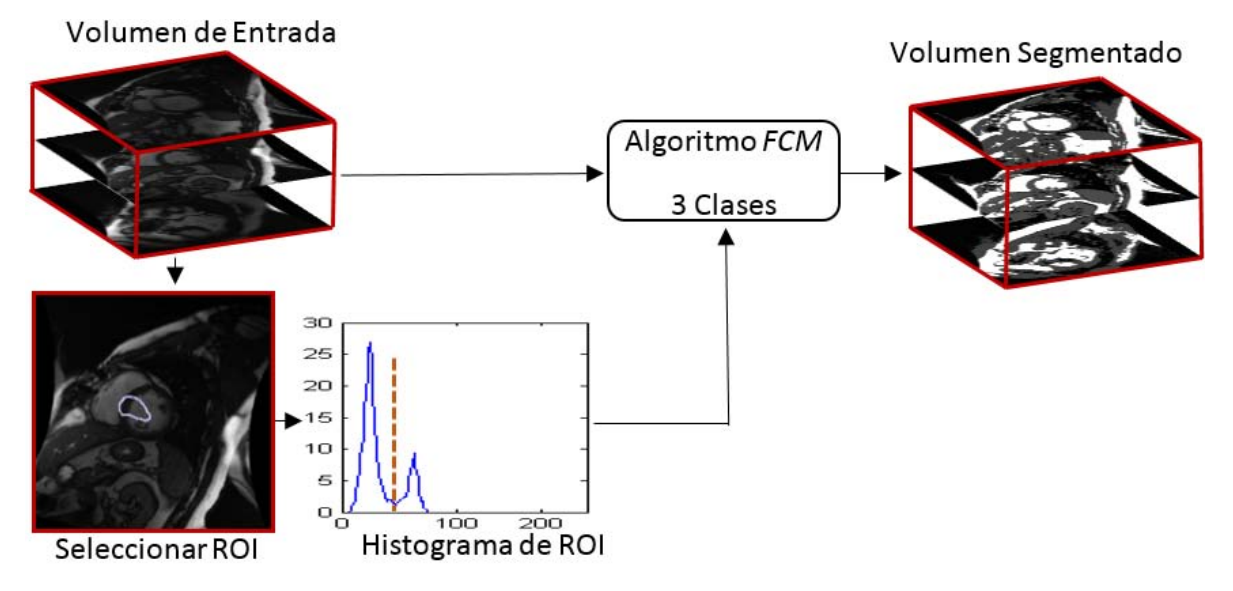

**Figura 5.5**. Primera etapa del esquema de inicialización usando el algoritmo *FCM*.

## <span id="page-59-0"></span>5.2.1. Inicialización del endocardio

El diagrama general del algoritmo se ilustra en la [Figura 5.6.](#page-59-1) Este consta de varias etapas que incluyen etiquetado de objetos y operaciones morfológicas.

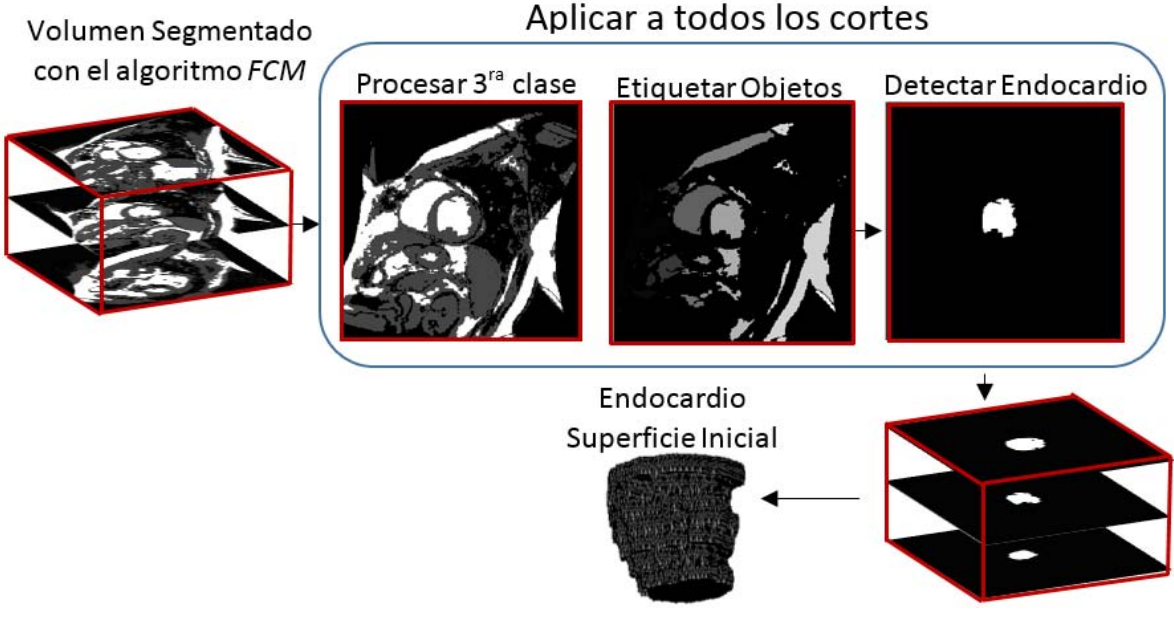

<span id="page-59-1"></span>**Figura 5.6**. Esquema de inicialización del endocardio.

A partir del resultado obtenido en la primera etapa de la inicialización con el algoritmo *FCM* (ver [Figura 5.5\)](#page-59-0), se llevan a cabo las siguientes operaciones:

- Cada objeto correspondiente a la tercera clase es etiquetado.
- Usar la circularidad  $Cr$ , área A y centro de masa  $Cm$  para determinar el objeto correspondiente a la cavidad del ventrículo izquierdo. Este corresponde al que cumple con las condiciones  $Cr >$  $Tc$ ,  $A > Ta$ , y  $Cm$  siendo el objeto más céntrico que cumple con las otras dos condiciones.
- Cuando todos los cortes son procesados, se construye la superficie inicial.

## 5.2.2. Inicialización del epicardio

En la [Figura 5.7](#page-60-0) se ilustra el algoritmo usado para inicializar el epicardio, el cual combina operaciones morfológicas, de etiquetado y de detección de bordes.

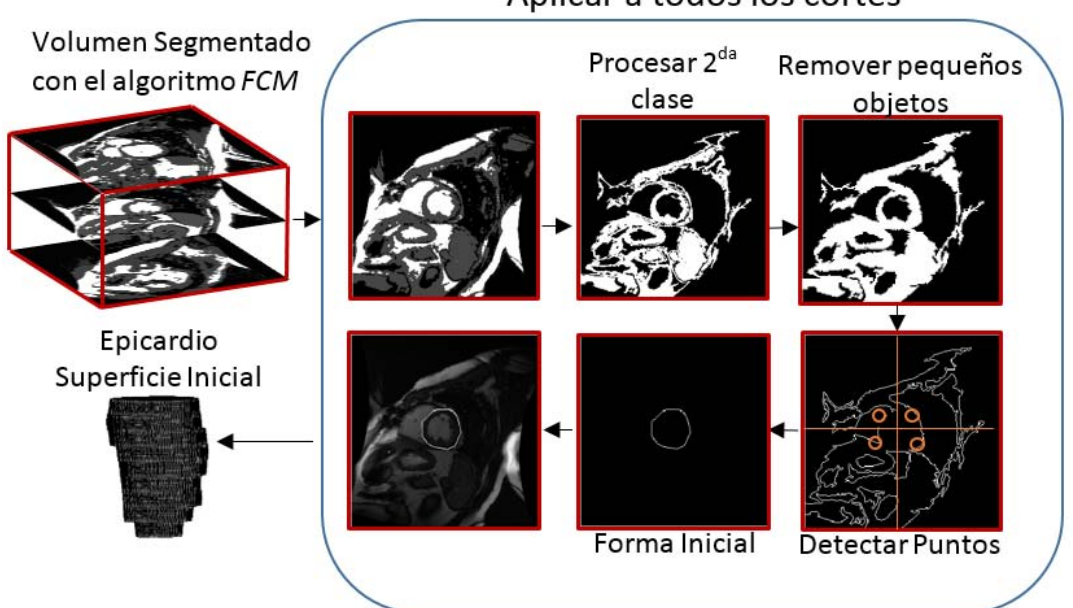

Aplicar a todos los cortes

**Figura 5.7**. Esquema de inicialización del epicardio.

<span id="page-60-0"></span>Se parte del resultado del algoritmo *FCM* (ver [Figura 5.5\)](#page-59-0) y se llevan a cabo las siguientes operaciones:

- Se toma la segunda clase como región de interés.
- Pequeños objetos son removidos (más pequeños que la cavidad ventricular). Esta operación es útil para remover artefactos resultantes del algoritmo *FCM*.
- Se aplica un detector de bordes.
- Usando el centro de masa de la cavidad ventricular, se divide el espacio de la imagen en cuatro regiones.
- Los puntos de bordes más cercanos a la cavidad ventricular son obtenidos. Entonces, la forma inicial del epicardio es obtenida a una distancia  $d$  del endocardio usando como referencia los puntos de bordes anteriores.
- Finalmente, la superficie inicial es construida cuando todos los cortes han sido procesados.

## 5.3. DETALLES DE IMPLEMENTACIÓN

Algunos detalles de la implementación del método desarrollado con respecto a cada una de sus etapas son:

*Transformada de Hermite*. Las funciones continuas que describen los filtros de Hermite fueron discretizadas. La implementación se hizo por convolución en el dominio de la frecuencia. Los ángulos  $\theta$  y  $\varphi$  usados en la rotación de los coeficientes marcan la dirección de máxima energía.

*Funcional de Level Set*. Se utilizó el método de diferencias finitas para implementar la ecuación diferencial 5.21. Para detener la evolución del *Level Set* se utilizó el siguiente criterio de parada:  $|Area(\varphi^{k_1} \leq 0) - Area(\varphi^{k_2} \leq 0)| < \tau$ , el cual es equivalente a la expresión  $\left|\int_{\Omega} H\left(\varphi^{k1}(X)\right) ds - \int_{\Omega} H\left(\varphi^{k2}(X)\right) dX\right| < \tau$ , donde  $k_1$  y  $k_2$  representan dos iteraciones diferentes con  $k_2 = k_1 + q$ ;  $q \in \mathbb{Z}^+$ , y  $\tau$  es un umbral. En el término de región global, se usaron funciones de probabilidad Gaussianas cuyos parámetros, media y desviación estándar, se calculan automáticamente del resultado de la etapa de inicialización. Para la implementación del algoritmo se utiliza el método de *Banda Angosta*.

*Otros Detalles*. Se usa interpolación lineal para propagar los resultados de una escala de descomposición a la otra. Dado que el epicardio es procesado después del endocardio, solamente se usa la escala más fina para segmentar el epicardio. La etapa de inicialización requiere definir de forma manual los cortes correspondientes al inicio de la base y final del ápex del ventrículo izquierdo.

# Capítulo 6. EXPERIMENTOS Y RESULTADOS

En este capítulo, se describen los resultados del método desarrollado. Para la evaluación se utilizan varias métricas: distancia punto-a-curva (PCD), distancia punto-a-superficie (PSD), distancia de Hausdorff modificada (MHD) [91], y coeficiente de similitud de Dice (DSC). La evaluación cuantitativa de los datos se obtiene comparando con la segmentación manual y con otros métodos de la literatura. Adicionalmente, se utilizan índices clínicos como son el Volumen Final de Diástole (EDV), Volumen Final de Sístole (ESV), Volumen de Bombeo (SV) y Fracción de Eyección (EF). Detalles sobre estos índices pueden ser revisados en [4], [5], [6], [7], [8], [9].

#### 6.1. MATERIALES

La evaluación del método desarrollado se realiza utilizando dos bases de datos públicas de volúmenes del corazón de RM y una base de datos propia de volúmenes cardiacos de TC. En ésta sección se describen las características de cada conjunto de datos.

#### 6.1.1. Volúmenes de RM

El primer conjunto de datos usado para evaluación consiste de estudios de RM de 15 pacientes, tomados de la base de datos del reto de segmentación llevado a cabo en el congreso MICCAI 2009 [92]. Estos volúmenes fueron adquiridos usando un equipo de RM Signa de GE de 1.5T. Los estudios tienen una resolución temporal de 20 volúmenes, los cuales cubren todo el ciclo cardiaco. Los volúmenes fueron adquiridos usando una vista de eje corto, cuyas imágenes tienen un tamaño de 256 x 256 píxeles, con espacios entre píxeles en el rango de 1.29 a 1.56 mm. Además, se tienen entre 6 y 12 cortes por volumen con espacios entre cortes de 8 mm.

El segundo conjunto de datos de evaluación está conformado también por estudios de RM de 15 pacientes, obtenidos de la base de datos compartida por [54]. Similarmente, los estudios fueron adquiridos usando un escáner de RM Genesis Signa de GE. Para cada paciente se tienen 20 volúmenes que describen todo el ciclo cardiaco. El número de cortes por volumen varía entre 8 y 15, con espacios entre cortes en el rango de 6 a 13 mm. Los volúmenes muestran el corazón en una vista de eje corto. Las imágenes tienen un tamaño de 256 x 256 píxeles con espacios entre píxeles

dentro del rango [0.93, 1.64] mm. En la [Figura 6.1](#page-63-0) se ilustran algunos cortes de estos volúmenes. Se muestra el ventrículo izquierdo en la base, mitad y ápex del corazón.

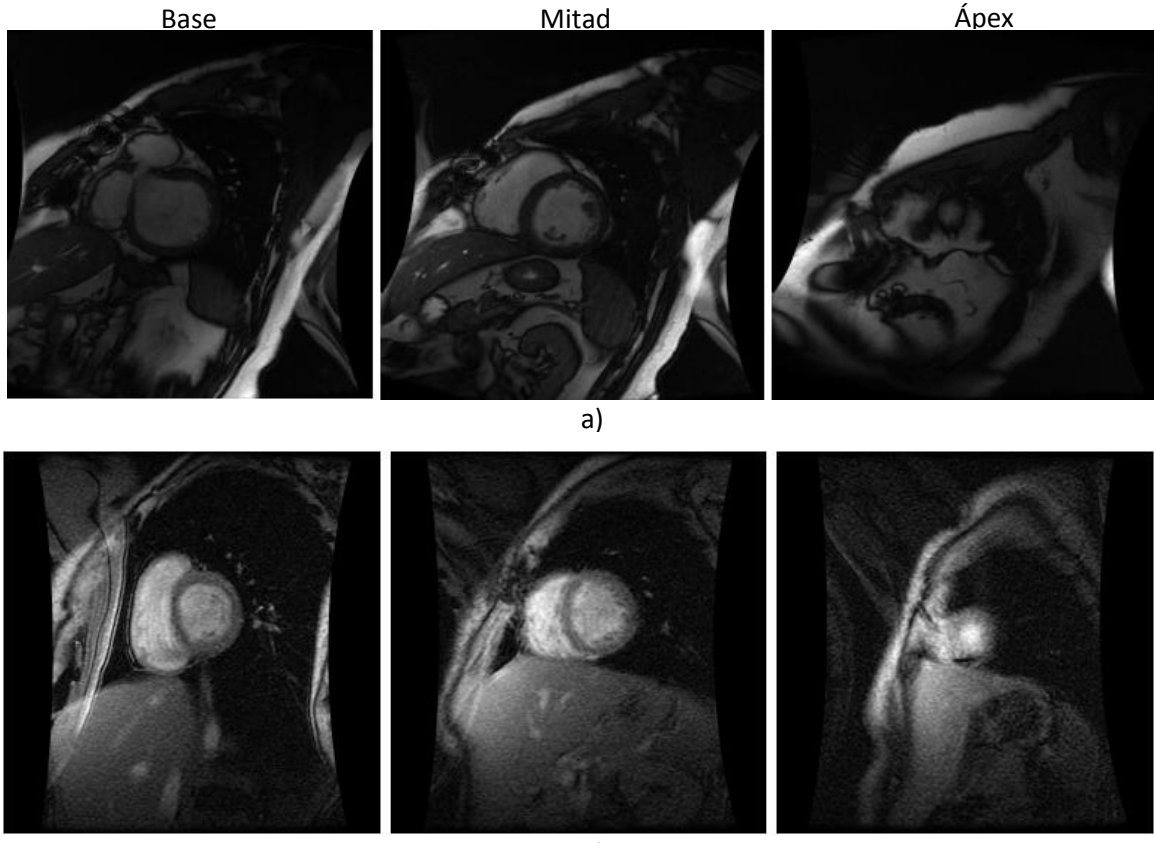

b)

<span id="page-63-0"></span>**Figura 6.1**. Volúmenes del corazón de RM, vista de eje corto. Se ilustra el ventrículo izquierdo en la base, mitad y ápex. a) Ejemplo del primer conjunto de datos; b) Ejemplo del segundo conjunto de datos.

#### 6.1.2. Volúmenes de TC

También se usaron estudios de TC de 15 pacientes. Los estudios tomográficos fueron adquiridos con un equipo SIEMENS compuesto de 128 detectores. Cada imagen de los volúmenes tiene un tamaño de 512 x 512 píxeles, cuantizados con 12 bits por pixel, y con espacios entre pixeles entre 0.250 y 0.434 mm. Los volúmenes originales fueron adquiridos usando una vista axial y luego fueron rotados para obtener la vista de eje corto. Adicionalmente, para cada paciente se tienen 10 volúmenes que representan todo el ciclo cardiaco desde diástole hasta sístole. Después de rotar y obtener la vista de eje corto, los volúmenes tienen entre 80 y 170 cortes con espacio entre cortes variando en el rango de 1.296 a 2.168 mm.

A diferencia de RM, los volúmenes cardiacos de TC tienen un contraste menor y presentan estructuras con bordes más difusos, lo cual hace más difícil detectar las fronteras de los objetos desde el punto de vista de procesamiento de imágenes. Por otro lado, en TC los volúmenes son de mayor tamaño y además tienen un mayor número cortes. Similarmente, la cavidad ventricular es una de las regiones más brillantes dentro de las imágenes y está rodeada por el músculo miocárdico, el cual tiene un nivel de intensidad menor.

#### *Rotación de volúmenes de TC*

A diferencia de RM, los volúmenes de TC cardiacas solo pueden ser adquiridos usando una vista axial con respecto al cuerpo humano, tal como se ilustra en la [Figura 1.1.](#page-15-0) Dado que el corazón tiene una orientación diferente, estos volúmenes deben ser rotados para obtener las llamadas vistas cardiacas. Estas vistas fueron expuestas en la [Figura 1.2](#page-16-0) y corresponden a las vistas de eje largo horizontal, eje largo vertical y eje corto. El método de segmentación desarrollado está orientado a analizar volúmenes usando la vista de eje corto. En la [Figura 6.2](#page-64-0) se ilustra la orientación adecuada para esta vista y ejemplos de cortes en la base, mitad y ápex del corazón.

<span id="page-64-0"></span>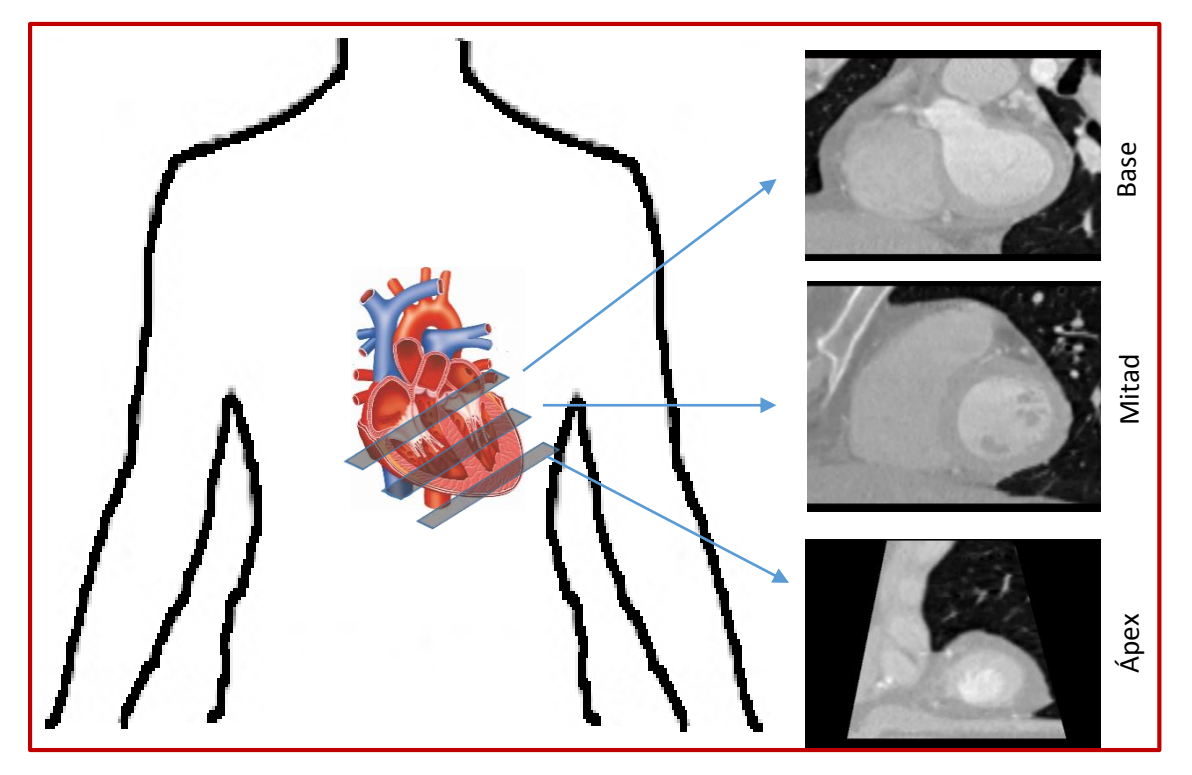

**Figura 6.2**. Volumen de tomografía tomado en una vista de eje corto.

Para llevar a cabo la rotación, se desarrolló un algoritmo que permite obtener las vistas cardiacas a partir de la vista axial original. En la [Figura 6.3](#page-65-0) se ilustra gráficamente las transformaciones necesarias para obtener las vistas cardiacas del volumen. Como se puede notar, el procedimiento parte del volumen en la vista axial original. Luego hay que tomar planos verticales y paralelos a las líneas rojas indicadas. Esto genera el volumen correspondiente al eje largo vertical el cual sirve para obtener las otras dos vistas siguiendo un procedimiento similar.

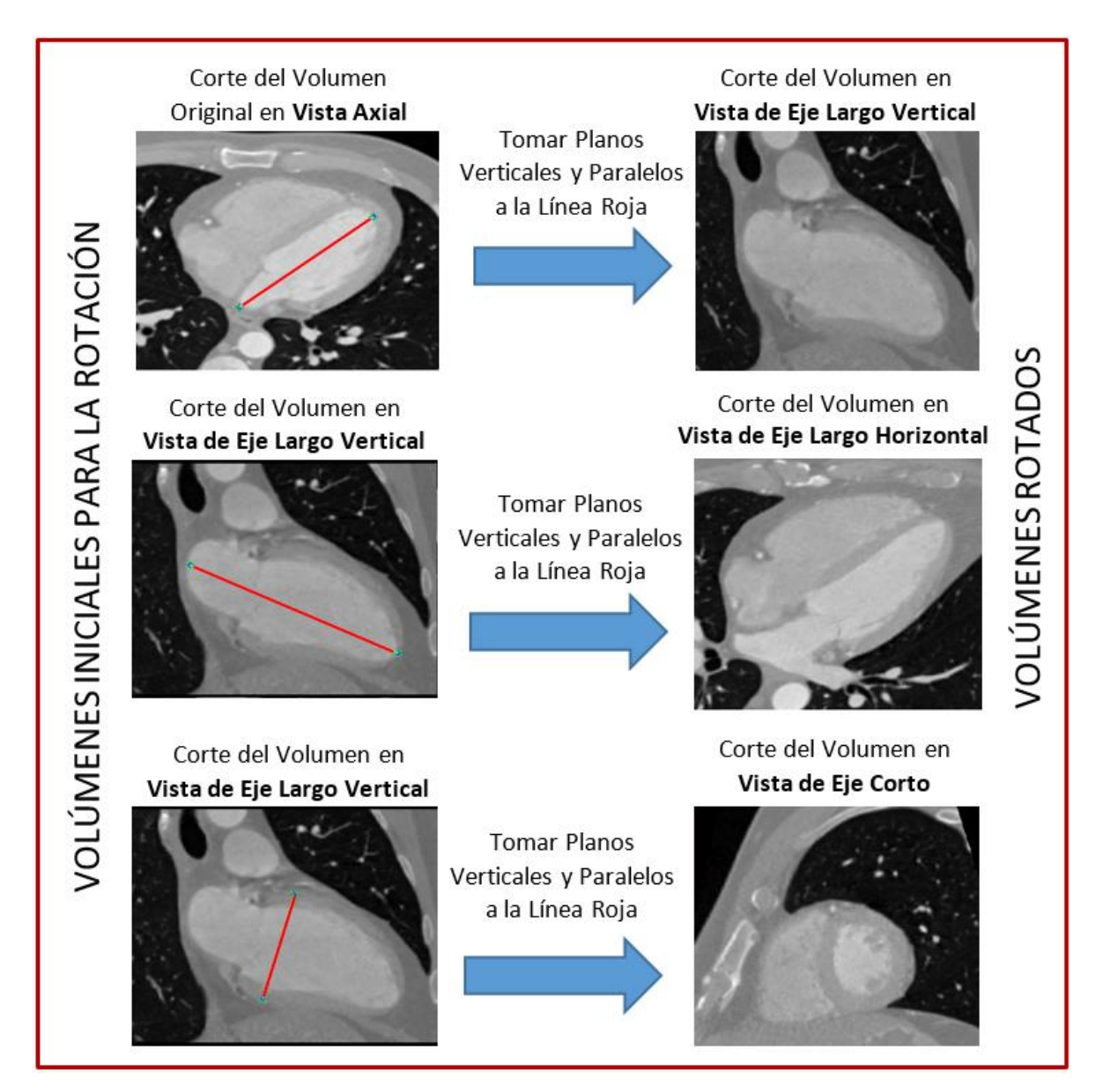

<span id="page-65-0"></span>**Figura 6.3**. Obtención de vistas cardiacas en volúmenes de TC.

## 6.2. CONFIGURACIÓN DE PARÁMETROS

La configuración de los parámetros en el método desarrollado no es una tarea fácil. No existe un criterio que permita seleccionar estos parámetros de forma automática. En las pruebas llevadas a cabo, estos parámetros fueron seleccionados experimentalmente. Hay dos etapas del método en las cuales es necesario configurar y asignar valores a los parámetros. La primera etapa corresponde a la TH 3D, cuyos parámetros corresponden a la desviación estándar  $\sigma$  de la función Gaussiana que controla la escala de la transformada, y el valor de submuestreo  $T$  en cada escala. La segunda etapa corresponde al funcional de segmentación desarrollado, cuyos parámetros a configurar son los valores de los pesos de cada término de energía, es decir el conjunto  $\{\omega, \alpha, \nu, \beta, \lambda\}$ . En la [Tabla 6.1](#page-66-0) se muestra la configuración usada para los parámetros en los experimentos realizados. La configuración de los parámetros se muestra separadamente para los volúmenes de RM y de TC. En el funcional, los pesos han sido normalizados entre 0 y 1.

| <b>Parámetros</b>                         |      | <b>Valores</b>                         |                                                        |              |         |                 | Descripción                                                          |  |
|-------------------------------------------|------|----------------------------------------|--------------------------------------------------------|--------------|---------|-----------------|----------------------------------------------------------------------|--|
| <i>Volúmenes de RM</i>                    |      |                                        |                                                        |              |         |                 |                                                                      |  |
| $\sigma_i$ , $i=1,2$                      |      | $\sigma_1 = 1.5; \quad \sigma_2 = 2.0$ |                                                        |              |         |                 | Dos escalas usadas en la TH.                                         |  |
| $T_i, i = 1,2$                            |      | $T_1 = 1;$ $T_2 = 2$                   |                                                        |              |         |                 |                                                                      |  |
|                                           |      | $\omega$                               | $\alpha$                                               | $\mathbf{v}$ | $\beta$ | $\lambda$       | Rango de valores de los pesos                                        |  |
| $\{\omega, \alpha, \nu, \beta, \lambda\}$ | Endo | $0.4 - 0.7$                            | $0.1 - 0.3$                                            | $0.1 - 0.3$  | 0.01    | $0.001 - 0.005$ | para los términos de energía en                                      |  |
|                                           | Epi  | 0.0                                    | $0.2 - 0.5$ 0.3 - 0.5                                  |              | 0.2     | $0.1 - 0.3$     | el funcional diseñado.                                               |  |
|                                           | Endo | $[771]$ ; $[331]$                      |                                                        |              |         |                 | Tamaño de la ventana en [x, y, z]                                    |  |
| $W_p(x, y, z)$                            | Epi  | [10 10 0]                              |                                                        |              |         |                 | para cada escala del algoritmo.                                      |  |
| Volúmenes de TC                           |      |                                        |                                                        |              |         |                 |                                                                      |  |
| $\sigma_i$ , $i = 1,2,3$                  |      |                                        | $\sigma_1 = 1.2$ ; $\sigma_2 = 1.8$ ; $\sigma_3 = 2.4$ |              |         |                 | Tres escalas usadas en la TH.                                        |  |
| $T_i$ , $i = 1,2,3$                       |      |                                        | $T_1 = 1;$ $T_2 = 2;$ $T_3 = 4$                        |              |         |                 |                                                                      |  |
|                                           |      | $\omega$                               | $\alpha$                                               | $\mathbf{v}$ | $\beta$ | $\lambda$       | Rango de valores de los pesos                                        |  |
| $\{\omega, \alpha, \nu, \beta, \lambda\}$ | Endo | $0.2 - 0.5$                            | $0.5 - 0.8$                                            | $0.0 - 0.1$  | 0.01    | $0.01 - 0.05$   | para los términos de energía en<br>el funcional diseñado.            |  |
| $W_p(x, y, z)$                            | Endo |                                        | $[15 15 1]$ ; $[4 4 1]$ ; $[3 3 1]$                    |              |         |                 | Tamaño de la ventana en [x, y, z]<br>para cada escala del algoritmo. |  |

<span id="page-66-0"></span>**Tabla 6.1**. Configuración de parámetros del método desarrollado para las pruebas llevadas a cabo.

## 6.3. RESULTADOS EN VOLÚMENES DE RM

En la [Tabla 6.2](#page-67-0) se presentan los resultados de la segmentación usando la métrica DSC, evaluada sobre el primer conjunto de datos de RM. El coeficiente se calculó para cada corte de los volúmenes y se promedió para obtener el resultado final, el cual es mostrado para el endocardio y el epicardio en forma separada. Individualmente, para el endocardio se obtuvo un máximo y un mínimo coeficiente de 0.9387 y 0.8323, respectivamente. En el caso del epicardio, se obtuvo un valor máximo de 0.9441 y un mínimo de 0.8824. Estos resultados son además comparados con otros métodos del estado del arte, los cuales usaron la misma base de datos para evaluación.

<span id="page-67-0"></span>**Tabla 6.2**. DSC promedio obtenido usando el primer conjunto de datos de RM.

|            | <b>Método 1 [65]</b> | Método 2 [64]      | <b>Método 3</b> [66] | <b>Método Propuesto</b> |
|------------|----------------------|--------------------|----------------------|-------------------------|
| Endocardio | $0.890 \pm 0.03$     | $0.869 \pm 0.0427$ | $0.886 \pm 0.039$    | $0.910 \pm 0.018$       |
| Epicardio  | $0.940 \pm 0.02$     | $0.921 \pm 0.0206$ | $0.928 \pm 0.016$    | $0.939 \pm 0.009$       |

En la [Tabla 6.3](#page-67-1) se muestran los resultados obtenidos usando el segundo conjunto de datos de RM. Igualmente, el desempeño se evalúa usando la métrica DSC. Adicionalmente, el método desarrollado se compara con otros métodos del estado del arte que usaron los mismos datos.

<span id="page-67-1"></span>**Tabla 6.3**. DSC promedio usando el segundo conjunto de datos de RM.

|           | <b>Método 1 [70]</b> | <b>Método 2</b> [43]                              | <b>Método Propuesto</b> |
|-----------|----------------------|---------------------------------------------------|-------------------------|
|           |                      | Endocardio $0.9000 \pm 0.030$ $0.9052 \pm 0.0260$ | $0.9123 \pm 0.0207$     |
| Epicardio | $0.9500 \pm 0.010$   | $0.9261 \pm 0.6721$                               | $0.9291 \pm 0.0175$     |

Las medidas de distancias son métricas típicas usadas para evaluar los algoritmos de segmentación. La [Tabla 6.4](#page-68-0) presenta los resultados obtenidos con los dos conjuntos de datos de RM de prueba usando las métricas PCD y MHD. Estos se muestran para el endocardio y el epicardio. Similarmente, los resultados han sido obtenidos para cada corte de los volúmenes, y posteriormente promediados. Una evaluación más amplia se ilustra en la [Figura 6.4,](#page-68-1) en la cual una gráfica *Box-Plot* es obtenida para la métrica PCD usando los dos conjuntos de prueba de RM. Se puede notar que, en la mayoría de los casos, la distancia obtenida está por debajo de 2 mm. En la literatura se acepta que una buena segmentación se obtiene cuando la distancia no sobrepasa los 5 mm [93].

<span id="page-68-0"></span>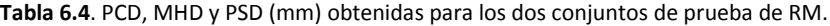

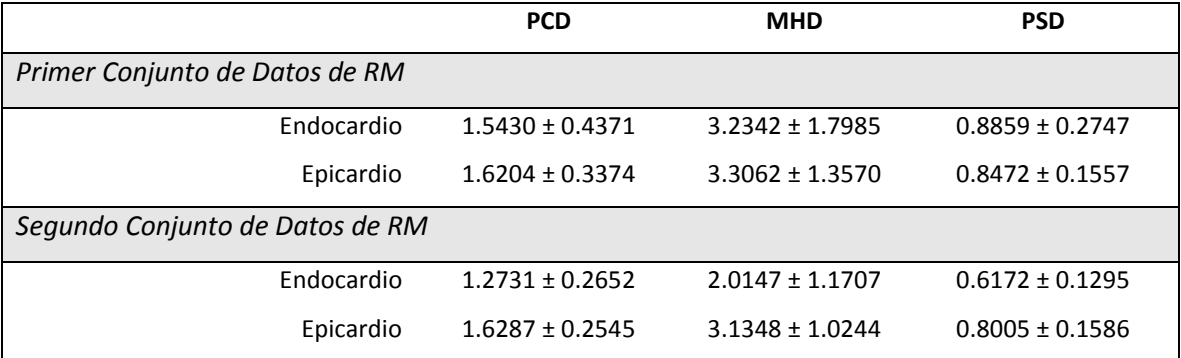

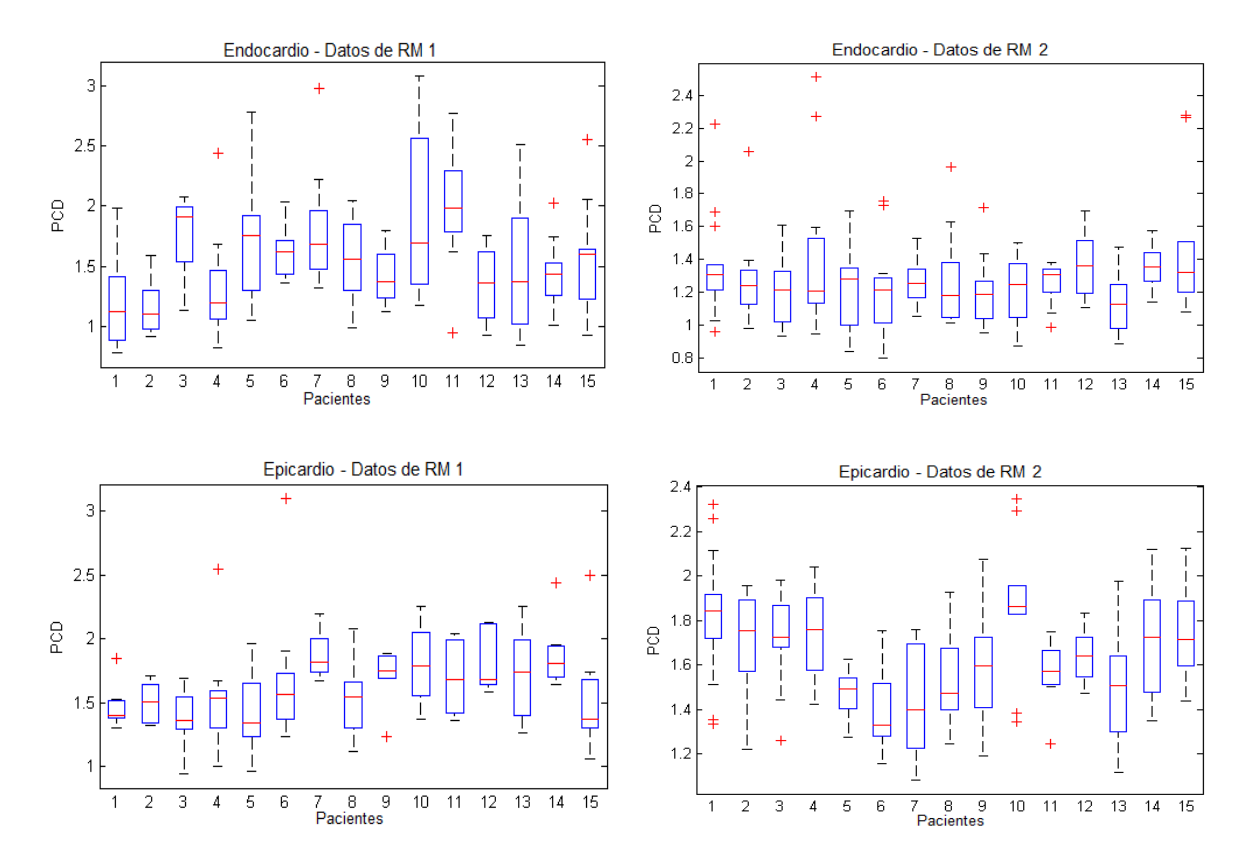

<span id="page-68-1"></span>**Figura 6.4**. Gráfica *Box-Plot* usando la métrica PCD (mm) promediada. Los resultados se ilustran para el endocardio y el epicardio de los dos conjuntos de datos de RM.

El método también se evalúa cualitativamente. En la [Figura 6.5](#page-69-0) se muestran resultados de la segmentación para dos volúmenes de cada conjunto de datos de RM. La evaluación se hace tomando como referencia la segmentación manual, la cual corresponde al contorno de color rojo. La segmentación obtenida con el método desarrollado corresponde al contorno verde. Los ejemplos muestran el ventrículo izquierdo en la base, mitad y ápex. Además, se muestran volúmenes en las fases de diástole y sístole.

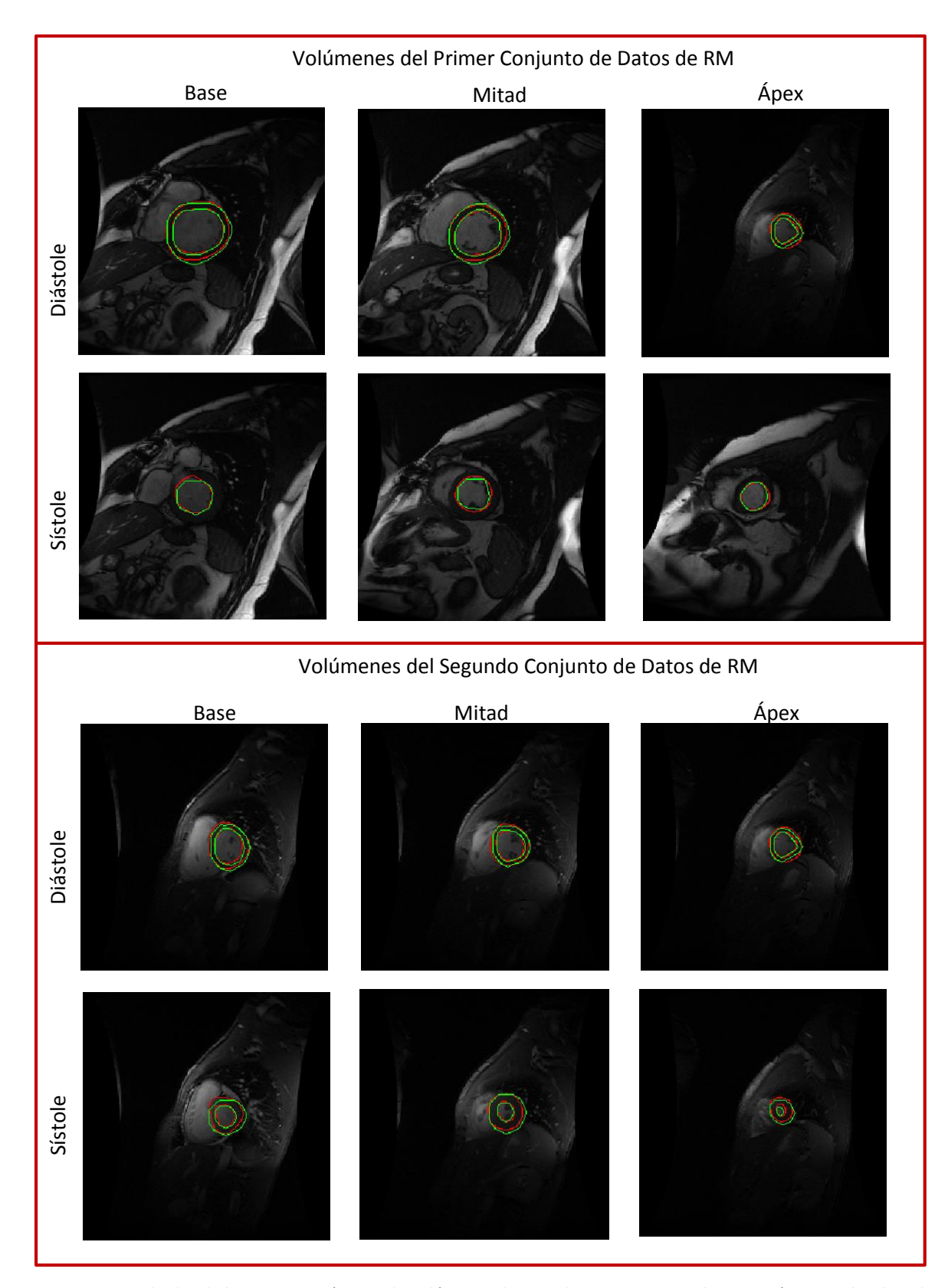

<span id="page-69-0"></span>**Figura 6.5**. Resultados de la segmentación usando volúmenes de RM. El contorno rojo es la anotación manual y el verde es la segmentación con el método desarrollado.

Dado que el ventrículo izquierdo es una estructura volumétrica, resulta de interés hacer evaluaciones de la segmentación usando métricas sobre el volumen. En la [Tabla 6.4](#page-68-0) se describen los resultados obtenidos con la métrica PSD, la cual es calculada a partir de la superficie obtenida en la segmentación. En la [Figura 6.6](#page-70-0) se ilustran ejemplos de las superficies obtenidas a partir de la segmentación manual (superficie de color rojo) y automática (superficie de color verde) con el método desarrollado usando ejemplos del primer conjunto de datos de RM. Aquí se muestran resultados para el endocardio, epicardio y miocardio. Es de anotar que éste último se obtiene a partir de la segmentación de las dos primeras regiones, ver [Figura 1.3.](#page-17-0)

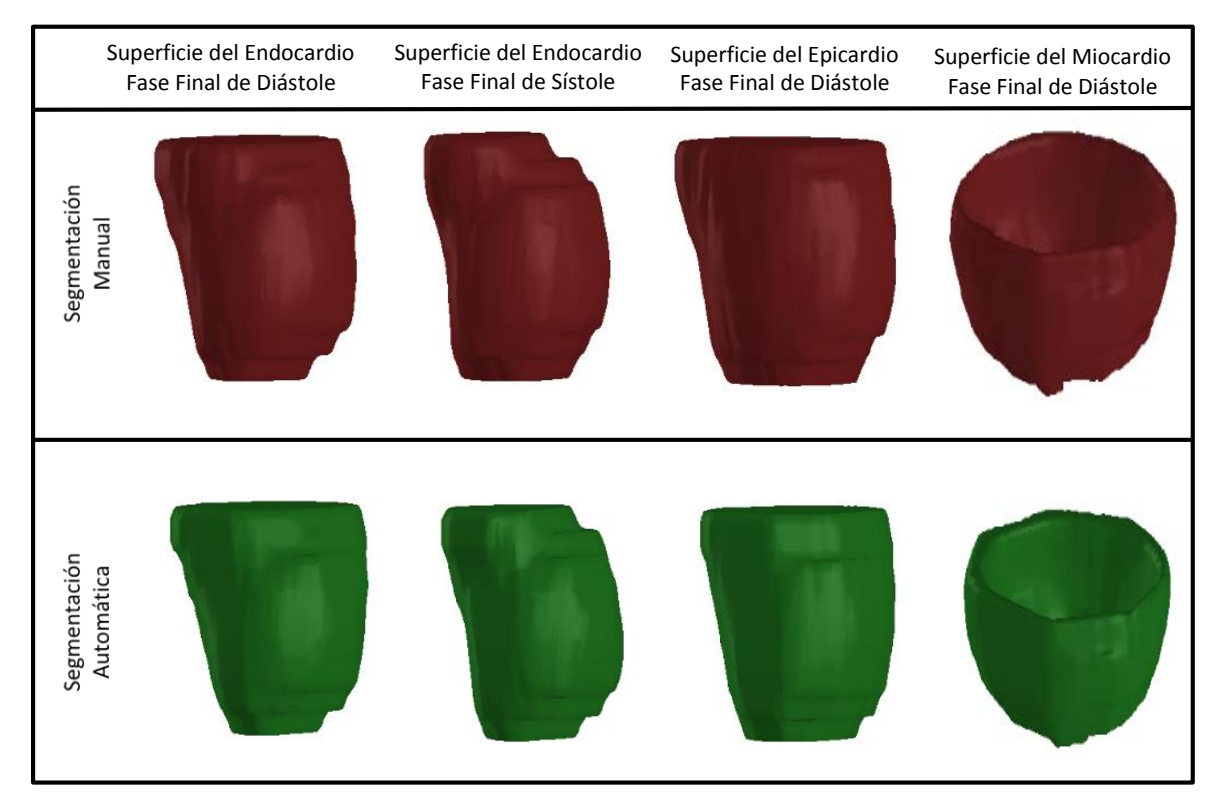

<span id="page-70-0"></span>**Figura 6.6**. Superficies obtenidas con la segmentación manual y automática en volúmenes de RM. Los resultados se muestran para las fases finales de diástole y sístole, así como para las regiones del endocardio, epicardio y miocardio.

El objetivo final de la segmentación en este tipo de aplicaciones es poder llevar a cabo evaluaciones clínicas de los pacientes bajo estudio. Tal como se mencionó, en el caso del ventrículo izquierdo, las medidas EDV, ESV, SV y EF son de mucha utilidad para los especialistas en el proceso de evaluación del paciente [4], [5], [6], [7], [8], [9]. Estas medidas pueden ser obtenidas una vez que la segmentación se ha llevado a cabo. En l[a Figura 6.7](#page-71-0) se ilustra el análisis de estas variables usando una gráfica de *Bland-Altman* [94]. El análisis se obtiene al comparar los índices clínicos obtenidos con el método desarrollado y con la segmentación manual. Los datos usados corresponden a todos

los volúmenes de prueba de RM. Se puede observar que la mayoría de datos evaluados caen dentro de los límites de conformidad, los cuales corresponden a las líneas verdes en las gráficas.

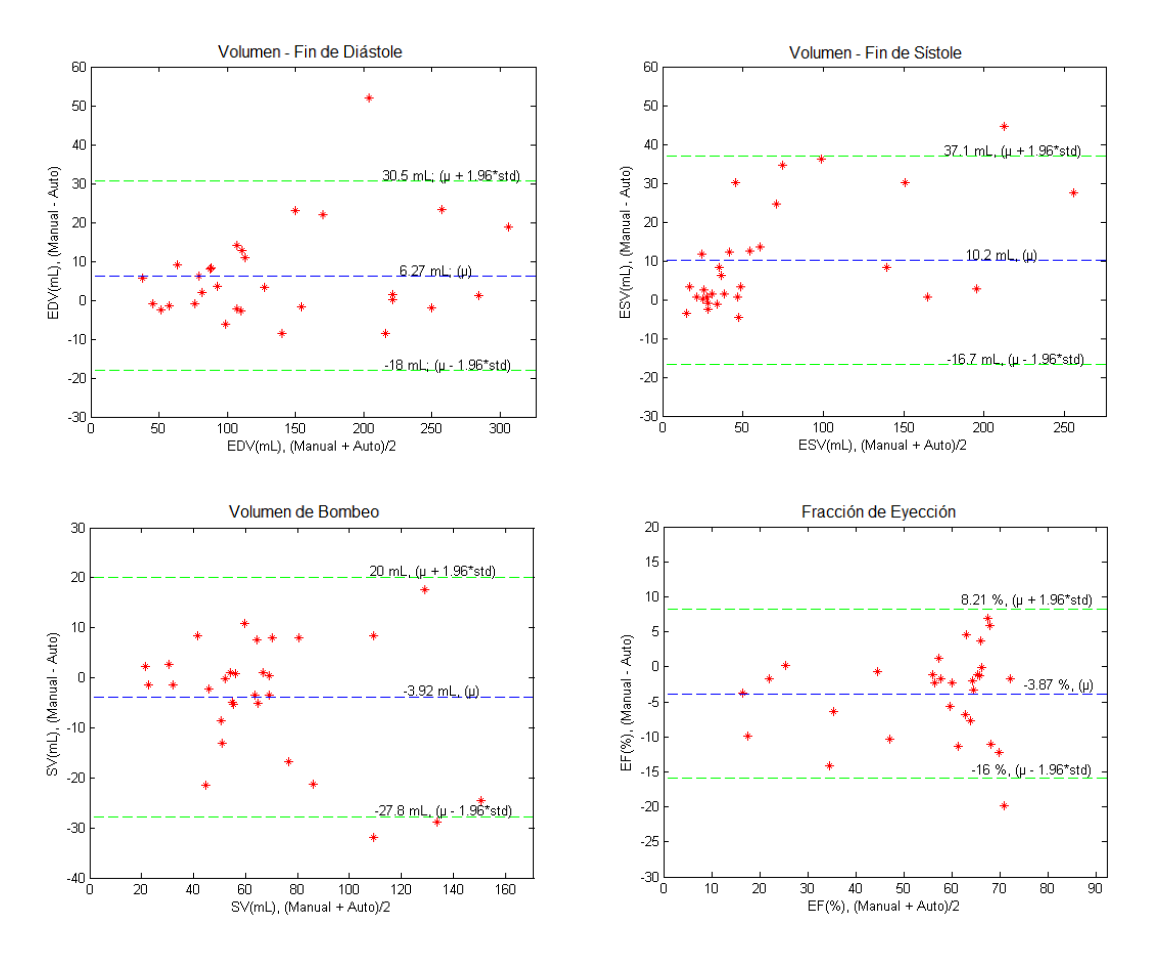

<span id="page-71-0"></span>**Figura 6.7**. Análisis de *Bland-Altman* para los índices clínicos EDV, ESV, SV, EF. Se utilizaron los volúmenes de los dos conjuntos de prueba de RM.

## 6.4. RESULTADOS EN VOLÚMENES DE TC

En esta sección se describen los resultados obtenidos con el conjunto de datos de TC. La segmentación se evaluó sobre la cavidad ventricular. La [Tabla 6.5](#page-72-0) presenta los resultados obtenidos con el método desarrollado usando las métricas PCD y MHD en mm. Los resultados se muestran para las fases fin de diástole y fin de sístole. Las distancias han sido calculadas para todos los cortes y promedias para obtener el resultado final.
<span id="page-72-1"></span>**Tabla 6.5**. Resultados de PCD y MHD (mm) obtenidos para el conjunto de datos de TC.

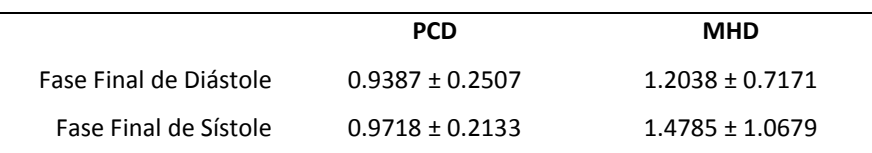

En la [Figura 6.8](#page-72-0) se muestran ejemplos de los contornos y superficies obtenidas para la cavidad ventricular usando el método desarrollado sobre un volumen de TC. Los resultados se muestran para las fases de fin de diástole y fin de sístole. Los contornos se ilustran para la base, mitad y ápex del ventrículo izquierdo.

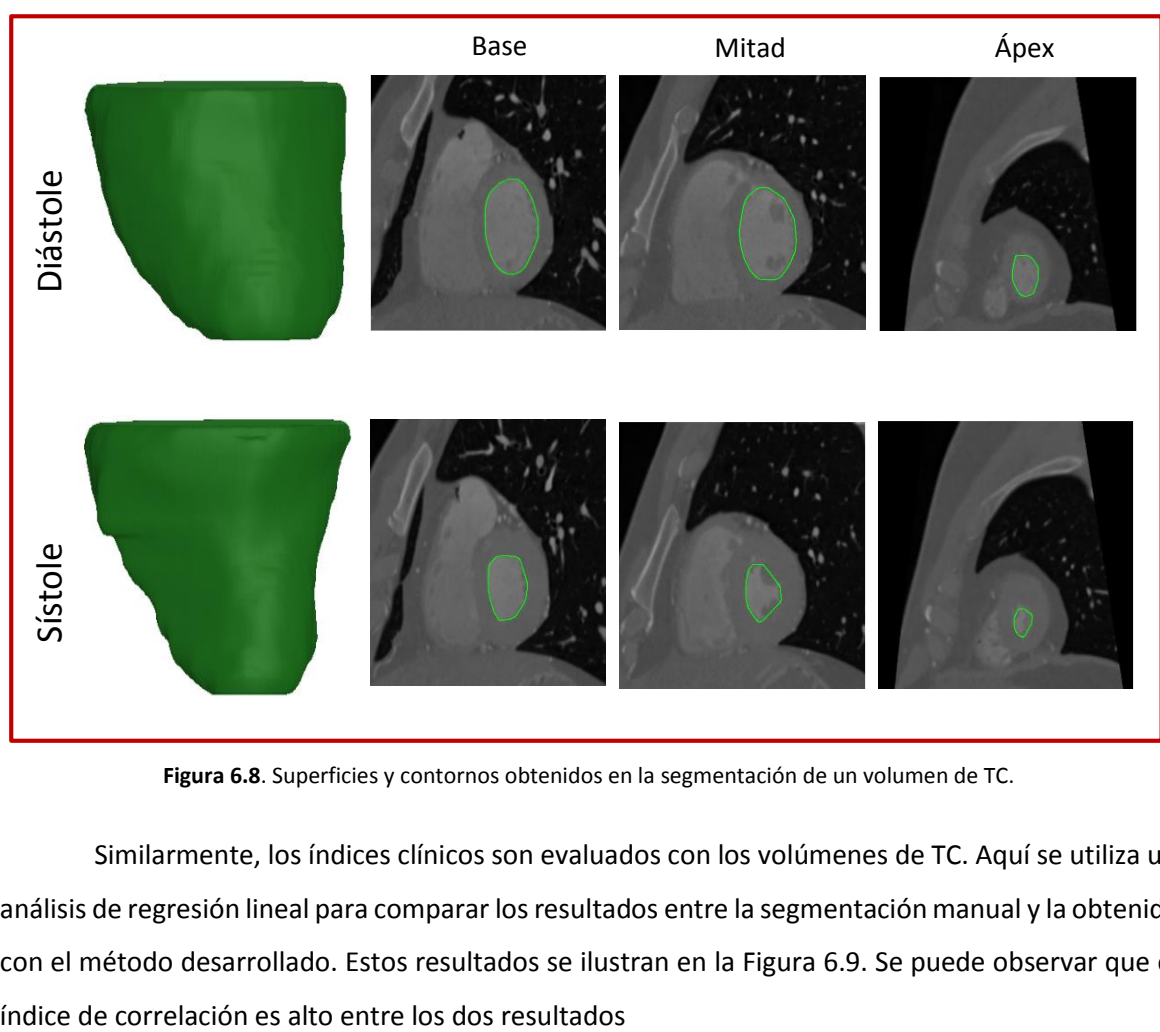

**Figura 6.8**. Superficies y contornos obtenidos en la segmentación de un volumen de TC.

<span id="page-72-0"></span>Similarmente, los índices clínicos son evaluados con los volúmenes de TC. Aquí se utiliza un análisis de regresión lineal para comparar los resultados entre la segmentación manual y la obtenida con el método desarrollado. Estos resultados se ilustran en la [Figura 6.9.](#page-73-0) Se puede observar que el

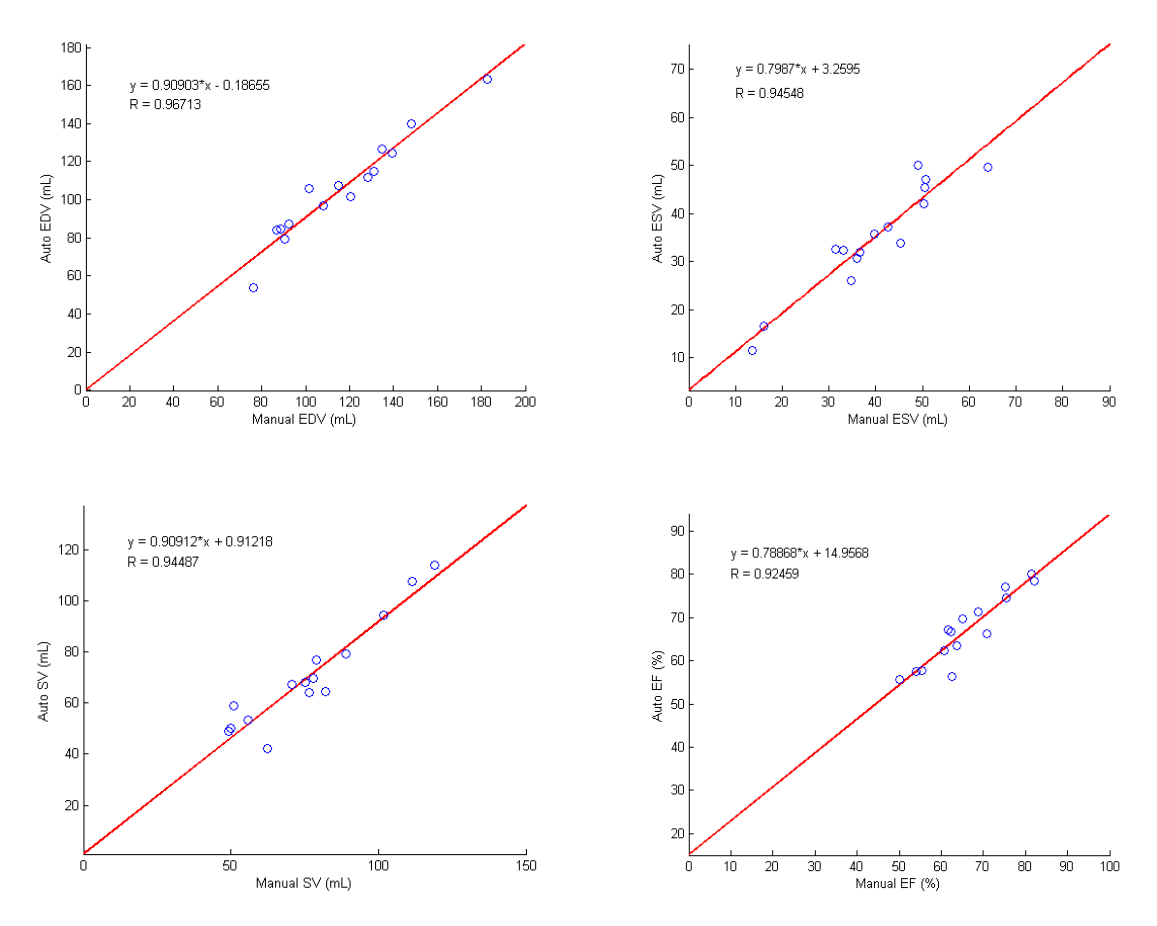

**Figura 6.9**. Análisis de regresión lineal para los índices clínicos EDV, ESV, SV y EF.

## <span id="page-73-0"></span>6.5. DISCUSIONES

El objetivo principal del proyecto es desarrollar un método de segmentación aplicado al análisis del ventrículo izquierdo en volúmenes de RM y TC. Los experimentos desarrollados demuestran la efectividad del método para segmentar la cavidad ventricular en volúmenes de TC, y ambas regiones (endocardio y epicardio) en volúmenes de RM. En la [Tabla 6.2](#page-67-0) y en la [Tabla 6.3](#page-67-1) se presentan comparaciones del método desarrollado con otros métodos del estado del arte. Para llevar a cabo esa comparación se utilizó la métrica DSC, la cual es una de las más comunes para evaluar los algoritmos de segmentación. Se puede notar que el desempeño alcanzado con el método desarrollado es similar a los otros del estado del arte, superando en la mayoría de casos, el desempeño de ellos. La ventaja de nuestro método es que se usa el mismo funcional de energía para segmentar tanto el endocardio como el epicardio, lo cual puede jugar un papel importante para efectos de implementación y configuración de parámetros.

La gráfica *Box-Plot* de la [Figura 6.4](#page-68-0) muestra un desempeño bastante bueno en la segmentación de las dos regiones del ventrículo izquierdo en estudios de RM. En ella se puede notar que el error no supera los 2 mm en la mayoría de los casos. Si se considera que una buena segmentación debe estar por debajo de los 5 mm, tal como fue expuesto en [93], los resultados obtenidos reflejan un desempeño óptimo. Es de anotar que a pesar de que la segmentación manual es usada como referencia, esta depende siempre de muchos factores vinculados directamente con el observador, lo que hace que sea una medida subjetiva. En este sentido, es de gran importancia el diseño de buenos métodos automáticos de segmentación.

En la [Tabla 6.4](#page-68-1) se muestran resultados usando la métrica MHD. Aunque esta medida generalmente presenta valores más altos que la métrica PCD, los resultados obtenidos con MHD siguen estando dentro del rango definido para el error de aceptación. En l[a Figura 6.5](#page-69-0) se muestran resultados visuales, donde se comparan los contornos obtenidos usando el método desarrollado con la segmentación manual para varios volúmenes de RM. Se puede apreciar que hay mucha similitud entre ambas segmentaciones. Se visualizan ejemplos para las fases fin de diástole y fin de sístole, así como para la base, mitad y ápex del corazón. Se puede observar que las dificultades asociadas a la segmentación de los músculos papilares son manejadas de forma eficiente, es decir estos son incluidos sin ningún problema dentro del contorno de la cavidad cardiaca. Este es el resultado de usar la restricción de forma propuestas en el funcional de energía.

En la [Tabla 6.4](#page-68-1) también se presentan resultados usando la métrica de distancia calculada sobre la superficie 3D obtenida, es decir con PSD. Curiosamente, el resultado es menor que en los otros casos. La razón es que la distancia entre la referencia y el resultado con el método desarrollado se obtiene usando toda la superficie de los volúmenes. En l[a Figura 6.6](#page-70-0) se ilustran y se comparan los resultados de las superficies obtenidas con la segmentación manual y con el método desarrollado. Es de notar la similitud entre las superficies manuales y automáticas.

En general, el epicardio es más difícil de segmentar que el endocardio debido a que su forma es más irregular, existen zonas donde no hay bordes y además los tejidos que rodean exteriormente el epicardio son diversos, haciendo que el contraste varíe notablemente en diferentes partes.

En la [Tabla 6.5](#page-72-1) y [Figura 6.8](#page-72-0) se muestran los resultados de la segmentación para la cavidad ventricular usando los volúmenes de TC. Los resultados se muestran separadamente para las fases fin de diástole y fin de sístole. Se puede notar que las métricas de distancia usadas están muy por

62

debajo de los 5 mm. Es de anotar también que el resultado es mejor para los volúmenes en la fase de diástole que en la de sístole. En esta última, la cavidad ventricular es más irregular en cuanto a su forma, y el tamaño de los músculos papilares aumenta en comparación con el resto de la cavidad.

Los resultados usando los índices clínicos mostrados en la [Figura 6.7](#page-71-0) [y Figura 6.8](#page-72-0) reflejan la efectividad del método desarrollado para llevar a cabo evaluaciones clínicas. En ambos casos, análisis de *Bland-Altman* y regresión lineal, el método desarrollado alcanza niveles aceptables de similitud con respecto a los índices obtenidos usando la segmentación manual.

En cuanto a los parámetros del método, es de anotar que la selección de los mismos fue hecha de forma experimental. En realidad, no existe un criterio para seleccionar de forma automática los valores adecuados de estos parámetros, lo cual puede resultar en una desventaja del método. Sin embargo, se puede observar en la [Tabla 6.1](#page-66-0) que el rango de variación de cada parámetro, en las pruebas realizadas, es muy pequeño en los conjuntos de datos utilizados.

La TH 3D es utilizada en un esquema jerárquico multiescala y es la encargada de extraer las características del volumen que guían la evolución del *Level Set*. En los dos primeros términos del funcional de energía asociado al *Level Set* se utilizan los coeficientes de orden cero de la TH 3D. Con el esquema implementado, las escalas mayores ayudan en el proceso de eliminación de ruido y detección de bordes. En las escalas más finas se segmentan pequeños detalles del volumen. Está en sí misma es una característica de los esquemas multiescala y multiresolución. Utilizar diferentes escalas para el análisis de los datos imprime mayor robustez al método, permitiendo que sea fácilmente adaptable a varios tipos de datos con diferentes contrastes y cambios de iluminación. Por otro lado, la capacidad de rotar los coeficientes permite llevar a cabo análisis direccional, lo cual es sumamente importante dado que características como bordes y texturas corresponden a patrones que pueden tener cualquier dirección dentro de los volúmenes. El coeficiente de Hermite rotado de primer orden, usado en la función de energía de bordes, le adiciona esta característica de direccionalidad al método de segmentación.

El término de energía local permite adaptar el método a volúmenes con problemas de inhomogeneidades. Dado que se trata de un término local, es necesario usar un algoritmo eficiente de inicialización. En este sentido, el algoritmo *FCM* genera una buena aproximación de la segmentación. Naturalmente, existen errores en esta inicialización que son corregidos posteriormente con el método de *Level Set* desarrollado.

63

En la restricción de forma del método de *Level Set* diseñado, se asume que el endocardio puede ser modelado usando funciones elípticas en cada corte del volumen, y que el epicardio tiene una forma similar al endocardio. La restricción permite que regiones como los músculos papilares sean incluidos como parte de la cavidad ventricular y, además, evita que se presenten fugas de la interfaz en las regiones del epicardio que carecen de bordes bien definidos.

Algunas limitaciones del método desarrollado se deben a la dificultad para determinar el valor adecuado de los parámetros del algoritmo. Dependiendo del volumen de entrada que se procesa y sus características, los valores de los pesos en el funcional de energía propuesto y el número de escalas usadas en el esquema jerárquico basado en la TH necesitan ser adaptados para obtener una segmentación eficiente.

## Capítulo 7. CONCLUSIONES

En este proyecto, se ha diseñado un esquema jerárquico, multiescala 3D, basado en la TH para la segmentación de volúmenes de RM y TC. El método utiliza un funcional de *Level Set*, el cual incluye información de intensidades, bordes y restricciones geométricas. Los dos primeros tipos de información son obtenidos de los coeficientes de la TH 3D, y se encargan de guiar la evolución de la función de *Level Set*, mientras que las restricciones geométricas penalizan su deformación. Varios estudios de RM y TC fueron usados para evaluar la segmentación. Los resultados obtenidos demuestran la efectividad del método. El análisis hecho usando los índices clínicos demuestra que el método puede ser usado como ayuda en la evaluación clínica de los volúmenes del corazón.

La TH 3D es de mucha utilidad en el proceso de caracterización de los datos. El análisis de grueso a fino en el esquema multiescala, permite procesar los volúmenes usando diferentes niveles de detalle. Esto es de gran beneficio en este tipo de datos debido a que, por lo general, las estructuras cardiacas pueden variar en cuanto al tamaño, nivel de ruido y forma de las mismas, dependiendo del paciente o del equipo de adquisición. El análisis direccional que imprime la rotación de los coeficientes es una gran ventaja para el análisis de los diferentes patrones orientados dentro de los volúmenes.

El funcional de energía compuesto por diferentes tipos de información permite adaptarlo a diferentes tipos de datos. Esto es útil dado que en algunos casos puede ser más importante un término de energía que otro. Es decir, en volúmenes con problemas bien marcados de inhomogeneidades, resulta conveniente asignarle más peso al término de región local. En casos donde los bordes del ventrículo están bien definidos, es preferible darle mayor importancia al término de bordes. Por el contrario, donde hay problemas de contraste o bordes con muy poca definición, se debe dar mayor prioridad al término de restricción geométrica.

En este proyecto, se aprovechan las ventajas de la TH 3D y de los contornos activos basados en *Level Sets*. Una de éstas ventajas corresponde a la capacidad de estas herramientas para adaptarse a cualquier dimensión. Aunque el esquema desarrollado ha sido implementado en 3D, éste puede ser extendido a cualquier dimensión. Adicionalmente, nuevas funciones de energía pueden ser adicionadas para procesar coeficientes de Hermite de órdenes más altos, con el objetivo de analizar más información contenida en los datos y así adaptar el método a nuevas aplicaciones.

## Referencias

- [1] W. K. Pratt, Digital Image Processing: PIKS Inside, New York, NY, USA.: John Wiley & Sons, Inc., 2001.
- [2] M. Sonka, V. Hlavac y R. Boyle, Image Processing, Analysis, and Machine Vision, Toronto, Canadá: Thomson Learning, 2008.
- [3] N. Sharma y L. M. Aggarwal, «Automated medical image segmentation techniques,» *J. Med. Phys.,* vol. 35, nº 1, pp. 3-4, 2010.
- [4] C. Petitjean y J.-N. Dacher, «A review of segmentation methods in short axis cardiac MR images,» *Med. Image Anal.,* vol. 15, nº 2, pp. 169-184, 2011.
- [5] D. Kang, J. Woo, P. J. Slomka, D. Dey, G. Germano y J. Kuo, «Heart chambers and whole heart segmentation techniques: review,» *J. Electron. Imaging,* vol. 21, nº 1, pp. 1-16, 2012.
- [6] Y.-f. Cheung, «The role of 3D wall motion tracking in heart failure,» *Nature Reviews Cardiology,* vol. 9, nº 11, pp. 644-657, 2012.
- [7] L. Axel y D. Kim, «Principles of CT and MRI,» de *Novel Techniques for Imaging the Heart: Cardiac MR and CT*, Oxford, UK, John Wiley & Sons, Ltd., 2008, pp. 3-16.
- [8] W. H. Gaasch y W. C. Little, «Assessment of Left Ventricular Diastolic Function and Recognition of Diastolic Heart Failure,» *Circulation,* vol. 116, nº 6, pp. 591-593, 2007.
- [9] L. S. L. W. P. M. Victor Mor-Avi, E. G. Caiani, R. Koch, I. S. Salgo y R. M. Lang, «Fast Measurement of Left Ventricular Mass With Real-Time Three-Dimensional Echocardiography, Comparison With Magnetic Resonance Imaging,» *Circulation,* vol. 110, nº 13, pp. 1814-1818, 2004.
- [10] V. Tavakoli y A. A. Amini, «A survey of shaped-based registration and segmentation techniques for cardiac images,» *Comput. Vis. Image Underst.,* vol. 117, nº 9, p. 966–989, 2013.
- [11] A. S. Pednekar, R. Muthupillai, B. Cheong y S. D. Flamm, «Automatic computation of left ventricular ejection fraction from spatiotemporal information in cine-SSFP cardiac MR images,» *J. Magn. Reson. Imaging,* vol. 28, nº 1, pp. 39-50, 2008.
- [12] M. L. L. García, R. García-Ródenas y A. G. Gómez, «K-means algorithms for functional data,» *Neurocomputing,* vol. 151, nº 1, pp. 231-245, 2015.
- [13] K. Chuang, H. Hzeng, S. Chen, J. Wu y T. Chen, «Fuzzy c-means clustering with spatial information for image segmentation,» *Computerized Medical Imaging and Graphics,* vol. 30, nº 1, pp. 9-15, 2006.
- [14] S.-T. Bow, Pattern Recognition and Image Preprocessing (2nd ed.), New York, NY, USA: Marcel Dekker, Inc., 2002.
- [15] S. Z. Li, Markov Random Field Modeling in Image Analysis, London, UK: Springer-Verlag, 2009.
- [16] T. Cootes, C. Taylor, D. Cooper y J. Graham, «Active shape model their training and application,» *Computer Vision and Image Understanding,* vol. 61, nº 1, pp. 38-59, 1995.
- [17] T. F. Cootes, G. J. Edwards y C. J. Taylor, «Active Appearance Models,» *IEEE Transactions on Pattern Analysis and Machine Intelligence,* vol. 23, nº 6, pp. 681-685, 2001.
- [18] M. Kass, W. Andrew y T. Demetri, «Snakes: Active contour models,» *International Journal of Computer Vision,* vol. 1, nº 4, pp. 321-331, 1988.
- [19] A. Mitiche y . I. B. Ayed, Variational and Level Set Methods in Image Segmentation, Berlin: Springer Berlin Heidelberg, 2011.
- [20] D. Mumford y J. Shah, «Boundary detection by minimizing functionals,» de *Int. Conf. Comput. Vision Pattern Recognit.*, San Francisco, CA, USA, 1985.
- [21] A. Yezzi, S. Soatto, H. Jin, A. Tsai y A. Willsky, «Mumford-Shah for Segmentation and Stereo,» de *Geometric Level Set Methods in Imaging, Vision, and Graphics*, New York, Springer-Verlag, 2003, pp. 207-227.
- [22] A. Tsai, A. J. Yezzi y A. Willsky, «Curve evolution implementation of the Mumford-Shah functional for image segmentation, denoising, interpolation, and magnification,» *IEEE Trans. Image Process. ,* vol. 10, nº 8, pp. 1169-1186, 2001.
- [23] X. Bresson, P. Vandergheynst y J. Thiran, «A variational model for object segmentation using boundary information and shape prior driven by the Mumford-Shah functional,» *Int. J. Comput. Vis.,* vol. 68, nº 2, pp. 145-162, 2006.
- [24] V. Caselles, R. Kimmel y G. Sapiro, «Geodesic Active Contours,» *Int. J. Comput. Vis.,* vol. 22, nº 1, pp. 61- 79, 1997.
- [25] S. Kichenassamy, A. Kumar, P. Olver, A. Tannenbaum y A. Yezzi, «Gradient flows and geometric active contour models,» de *Fifth International Conference on Computer Vision*, Cambridge, MA, 1995.
- [26] S. Osher y J. Sethian, «Fronts propagating with curvature-dependent speed: algorithms based on Hamilton-Jacobi formulations,» *J. Comput. Phys.,* vol. 79, nº 1, pp. 12-49, 1988.
- [27] S. Osher y R. Fedkiw, Level set methods and dynamic implicit surfaces, New York, NY, USA: Springer, 2003.
- [28] T. Chan y L. Vese, «Active contours without edges,» *IEEE Trans. Image. Process.,* vol. 10, nº 2, pp. 266- 277, 2001.
- [29] N. Paragios y R. Deriche, «Geodesic active regions and level set methods for supervised texture segmentation,» *Int. J. Comput. Vis.,* vol. 46, nº 3, pp. 223-247, 2002.
- [30] J.-B. Martens, «The Hermite transform theory,» *IEEE Transactions Acoustics, Speech, Signal Processing,*  vol. 38, nº 9, pp. 1595-1606, 1990.
- [31] J.-B. Martens, «The Hermite transform applications,» *IEEE Transactions Acoustics, Speech, Signal Processing,* vol. 38, nº 9, pp. 1607-1618, 1990.
- [32] H.-H. Wu, J.-C. Liu y C. Chui, «A Wavelet-Frame Based Image Force Model for Active Contouring Algorithms,» *IEEE Transactions on Image Processing ,* vol. 9, nº 11, pp. 1983 - 1988, 2000.
- [33] H. Shan y J. Ma, «Curvelet-based geodesic snakes for image segmentation with multiple objects,» *Pattern Recognition Letters ,* vol. 31, nº 5, pp. 355-360, 2010.
- [34] C. Davatzikos, X. Tao y D. Shen, «Hierarchical Active Shape Models, Using the Wavelet Transform,» *IEEE Transactions on Medical Imaging,* vol. 22, nº 3, pp. 414 - 423, 2003.
- [35] D. Nain, S. Haker, A. Bobick y A. Tannenbaum, «Multiscale 3-D Shape Representation and Segmentation Using Spherical Wavelets,» *IEEE Transactions on Medical Imaging,* vol. 26, nº 4, pp. 598 - 618, 2007.
- [36] M. R. Anusha Achuthana, D. Ramachandrama, M. E. Azizb y I. L. Shuaibc, «Wavelet energy-guided level set-based active contour: A segmentation method to segment highly similar regions,» *Computers in Biology and Medicine,* vol. 40, nº 7, pp. 608 - 620, 2010.
- [37] J. Woo, P. J. Slomka, J. Kuo y B.-W. Hong, «Multiphase segmentation using an implicit dual shape prior: Application to detection of left ventricle in cardiac MRI,» *Comput. Vis. IMAGE Underst.,* vol. 117, nº 9, pp. 1084 - 1094, 2013.
- [38] C. Pluempitiwiriyawej, J. M. F. Moura, Y.-J. L. Wu y C. Ho, «STACS: New Active Contour Scheme for Cardiac MR Image Segmentation,» *IEEE Trans. Med. Imaging,* vol. 24, nº 5, pp. 593 - 603, 2005.
- [39] L. Zhu, Y. Gao, V. Appia, A. Yezzi, C. Arepalli, T. Faber, A. Stillman y A. Tannenbaum, «A complete system for automatic extraction of left ventricular myocardium from CT images using shape segmentation and contour evolution,» *IEEE Trans. Image Process.,* vol. 23, nº 3, pp. 1340 - 1351, 2014.
- [40] H. Lee, N. C. F. Codella, M. D. Cham, J. W. Weinsaft y Y. Wang, «Automatic Left Ventricle Segmentation Using Iterative Thresholding and an Active Contour Model With Adaptation on Short-Axis Cardiac MRI,» *IEEE Trans. Biomed. Eng.,* vol. 57, nº 4, pp. 905 - 913, 2010.
- [41] I. B. Ayed, S. Li y I. Ross, «Embedding Overlap Priors in Variational Left Ventricle Tracking,» *IEEE Transactions on Medical Imaging,* vol. 28, nº 12, pp. 1902 - 1913, 2009.
- [42] H. Hu, Z. Gao, L. Liu, H. Liu, J. Gao, S. Xu, W. Li y L. Huang, «Automatic segmentation of the left ventricle in cardiac MRI using local binary fitting model and dynamic programming techniques,» *PLoS One,* vol. 9, nº 12, pp. 1-17, 2014.
- [43] V. T. Pham, T. T. Tran, K. K. Shyu, L. Y. Lin, Y. H. Wang y M. T. Lo, «Multiphase B-spline level set and incremental shape priors with applications to segmentation and tracking of left ventricle in cardiac MR images,» *Mach. Vis. Appl.,* vol. 25, nº 8, p. 1967–1987, 2014.
- [44] Y. Wu, Y. Wang y Y. Jia, «Segmentation of the left ventricle in cardiac cine MRI using a shape-constrained snake model,» *Comput. Vis. Image Underst.,* vol. 117, nº 9, pp. 990-1003, 2013.
- [45] M.-P. Jolly , «Automatic segmentation of the left ventricle in cardiac MR and CT images,» *Int. J. Comput. Vis.,* vol. 70, nº 2, pp. 151-153, 2006.
- [46] H. Sliman, F. Khalifa, A. Elnakib, A. Soliman, A. El-Baz, G. M. Beache, A. Elmaghraby y G. Gimel'farb, «Myocardial borders segmentation from cine MR images using bidirectional coupled parametric deformable models,» *Med. Phys.,* vol. 40, nº 9, pp. 1-13, 2013.
- [47] J. Sénégas, C. Cocosco y T. Netsch, «Model-based segmentation of cardiac MRI cine sequences: a bayesian formulation,» de *SPIE Medical Imaging Conference: Image Processing*, San Diego, CA, USA, 2004.
- [48] M. Lorenzo-Valdés, G. I. Sanchez-Ortiz, A. G. Elkington, R. H. Mohiaddin y D. Rueckert, «Segmentation of 4D cardiac MR images using a probabilistic atlas and the EM algorithm,» *Med. Image Anal.,* vol. 8, nº 3, pp. 255-265, 2004.
- [49] L. Cordero-Grande, G. Vegas-Sánchez-Ferrero, P. Casaseca-de-la-Higuera, J. A. San-Román-Calvar, A. Revilla-Orodea, M. Martín-Fernández y C. Alberola-López, «Unsupervised 4D myocardium segmentation with a Markov Random Field based deformable model,» *Med. Image Anal.*, vol. 15, nº 3, pp. 283-301, 2011.
- [50] L. Barba-J, E. Moya-Albor, B. Escalante-Ramírez, J. Brieva y E. V. Venegas, «Segmentation and optical flow estimation in cardiac CT sequences based on a spatiotemporal PDM with a correction scheme and the Hermite transform,» *Computers in Biology and Medicine,* vol. 69, nº 1, pp. 189-202, 2016.
- [51] S. P. O'Brien, O. Ghita y P. F. Whelan, «A novel model-based 3D+ time left ventricular segmentation technique,» *IEEE Transactions on Medical Imaging ,* vol. 30, nº 2, pp. 461 - 474, 2010.
- [52] H. C. v. Assen, M. G. Danilouchkine, M. S. Dirksen, J. H. C. Reiber y B. P. F. Lelieveldt, «A 3-D active shape model driven by fuzzy inference: application to cardiac CT and MR,» *IEEE Trans. Inf. Technol. Biomed.,*  vol. 12, nº 5, pp. 595-605, 2008.
- [53] S. F. Roohi y R. A. Zoroofi, «4D statistical shape modeling of the left ventricle in cardiac MR images,» *Int. J. Comput. Assist. Radiol. Surg.,* vol. 8, nº 3, pp. 335-351, 2013.
- [54] A. Andreopoulos y J. K. Tsotsos, «Efficient and generalizable statistical models of shape and appearance for analysis of cardiac MRI,» *Med. Image Anal.,* vol. 12, nº 3, pp. 335-357, 2008.
- [55] W. Bai, W. Shi, C. Ledig y D. Rueckert, «Multi-atlas segmentation with augmented features for cardiac MR images,» *Med. Image Anal.,* vol. 19, nº 1, pp. 98-109, 2015.
- [56] W. Bai, W. Shi, D. P. O'Regan, T. Tong, H. Wang, S. Jamil-Copley, N. S. Peters y D. Rueckert, «A probabilistic patch-based label fusion model for multi-atlas segmentation with registration refinement: Application to cardiac MR images,» *IEEE Transactions on Medical Imaging,* vol. 32, nº 7, pp. 1302-1315, 2013.
- [57] H. C. v. Assen, M. G. Danilouchkine, A. F. Frangi, S. Ordás, J. J. M. Westenberg, J. H. C. Reiber y B. P. F. Lelieveldt, «SPASM: A 3D-ASM for segmentation of sparse and arbitrarily oriented cardiac MRI data,» *Med. Image Anal.,* vol. 10, nº 2, pp. 286-303, 2006.
- [58] O. Ecabert, J. Peters, H. Schramm, C. Lorenz, J. v. Berg, M. J. Walker, M. Vembar, M. E. Olszewski, K. Subramanyan, G. Lavi y J. Weese, «Automatic model-based segmentation of the heart in CT images,» *IEEE Transactions on Medical Imaging,* vol. 27, nº 9, pp. 1189-1201, 2008.
- [59] R. M. Lapp y M. Lorenzo-Valdés, «3D / 4D Cardiac Segmentation Using Active Appearance Models, Nonrigid Registration, and the Insight Toolkit,» de *Medical Image Computing and Computer-Assisted Intervention - MICCAI*, Saint-Malo, France, 2004.
- [60] S. Queirós, D. Barbosa, B. Heyde, P. Morais, J. L. Vilaça, D. Friboulet, O. Bernard y J. D'hooge, «Fast automatic myocardial segmentation in 4D cine CMR datasets,» *Med. Image Anal.,* vol. 18, nº 7, pp. 1115- 1131, 2014.
- [61] D. Barbosa, O. Bernard, O. Savu, T. Dietenbeck, B. Heyde, P. Claus, D. Friboulet y J. D'Hooge, «Coupled B-spline active geometric functions for myocardial segmentation: Alocalized region-based approach,» de *IEEE International Ultrasonics Symposium*, San Diego, CA, USA, 2010.
- [62] C. Li, C. Y. Kao, J. C. Gore y Z. Ding, «Minimization of region-scalable fitting energy for image segmentation,» *IEEE Transactions on Image Processing ,* vol. 17, nº 10, pp. 1940 - 1949, 2008.
- [63] L. Zhu, Y. Gao, V. Appia, A. Yezzi, C. Arepalli, T. Faber, A. Stillman y A. Tannenbaum, «Automatic delineation of the myocardial wall from CT images via shape segmentation and variational region growing,» *IEEE Trans. Biomed. Eng.,* vol. 60, nº 10, pp. 2887-2895, 2013.
- [64] J. Schaerer, C. Casta, J. Pousin y P. Clarysse, «A dynamic elastic model for segmentation and tracking of the heart in MR image sequences,» *Med. Image Anal.,* vol. 14, nº 6, pp. 738-749, 2010.
- [65] H. Hu, H. Liu, Z. Gao y L. Huang, «Hybrid segmentation of left ventricle in cardiac MRI using gaussianmixture model and region restricted dynamic programming,» *Magn. Reson. Imaging,* vol. 31, nº 4, pp. 575-584, 2013.
- [66] X. Qian, Y. Lin, Y. Zhao, J. Wang, J. Liu y X. Zhuang, «Segmentation of myocardium from cardiac MR images using a novel dynamic programming based segmentation method,» *Med. Phys.*, vol. 42, nº 3, pp. 1424-1435, 2015.
- [67] J. Cousty, L. Najman, M. Couprie, S. Clément-Guinaudeau, T. Goissen y J. Garot, «Segmentation of 4D cardiac MRI: Automated method based on spatio-temporal watershed cuts,» *Image Vis. Comput.,* vol. 28, nº 8, pp. 1229-1243, 2010.
- [68] Y. Tsadok, Y. Petrank, S. Sarvari, T. Edvardsen y D. Adam, «Automatic segmentation of cardiac MRI cines validated for long axis views,» *Comput. Med. Imaging Graph.*, vol. 37, nº 7-8, pp. 500-511, 2013.
- [69] A. Eslami, A. Karamalis, A. Katouzian y N. Navab, «Segmentation by retrieval with guided random walks: application to left ventricle segmentation in MRI,» *Med. Image Anal.,* vol. 17, nº 2, pp. 236-253, 2013.
- [70] X. Qin, Y. Tian y P. Yan, «Feature competition and partial sparse shape modeling for cardiac image sequences segmentation,» *Neurocomputing,* vol. 149, nº Part B, pp. 904-913, 2015.
- [71] L. Barba-J y B. Escalante-Ramírez, «An active contour framework based on the Hermite transform for shape segmentation of cardiac MR images,» de *Proc. SPIE 9896, Optics, Photonics and Digital Technologies for Imaging Applications IV*, Brussels, Belgium, 2016.
- [72] B. Escalante-Ramírez, E. Moya-Albor, L. Barba-J, F. Arambula Cosio y E. Vallejo, «Motion estimation and segmentation in CT cardiac images using the Hermite transform and active shape models,» de *Proc. SPIE 8856, Applications of Digital Image Processing XXXVI*, San Diego, California, United States, 2013.
- [73] L. Barba-J, B. Escalante-Ramírez y E. Vallejo, «Comparative study of variational and level set approaches for shape extraction in cardiac CT images,» de *Proc. SPIE 8922, IX International Seminar on Medical Information Processing and Analysis*, Mexico City, Mexico, 2013.
- [74] L. Barba-J, J. Olveres, B. Escalante-Ramírez, F. Arámbula y E. Vallejo, «Segmentation of 4D cardiac computed tomography images using active shape models,» de *Proc. SPIE 8436, Optics, Photonics, and Digital Technologies for Multimedia Applications II*, Brussels, Belgium, 2012.
- [75] E. Moya-Albor, B. Escalante-Ramírez y E. Vallejo, «Optical flow estimation in cardiac CT images using the steered Hermite transform,» *Signal Processing: Image Communication,* vol. 28, nº 3, p. 267–291, 2013.
- [76] A. Estudillo-Romero y B. Escalante-Ramirez, «Rotation-invariant texture features from the steered Hermite transform,» *Pattern Recognition Letters,* vol. 32, nº 16, pp. 2150-2162, 2011.
- [77] B. Escalante-Ramírez, «The Hermite transform as an efficient model for local image analysis: An application to medical image fusion,» *Computers & Electrical Engineering,* vol. 34, nº 2, p. 99–110, 2008.
- [78] J.-B. Martens, «Local Orientation Analysis in Images by Means of the Hermite Transform,» *IEEE Transactions on Image Processing,* vol. 6, nº 8, pp. 1103 - 1116, 1997.
- [79] J. L. Silván-Cárdenas y B. Escalante-Ramírez, «The Multiscale Hermite Transform for Local Orientation Analysis,» *IEEE Transactions on Image Processing,* vol. 15, nº 5, pp. 1236-1253, 2006.
- [80] W. T. Freeman y E. H. Adelson, «The Design and Use of Steerable Filters,» *IEEE Transactions on Pattern Analysis and Machine Intelligence,* vol. 13, nº 9, pp. 891-906, 1991.
- [81] R. Malladi, J. Sethian y C. V. Baba, «Shape Modeling with Front Propagation: A Level Set Approach,» *IEEE Transactions on Pattern Analysis and Machine Intelligence,* vol. 17, nº 2, pp. 158 - 175, 1995.
- [82] J. Jost y X. Li-Jost, Calculus of Variations, Cambridge: Cambridge University Press, 1998.
- [83] R. J. Renka, «Image segmentation with a Sobolev gradient method,» *Nonlinear Analysis: Theory, Methods & Applications,* vol. 71, nº 12, p. e774–e780, 2009.
- [84] D. Adalsteinsson y J. A. Sethian, «A Fast Level Set Method for Propagating Interfaces,» *Journal of Computational Physics,* vol. 118, nº 2, pp. 269-277, 1995.
- [85] C. Li, C.-Y. Kao, J. Gore y Z. Ding, «Implicit Active Contours Driven by Local Binary Fitting Energy,» de *IEEE Conference on Computer Vision and Pattern Recognition*, Minneapolis, MN, USA, 2007.
- [86] S. Lankton y A. Tannenbaum, «Localizing region-based active contours,» *IEEE Transactions on Image Processing,* vol. 17, nº 11, pp. 2029 - 2039, 2008.
- [87] S. Mukherjee y S. T. Acton, «Region Based Segmentation in Presence of Intensity Inhomogeneity Using Legendre Polynomials,» *IEEE Signal Processing Letters,* vol. 22, nº 3, pp. 298-302, 2015.
- [88] D. Cremers, M. Rousson y R. Deriche, «A Review of Statistical Approaches to Level Set Segmentation: Integrating Color, Texture, Motion and Shape,» *International Journal of Computer Vision,* vol. 72, nº 2, p. 195–215, 2007.
- [89] M. Rousson y N. Paragios, «Shape Priors for Level Set Representations,» de *Computer Vision - ECCV 2002, LNCS 2351*, Copenhagen, Denmark, 2002.
- [90] P. L. Rosin, «A note on the least squares fitting of ellipses,» *Pattern Recognition Letters,* vol. 14, nº 10, pp. 799-808, 1993.
- [91] M. P. Dubuisson y A. K. Jain, «A modified Hausdorff distance for object matching,» de *12th IAPR International Conference on Pattern Recognition*, Jerusalem, 1994.
- [92] A. Suinesiaputra, B. R. Cowan, J. P. Finn, C. G. Fonseca, A. H. Kadish, D. C. Lee, P. Medrano-Gracia, S. K. Warfield, W. Tao y A. A. Young, «Left Ventricular Segmentation Challenge from Cardiac MRI: A Collation Study,» de *Statistical Atlases and Computational Models of the Heart. Imaging and Modelling Challenges*, Berlin, Springer Berlin Heidelberg, 2012, pp. 88-97.
- [93] P. Radau, Y. Lu, K. Connelly, G. Paul, A. Dick y G. Wright, «Evaluation framework for algorithms segmenting short axis cardiac MRI,» *MIDAS Journal - Cardiac MR Left Ventricle Segmentation Challenge,*  pp. 1-7, 2009.
- [94] D. G. Altman y J. M. Bland, «Measurement in Medicine: the Analysis of Method Comparison Studies,» *Statistician,* vol. 32, pp. 307-317, 1983.